<span id="page-0-0"></span>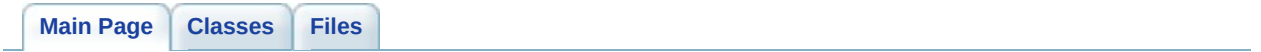

**Box2D API Documentation**

**2.0.1**

## **Getting Started**

For tutorials please see <http://www.box2d.org/manual.html>

For discussion please visit <http://www.box2d.org/forum>

*Generated on Sun Apr 13 15:21:27 2008 for Box2D by 1.5.4*

<span id="page-3-0"></span>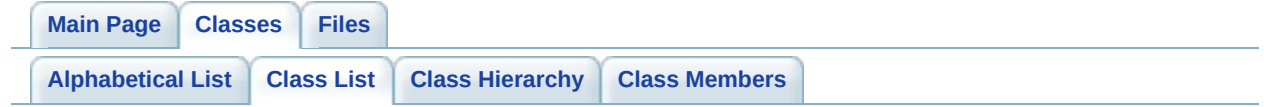

## **Box2D Class List**

Here are the classes, structs, unions and interfaces with brief descriptions:

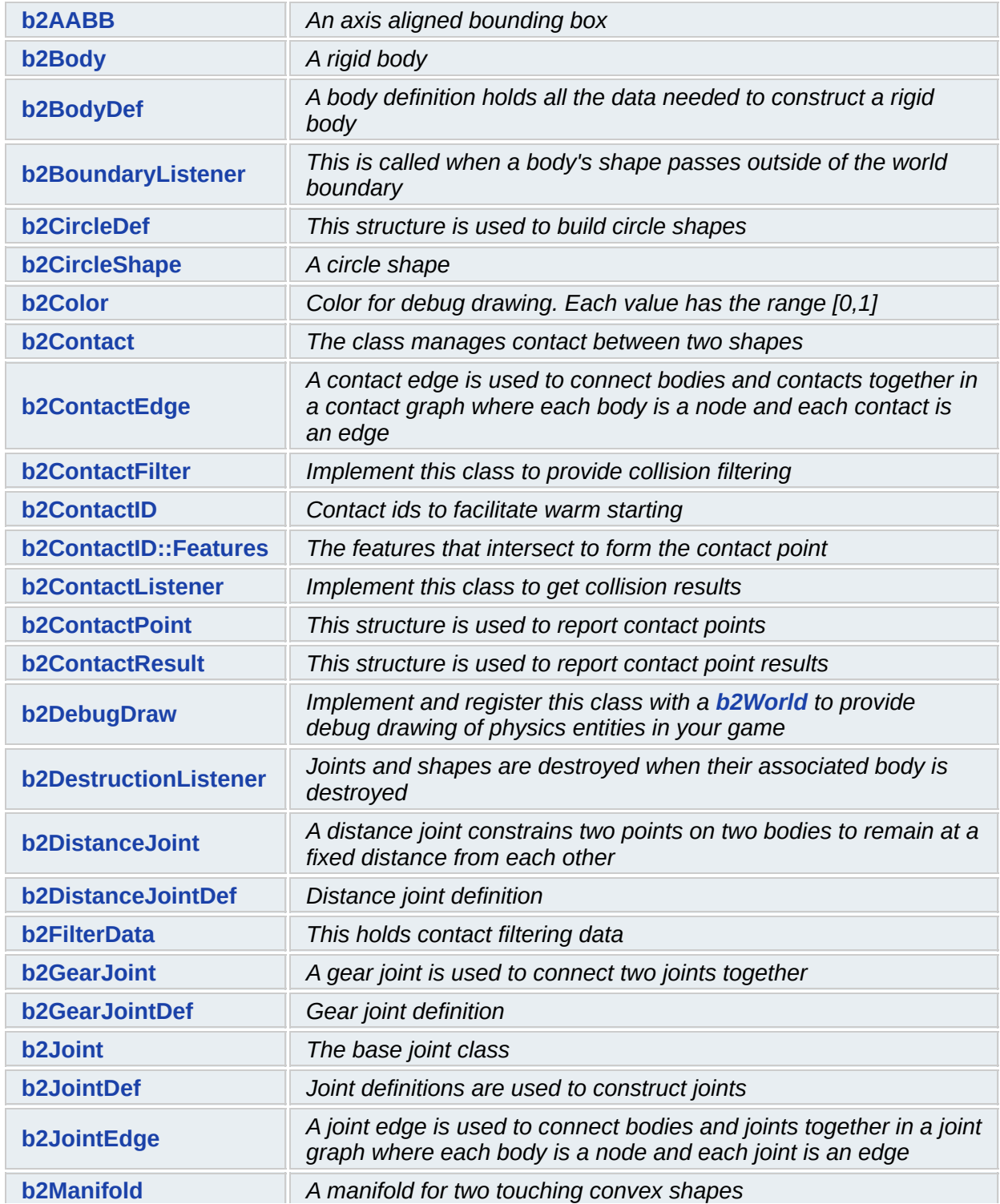

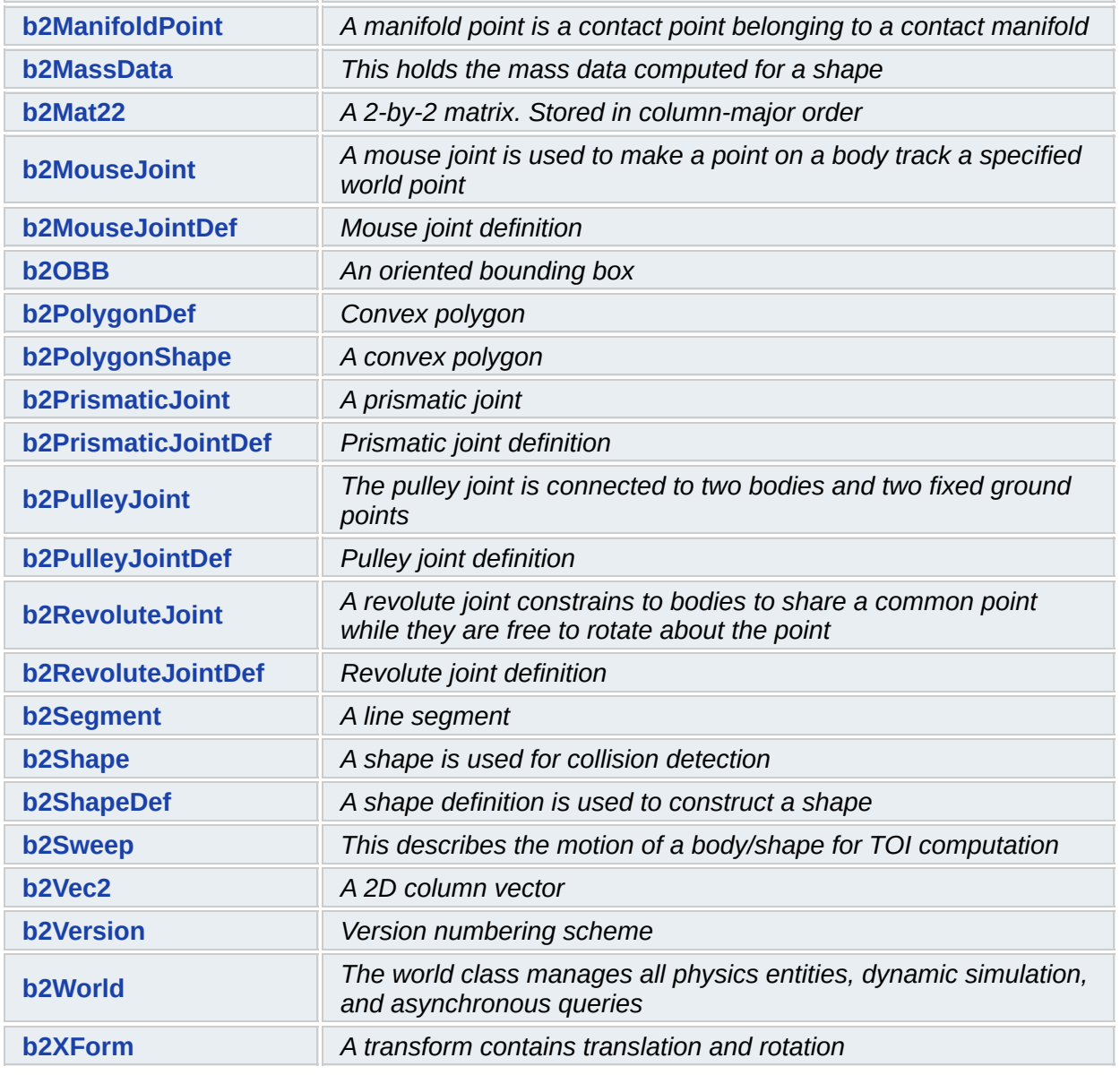

*Generated on Sun Apr 13 15:21:27 2008 for Box2D by 1.5.4*

<span id="page-6-0"></span>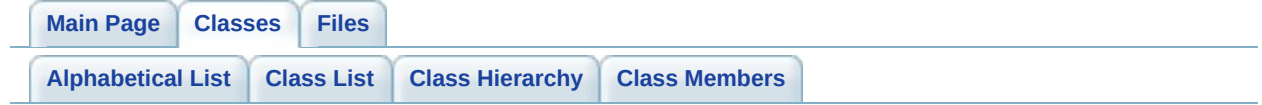

## **b2AABB Struct Reference**

An axis aligned bounding box. [More...](#page-9-0)

List of all [members.](#page-280-0)

### **Public Member Functions**

<span id="page-8-0"></span>bool **[IsValid](#page-8-0)** () const *Verify that the bounds are sorted.*

### **Public Attributes**

<span id="page-9-2"></span><span id="page-9-1"></span><span id="page-9-0"></span>**[b2Vec2](#page-233-0) [lowerBound](#page-9-1)** *the lower vertex* **[b2Vec2](#page-233-0) [upperBound](#page-9-2)** *the upper vertex*

### **Detailed Description**

An axis aligned bounding box.

The documentation for this struct was generated from the following file:

**[b2Collision.h](#page-263-0)**

*Generated on Sun Apr 13 15:21:27 2008 for Box2D by 1.5.4*

<span id="page-11-0"></span>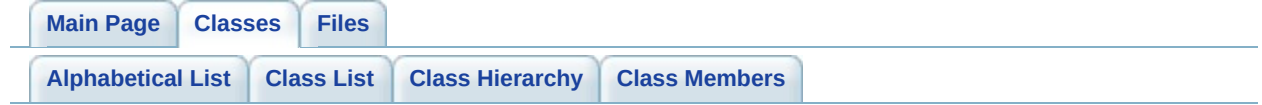

# **b2Body Class Reference**

A rigid body. [More...](#page-16-0)

List of all [members.](#page-282-0)

### **Public Member Functions**

<span id="page-13-1"></span><span id="page-13-0"></span>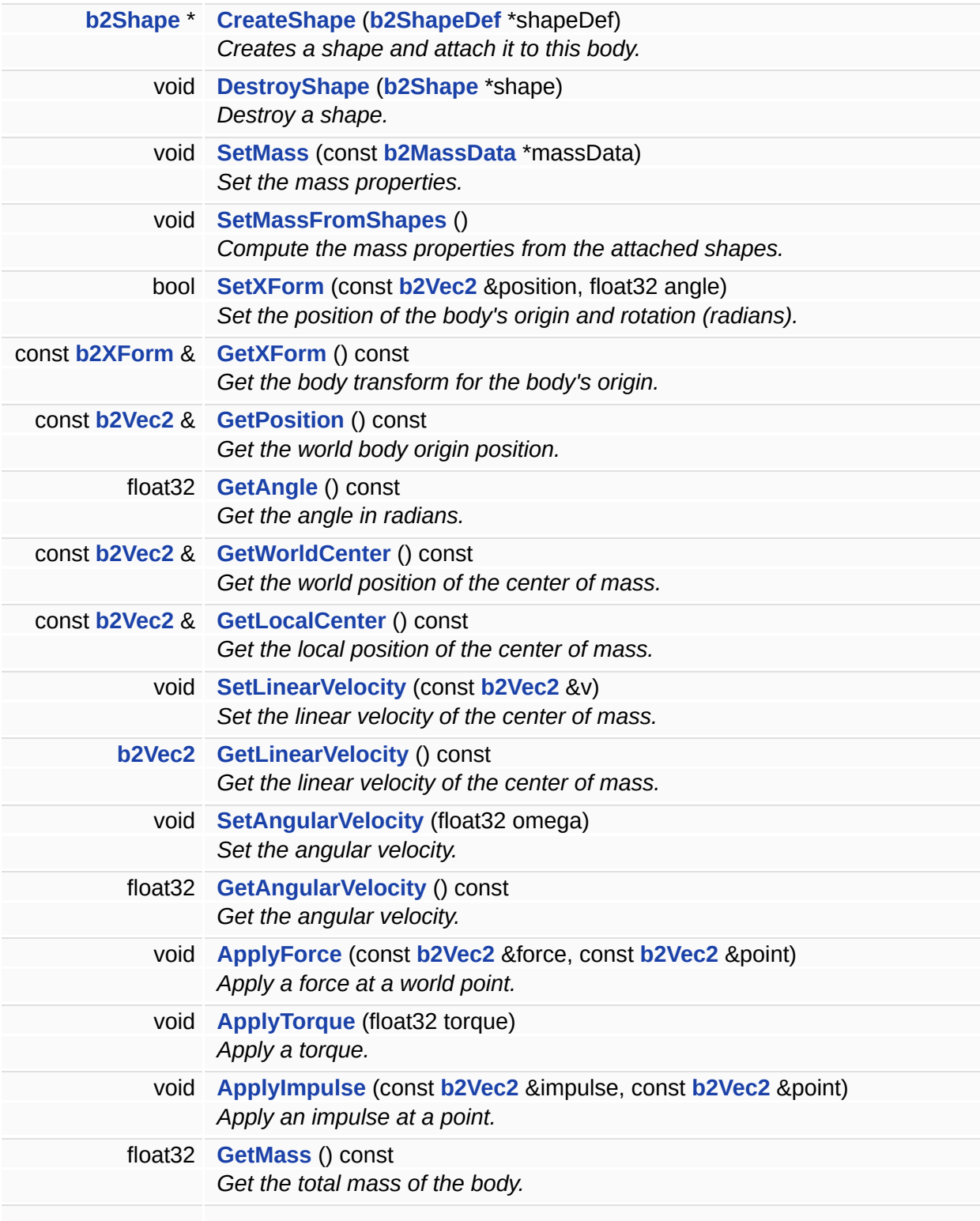

<span id="page-14-12"></span><span id="page-14-11"></span><span id="page-14-10"></span><span id="page-14-9"></span><span id="page-14-8"></span><span id="page-14-7"></span><span id="page-14-6"></span><span id="page-14-5"></span><span id="page-14-4"></span><span id="page-14-3"></span><span id="page-14-2"></span><span id="page-14-1"></span><span id="page-14-0"></span>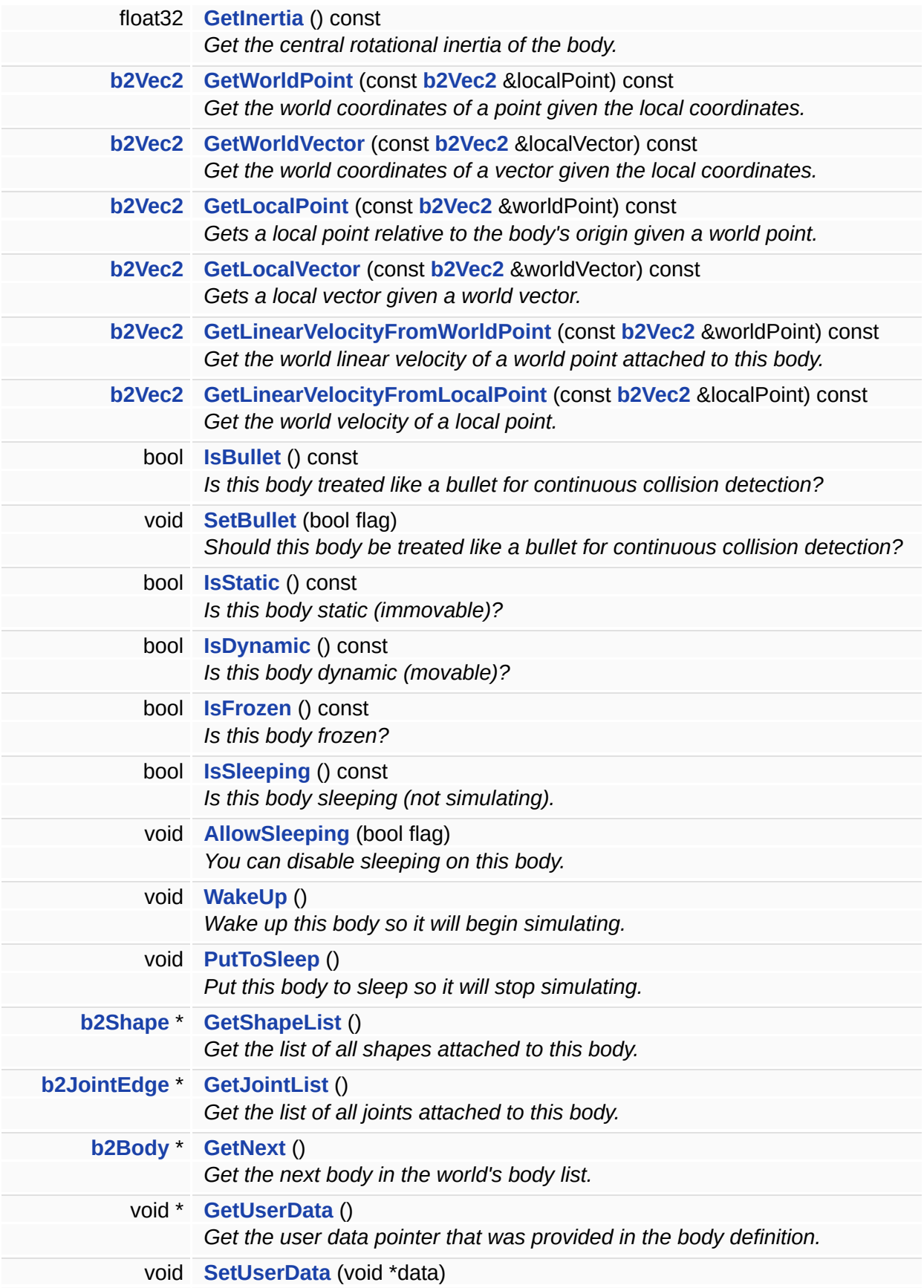

<span id="page-15-0"></span>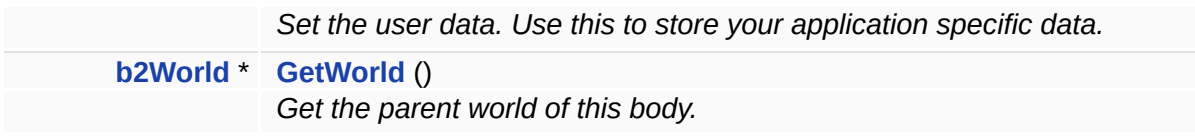

### **Friends**

<span id="page-16-7"></span><span id="page-16-6"></span><span id="page-16-5"></span><span id="page-16-4"></span><span id="page-16-3"></span><span id="page-16-2"></span><span id="page-16-1"></span><span id="page-16-0"></span>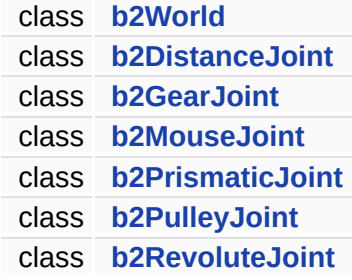

## **Detailed Description**

A rigid body.

### **Member Function Documentation**

<span id="page-18-0"></span>**[b2Shape](#page-212-0) \* b2Body::CreateShape ( [b2ShapeDef](#page-221-0) \*** *shapeDef* **)**

Creates a shape and attach it to this body.

#### **Parameters:**

*shapeDef* the shape definition.

#### **Warning:**

This function is locked during callbacks.

<span id="page-18-1"></span>**void b2Body::DestroyShape ( [b2Shape](#page-212-0) \*** *shape* **)**

Destroy a shape.

This removes the shape from the broad-phase and therefore destroys any contacts associated with this shape. All shapes attached to a body are implicitly destroyed when the body is destroyed.

#### **Parameters:**

*shape* the shape to be removed.

#### **Warning:**

This function is locked during callbacks.

<span id="page-18-2"></span>**void b2Body::SetMass ( const [b2MassData](#page-141-0) \*** *massData* **)**

Set the mass properties.

Note that this changes the center of mass position. If you are not sure how to compute mass properties, use SetMassFromShapes. The inertia tensor is assumed to be relative to the center of mass.

#### **Parameters:**

*massData* the mass properties.

<span id="page-19-0"></span>**void b2Body::SetMassFromShapes ( )**

Compute the mass properties from the attached shapes.

You typically call this after adding all the shapes. If you add or remove shapes later, you may want to call this again. Note that this changes the center of mass position.

<span id="page-19-1"></span>**bool b2Body::SetXForm ( const [b2Vec2](#page-233-0) &** *position,* **float32** *angle* **)**

Set the position of the body's origin and rotation (radians).

This breaks any contacts and wakes the other bodies.

#### **Parameters:**

*position* the new world position of the body's origin (not necessarily the center of mass).

*angle* the new world rotation angle of the body in radians.

#### **Returns:**

false if the movement put a shape outside the world. In this case the body is automatically frozen.

<span id="page-19-2"></span>**const [b2XForm](#page-253-0) & b2Body::GetXForm ( ) const [inline]**

Get the body transform for the body's origin.

#### **Returns:**

the world transform of the body's origin.

<span id="page-19-3"></span>**const [b2Vec2](#page-233-0) & b2Body::GetPosition ( ) const [inline]**

Get the world body origin position.

#### **Returns:**

the world position of the body's origin.

<span id="page-20-0"></span>**float32 b2Body::GetAngle ( ) const [inline]**

Get the angle in radians.

#### **Returns:**

the current world rotation angle in radians.

<span id="page-20-1"></span>**void b2Body::SetLinearVelocity ( const [b2Vec2](#page-233-0) &** *v* **) [inline]**

Set the linear velocity of the center of mass.

#### **Parameters:**

*v* the new linear velocity of the center of mass.

<span id="page-20-2"></span>**[b2Vec2](#page-233-0) b2Body::GetLinearVelocity ( ) const [inline]**

Get the linear velocity of the center of mass.

**Returns:**

the linear velocity of the center of mass.

<span id="page-20-3"></span>**void b2Body::SetAngularVelocity ( float32** *omega* **) [inline]**

Set the angular velocity.

#### **Parameters:**

*omega* the new angular velocity in radians/second.

<span id="page-20-4"></span>**float32 b2Body::GetAngularVelocity ( ) const [inline]**

Get the angular velocity.

#### **Returns:**

the angular velocity in radians/second.

```
void b2Body::ApplyForce ( const b2Vec2 & force,
        const b2Vec2 & point
       ) [inline]
```
Apply a force at a world point.

If the force is not applied at the center of mass, it will generate a torque and affect the angular velocity. This wakes up the body.

#### **Parameters:**

*force* the world force vector, usually in Newtons (N). *point* the world position of the point of application.

<span id="page-21-1"></span>**void b2Body::ApplyTorque ( float32** *torque* **) [inline]**

Apply a torque.

This affects the angular velocity without affecting the linear velocity of the center of mass. This wakes up the body.

#### **Parameters:**

*torque* about the z-axis (out of the screen), usually in N-m.

<span id="page-21-2"></span>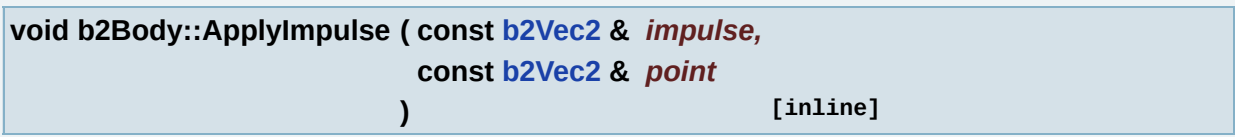

Apply an impulse at a point.

This immediately modifies the velocity. It also modifies the angular velocity if the point of application is not at the center of mass. This wakes up the body.

#### **Parameters:**

*impulse* the world impulse vector, usually in N-seconds or kg-m/s. *point* the world position of the point of application.

<span id="page-22-0"></span>**float32 b2Body::GetMass ( ) const [inline]**

Get the total mass of the body.

#### **Returns:**

the mass, usually in kilograms (kg).

<span id="page-22-1"></span>**float32 b2Body::GetInertia ( ) const [inline]**

Get the central rotational inertia of the body.

#### **Returns:**

the rotational inertia, usually in kg-m^2.

<span id="page-22-2"></span>**[b2Vec2](#page-233-0) b2Body::GetWorldPoint ( const [b2Vec2](#page-233-0) &** *localPoint* **) const [inline]**

Get the world coordinates of a point given the local coordinates.

#### **Parameters:**

*localPoint* a point on the body measured relative the the body's origin.

#### **Returns:**

the same point expressed in world coordinates.

<span id="page-22-3"></span>**[b2Vec2](#page-233-0) b2Body::GetWorldVector ( const [b2Vec2](#page-233-0) &** *localVector* **) const [inline]**

Get the world coordinates of a vector given the local coordinates.

**Parameters:**

*localVector* a vector fixed in the body.

#### **Returns:**

the same vector expressed in world coordinates.

<span id="page-23-0"></span>**[b2Vec2](#page-233-0) b2Body::GetLocalPoint ( const [b2Vec2](#page-233-0) &** *worldPoint* **) const [inline]**

Gets a local point relative to the body's origin given a world point.

#### **Parameters:**

*a* point in world coordinates.

#### **Returns:**

the corresponding local point relative to the body's origin.

<span id="page-23-1"></span>**[b2Vec2](#page-233-0) b2Body::GetLocalVector ( const [b2Vec2](#page-233-0) &** *worldVector* **) const [inline]**

Gets a local vector given a world vector.

#### **Parameters:**

*a* vector in world coordinates.

#### **Returns:**

the corresponding local vector.

<span id="page-23-2"></span>**[b2Vec2](#page-233-0) b2Body::GetLinearVelocityFromWorldPoint ( const [b2Vec2](#page-233-0) &** *worldPoint* **) const [inline]**

Get the world linear velocity of a world point attached to this body.

#### **Parameters:**

*a* point in world coordinates.

#### **Returns:**

<span id="page-23-3"></span>the world velocity of a point.

**[b2Vec2](#page-233-0) b2Body::GetLinearVelocityFromLocalPoint ( const [b2Vec2](#page-233-0) &** *localPoint* **) const [inline]**

Get the world velocity of a local point.

#### **Parameters:**

*a* point in local coordinates.

#### **Returns:**

the world velocity of a point.

<span id="page-24-0"></span>**void b2Body::PutToSleep ( ) [inline]**

Put this body to sleep so it will stop simulating.

This also sets the velocity to zero.

The documentation for this class was generated from the following files:

- b2Body.h
- b2Body.cpp

*Generated on Sun Apr 13 15:21:27 2008 for Box2D by 1.5.4*

<span id="page-25-0"></span>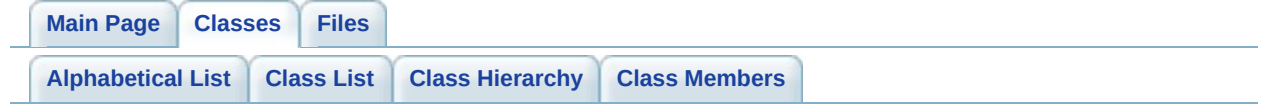

# **b2BodyDef Struct Reference**

A body definition holds all the data needed to construct a rigid body. [More...](#page-28-0)

List of all [members.](#page-285-0)

### **Public Member Functions**

<span id="page-27-0"></span>**[b2BodyDef](#page-27-0)** ()

*This constructor sets the body definition default values.*

## **Public Attributes**

<span id="page-28-4"></span><span id="page-28-3"></span><span id="page-28-2"></span><span id="page-28-1"></span><span id="page-28-0"></span>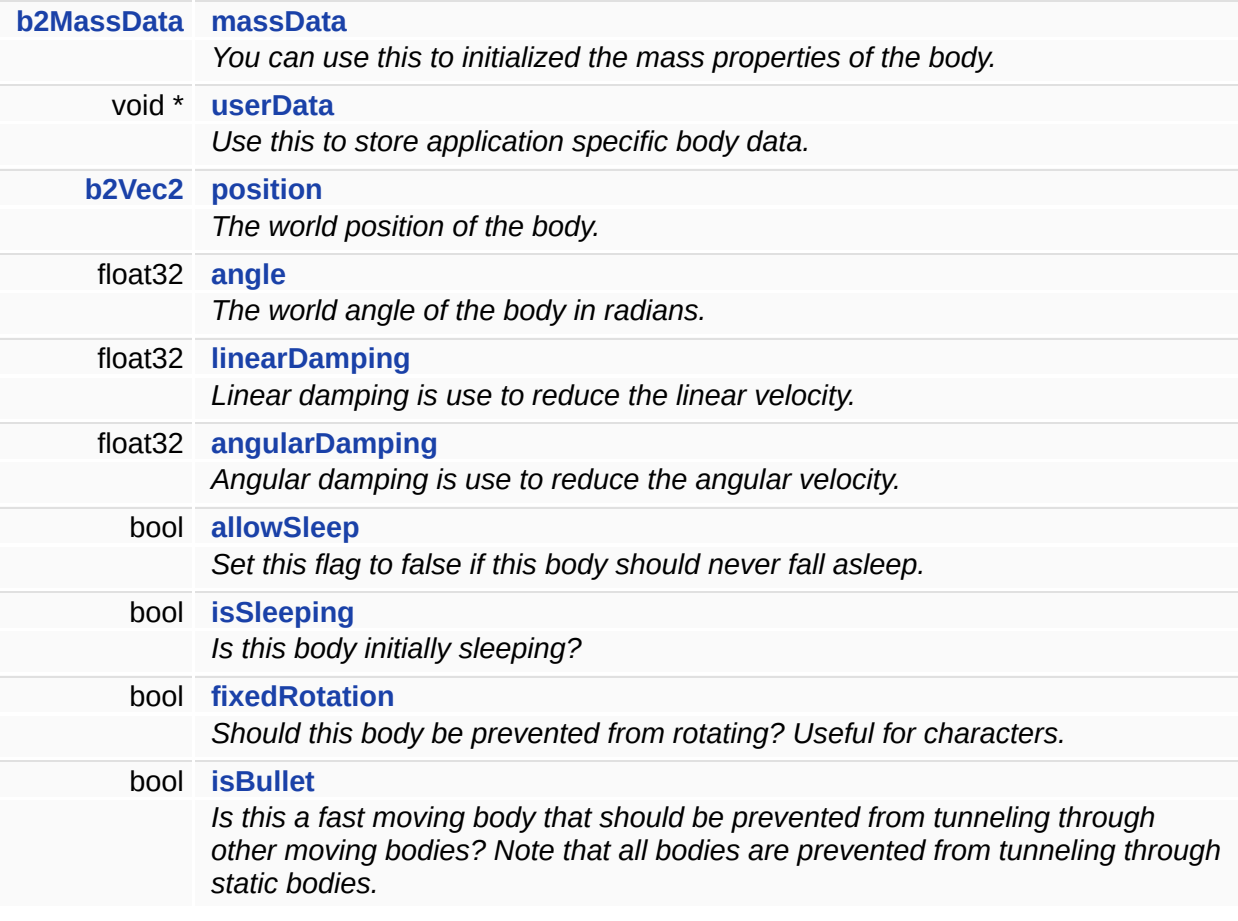

### **Detailed Description**

A body definition holds all the data needed to construct a rigid body.

You can safely re-use body definitions.

### **Member Data Documentation**

<span id="page-30-0"></span>**[b2MassData](#page-141-0) [b2BodyDef::massData](#page-30-0)**

You can use this to initialized the mass properties of the body.

If you prefer, you can set the mass properties after the shapes have been added using **[b2Body::SetMassFromShapes](#page-19-0)**.

<span id="page-30-1"></span>**[b2Vec2](#page-233-0) [b2BodyDef::position](#page-30-1)**

The world position of the body.

Avoid creating bodies at the origin since this can lead to many overlapping shapes.

<span id="page-30-2"></span>**float32 [b2BodyDef::linearDamping](#page-30-2)**

Linear damping is use to reduce the linear velocity.

The damping parameter can be larger than 1.0f but the damping effect becomes sensitive to the time step when the damping parameter is large.

<span id="page-30-3"></span>**float32 [b2BodyDef::angularDamping](#page-30-3)**

Angular damping is use to reduce the angular velocity.

The damping parameter can be larger than 1.0f but the damping effect becomes sensitive to the time step when the damping parameter is large.

<span id="page-30-4"></span>**bool [b2BodyDef::allowSleep](#page-30-4)**

Set this flag to false if this body should never fall asleep.

Note that this increases CPU usage.

<span id="page-31-0"></span>**bool [b2BodyDef::isBullet](#page-31-0)**

Is this a fast moving body that should be prevented from tunneling through other moving bodies? Note that all bodies are prevented from tunneling through static bodies.

#### **Warning:**

You should use this flag sparingly since it increases processing time.

The documentation for this struct was generated from the following file:

b2Body.h

*Generated on Sun Apr 13 15:21:27 2008 for Box2D by 1.5.4*

<span id="page-32-0"></span>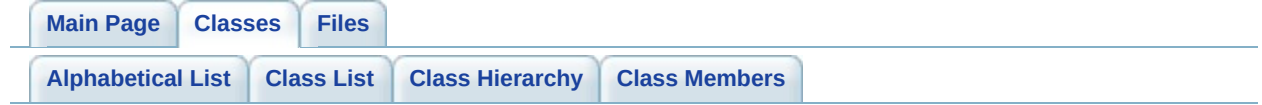

## **b2BoundaryListener Class Reference**

This is called when a body's shape passes outside of the world boundary. [More...](#page-34-0)

List of all [members.](#page-287-0)

### **Public Member Functions**

<span id="page-34-0"></span>virtual void **[Violation](#page-36-0)** (**[b2Body](#page-11-0)** \*body)=0 *This is called for each body that leaves the world boundary.*

## **Detailed Description**

This is called when a body's shape passes outside of the world boundary.
#### **Member Function Documentation**

**virtual void b2BoundaryListener::Violation ( [b2Body](#page-11-0) \*** *body* **) [pure virtual]**

This is called for each body that leaves the world boundary.

**Warning:** you can't modify the world inside this callback.

The documentation for this class was generated from the following file:

• b2WorldCallbacks.h

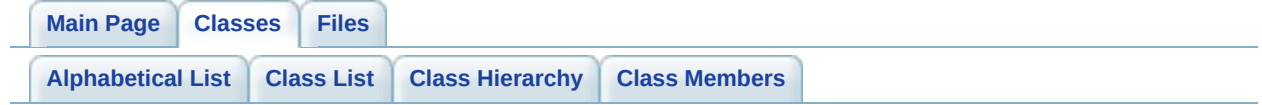

# **b2CircleDef Struct Reference**

This structure is used to build circle shapes. [More...](#page-38-0)

Inheritance diagram for b2CircleDef:

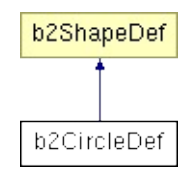

<span id="page-38-0"></span>List of all [members.](#page-289-0)

This structure is used to build circle shapes.

The documentation for this struct was generated from the following file:

b2CircleShape.h

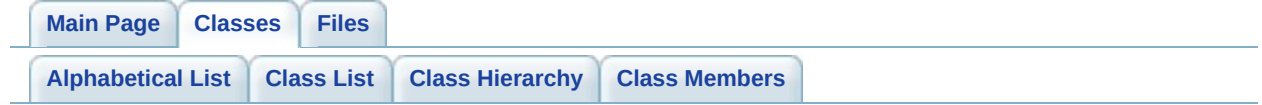

# **b2CircleShape Class Reference**

A circle shape. [More...](#page-43-0)

Inheritance diagram for b2CircleShape:

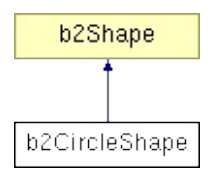

List of all [members.](#page-291-0)

### **Public Member Functions**

<span id="page-42-6"></span><span id="page-42-5"></span><span id="page-42-4"></span><span id="page-42-3"></span><span id="page-42-2"></span><span id="page-42-1"></span><span id="page-42-0"></span>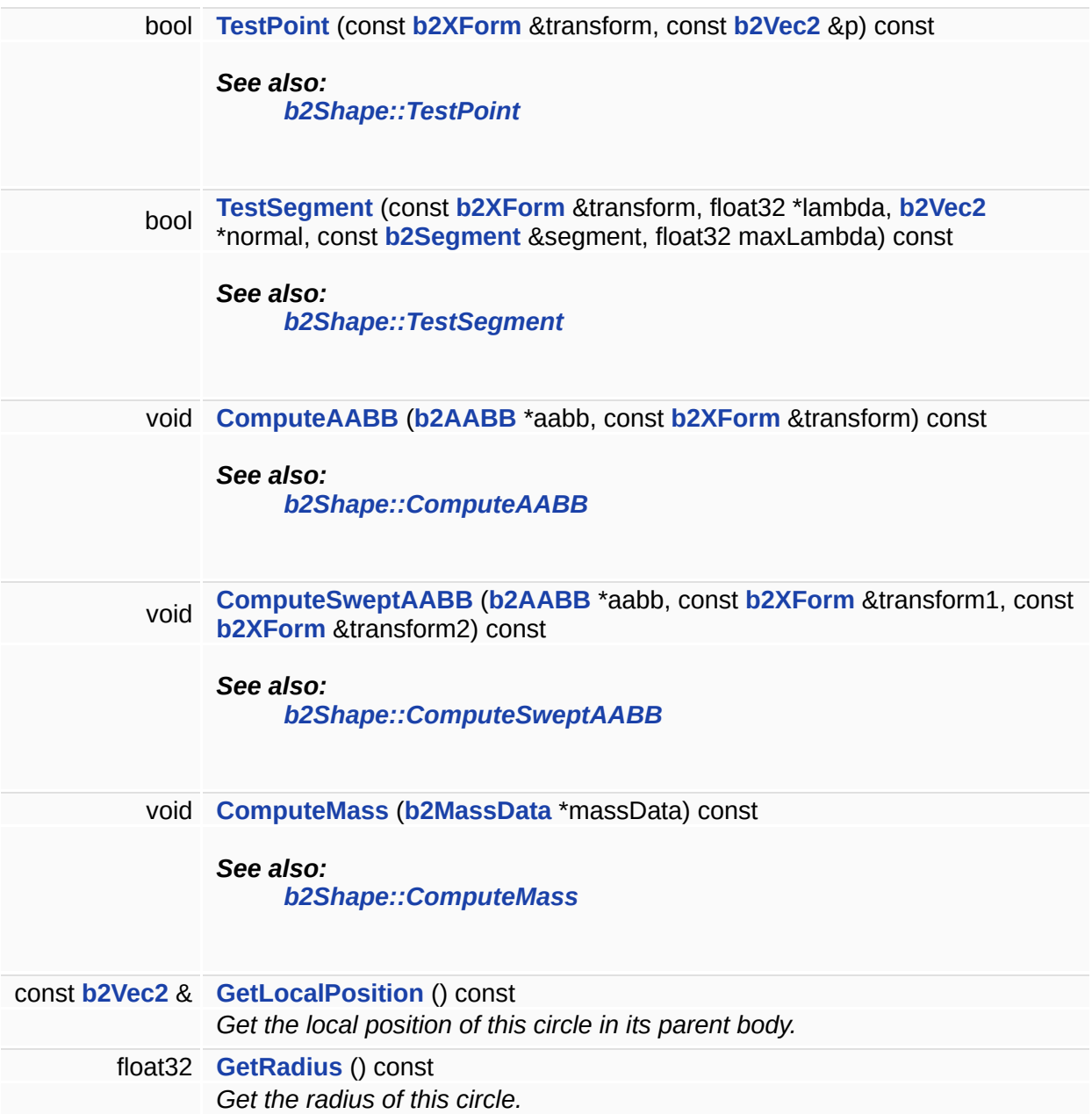

#### **Friends**

<span id="page-43-1"></span><span id="page-43-0"></span>class **[b2Shape](#page-43-1)**

#### A circle shape.

The documentation for this class was generated from the following files:

- b2CircleShape.h
- b2CircleShape.cpp

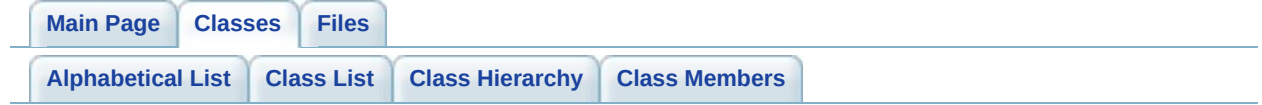

# **b2Color Struct Reference**

Color for debug drawing. Each value has the range [0,1]. [More...](#page-46-0)

<span id="page-46-0"></span>List of all [members.](#page-293-0)

Color for debug drawing. Each value has the range [0,1].

The documentation for this struct was generated from the following file:

b2WorldCallbacks.h

<span id="page-48-0"></span>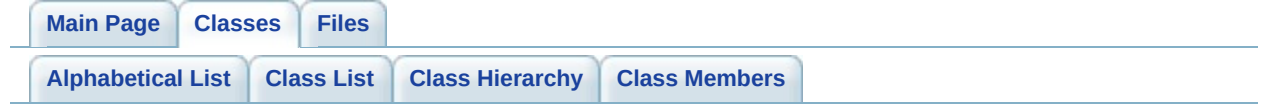

# **b2Contact Class Reference**

The class manages contact between two shapes. [More...](#page-50-0)

Inherited by b2CircleContact, b2NullContact, b2PolyAndCircleContact, and b2PolygonContact.

List of all [members.](#page-295-0)

## **Public Member Functions**

<span id="page-50-4"></span><span id="page-50-3"></span><span id="page-50-2"></span><span id="page-50-1"></span><span id="page-50-0"></span>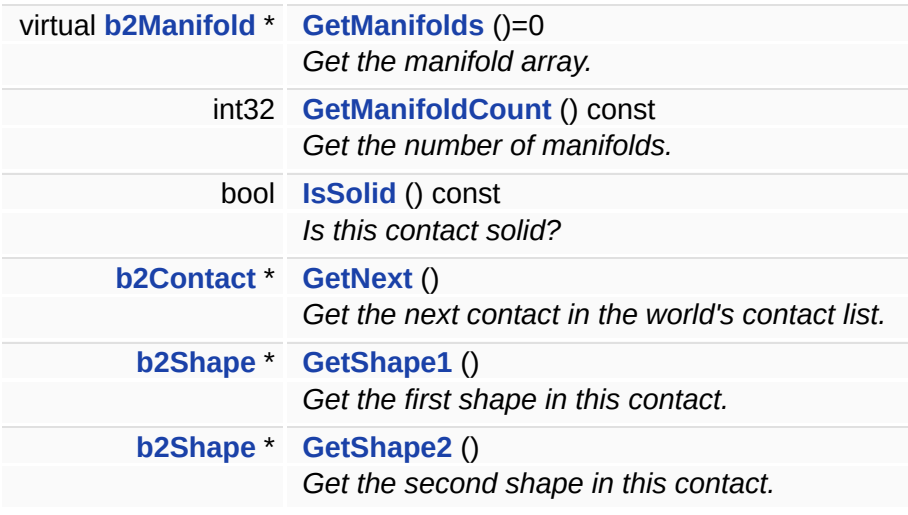

The class manages contact between two shapes.

A contact exists for each overlapping AABB in the broad-phase (except if filtered). Therefore a contact object may exist that has no contact points.

#### **Member Function Documentation**

<span id="page-52-0"></span>**int32 b2Contact::GetManifoldCount ( ) const [inline]**

Get the number of manifolds.

This is 0 or 1 between convex shapes. This may be greater than 1 for convex-vs-concave shapes. Each manifold holds up to two contact points with a shared contact normal.

<span id="page-52-1"></span>**bool b2Contact::IsSolid ( ) const [inline]**

Is this contact solid?

#### **Returns:**

true if this contact should generate a response.

The documentation for this class was generated from the following files:

- b2Contact.h
- b2Contact.cpp

<span id="page-53-0"></span>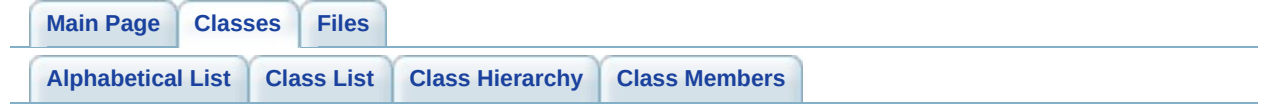

# **b2ContactEdge Struct Reference**

A contact edge is used to connect bodies and contacts together in a contact graph where each body is a node and each contact is an edge. [More...](#page-55-0)

List of all [members.](#page-297-0)

# **Public Attributes**

<span id="page-55-4"></span><span id="page-55-3"></span><span id="page-55-2"></span><span id="page-55-1"></span><span id="page-55-0"></span>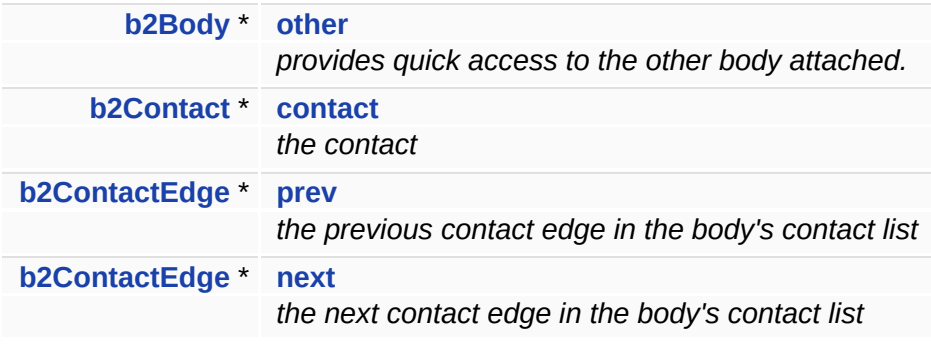

A contact edge is used to connect bodies and contacts together in a contact graph where each body is a node and each contact is an edge.

A contact edge belongs to a doubly linked list maintained in each attached body. Each contact has two contact nodes, one for each attached body.

The documentation for this struct was generated from the following file:

• b2Contact.h

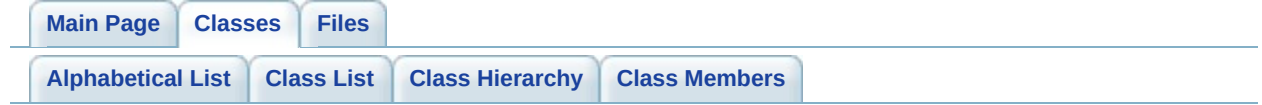

# **b2ContactFilter Class Reference**

Implement this class to provide collision filtering. [More...](#page-59-0)

List of all [members.](#page-299-0)

#### **Public Member Functions**

<span id="page-59-0"></span>virtual bool **[ShouldCollide](#page-61-0)** (**[b2Shape](#page-212-0)** \*shape1, **[b2Shape](#page-212-0)** \*shape2) *Return true if contact calculations should be performed between these two shapes.*

Implement this class to provide collision filtering.

In other words, you can implement this class if you want finer control over contact creation.

#### **Member Function Documentation**

<span id="page-61-0"></span>**bool b2ContactFilter::ShouldCollide ( [b2Shape](#page-212-0) \*** *shape1,* **[b2Shape](#page-212-0) \*** *shape2* **) [virtual]**

Return true if contact calculations should be performed between these two shapes.

#### **Warning:**

for performance reasons this is only called when the AABBs begin to overlap.

The documentation for this class was generated from the following files:

- b2WorldCallbacks.h
- b2WorldCallbacks.cpp

<span id="page-62-0"></span>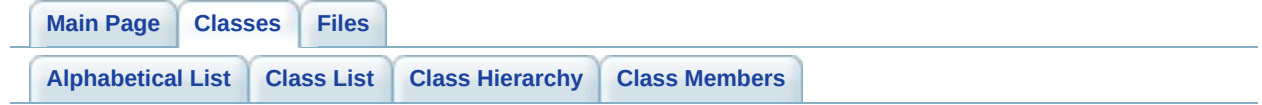

# **b2ContactID Union Reference**

Contact ids to facilitate warm starting. [More...](#page-65-0)

List of all [members.](#page-301-0)

## **Public Attributes**

<span id="page-64-0"></span>uint32 **[key](#page-64-0)**

*Used to quickly compare contact ids.*

### **Classes**

<span id="page-65-0"></span>struct **[Features](#page-67-0)** *The features that intersect to form the contact point. [More...](#page-69-0)*

Contact ids to facilitate warm starting.

The documentation for this union was generated from the following file:

**[b2Collision.h](#page-263-0)**

<span id="page-67-0"></span>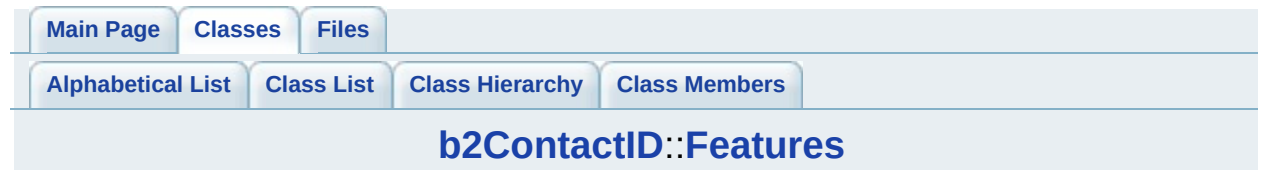

# **b2ContactID::Features Struct Reference**

The features that intersect to form the contact point. [More...](#page-69-0)

List of all [members.](#page-303-0)

# **Public Attributes**

<span id="page-69-4"></span><span id="page-69-3"></span><span id="page-69-2"></span><span id="page-69-1"></span><span id="page-69-0"></span>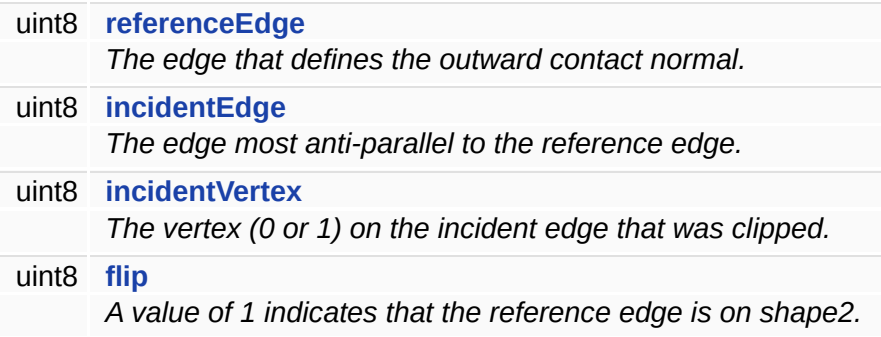

The features that intersect to form the contact point.

The documentation for this struct was generated from the following file:

**[b2Collision.h](#page-263-0)**

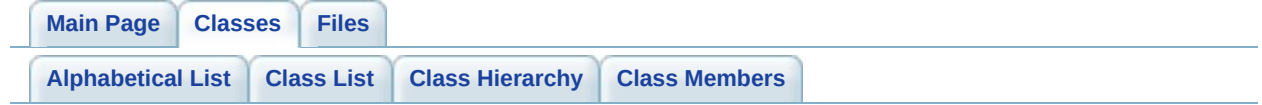
# **b2ContactListener Class Reference**

Implement this class to get collision results. [More...](#page-73-0)

### **Public Member Functions**

<span id="page-73-1"></span><span id="page-73-0"></span>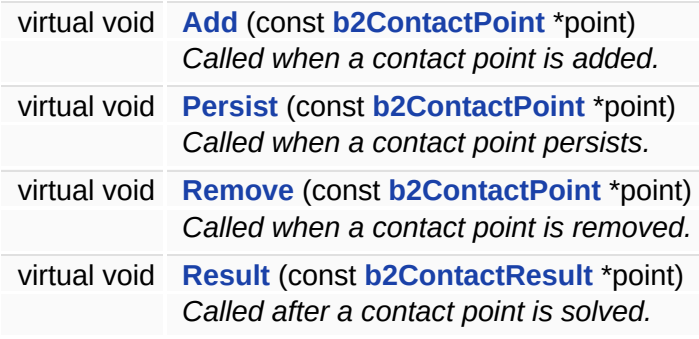

Implement this class to get collision results.

You can use these results for things like sounds and game logic. You can also get contact results by traversing the contact lists after the time step. However, you might miss some contacts because continuous physics leads to sub-stepping. Additionally you may receive multiple callbacks for the same contact in a single time step. You should strive to make your callbacks efficient because there may be many callbacks per time step.

#### **Warning:**

The contact separation is the last computed value.

You cannot create/destroy Box2D entities inside these callbacks.

#### **Member Function Documentation**

<span id="page-75-0"></span>**virtual void b2ContactListener::Add ( const [b2ContactPoint](#page-76-0) \*** *point* **) [inline, virtual]**

Called when a contact point is added.

This includes the geometry and the forces.

<span id="page-75-1"></span>**virtual void b2ContactListener::Persist ( const [b2ContactPoint](#page-76-0) \*** *point* **) [inline, virtual]**

Called when a contact point persists.

This includes the geometry and the forces.

<span id="page-75-2"></span>**virtual void b2ContactListener::Remove ( const [b2ContactPoint](#page-76-0) \*** *point* **) [inline, virtual]**

Called when a contact point is removed.

This includes the last computed geometry and forces.

The documentation for this class was generated from the following file:

• b2WorldCallbacks.h

<span id="page-76-0"></span>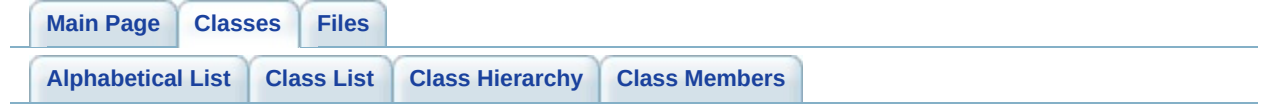

# **b2ContactPoint Struct Reference**

This structure is used to report contact points. [More...](#page-78-0)

### **Public Attributes**

<span id="page-78-9"></span><span id="page-78-8"></span><span id="page-78-7"></span><span id="page-78-6"></span><span id="page-78-5"></span><span id="page-78-4"></span><span id="page-78-3"></span><span id="page-78-2"></span><span id="page-78-1"></span><span id="page-78-0"></span>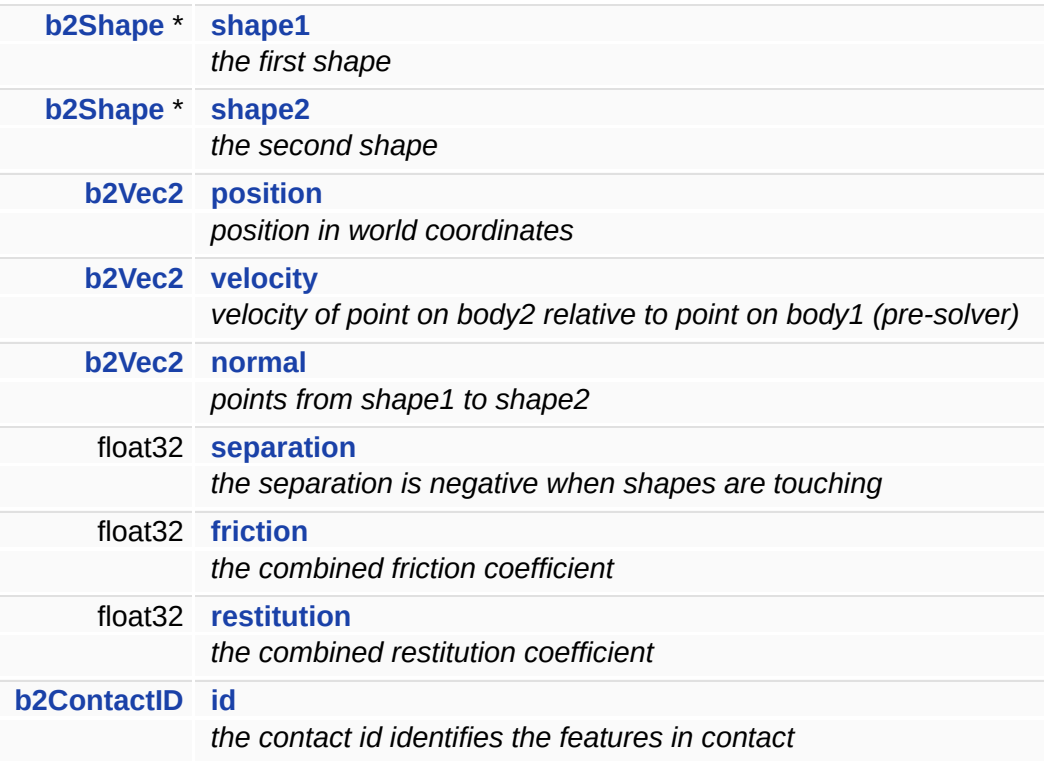

This structure is used to report contact points.

The documentation for this struct was generated from the following file:

b2Contact.h

<span id="page-80-0"></span>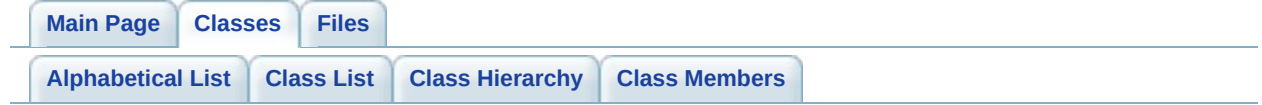

## **b2ContactResult Struct Reference**

This structure is used to report contact point results. [More...](#page-82-0)

### **Public Attributes**

<span id="page-82-7"></span><span id="page-82-6"></span><span id="page-82-5"></span><span id="page-82-4"></span><span id="page-82-3"></span><span id="page-82-2"></span><span id="page-82-1"></span><span id="page-82-0"></span>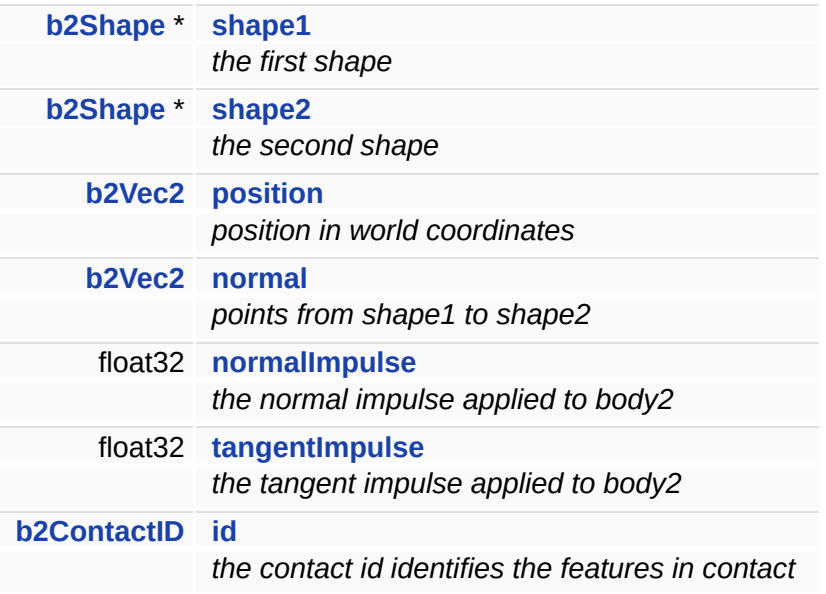

This structure is used to report contact point results.

The documentation for this struct was generated from the following file:

b2Contact.h

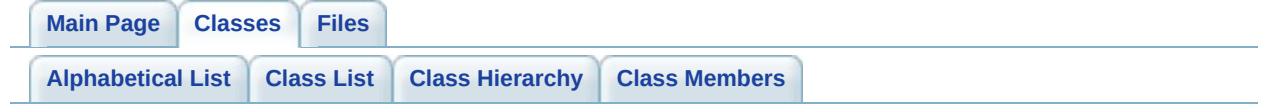

# **b2DebugDraw Class Reference**

Implement and register this class with a **[b2World](#page-242-0)** to provide debug drawing of physics entities in your game. [More...](#page-87-0)

List of all [members.](#page-311-0)

### **Public Types**

```
enum
= 0x0008,
      {
       e_shapeBit = 0x0001, e_jointBit = 0x0002, e_coreShapeBit = 0x0004, e_aabbBit
       e_obbBit = 0x0010, e_pairBit = 0x0020, e_centerOfMassBit = 0x0040
      }
```
### **Public Member Functions**

<span id="page-87-9"></span><span id="page-87-8"></span><span id="page-87-7"></span><span id="page-87-6"></span><span id="page-87-5"></span><span id="page-87-4"></span><span id="page-87-3"></span><span id="page-87-2"></span><span id="page-87-1"></span><span id="page-87-0"></span>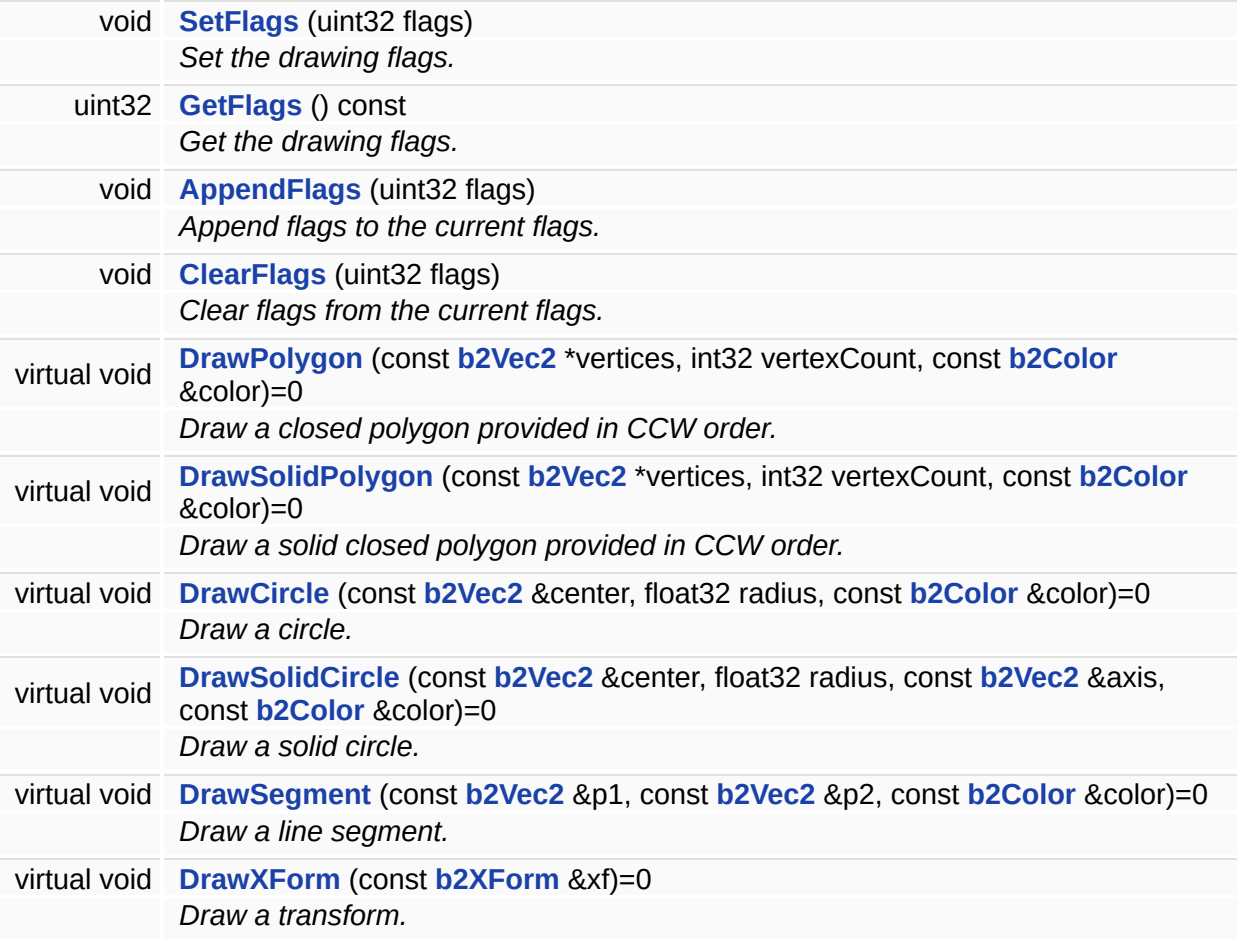

Implement and register this class with a **[b2World](#page-242-0)** to provide debug drawing of physics entities in your game.

### **Member Enumeration Documentation**

<span id="page-89-6"></span><span id="page-89-5"></span><span id="page-89-4"></span><span id="page-89-3"></span><span id="page-89-2"></span><span id="page-89-1"></span><span id="page-89-0"></span>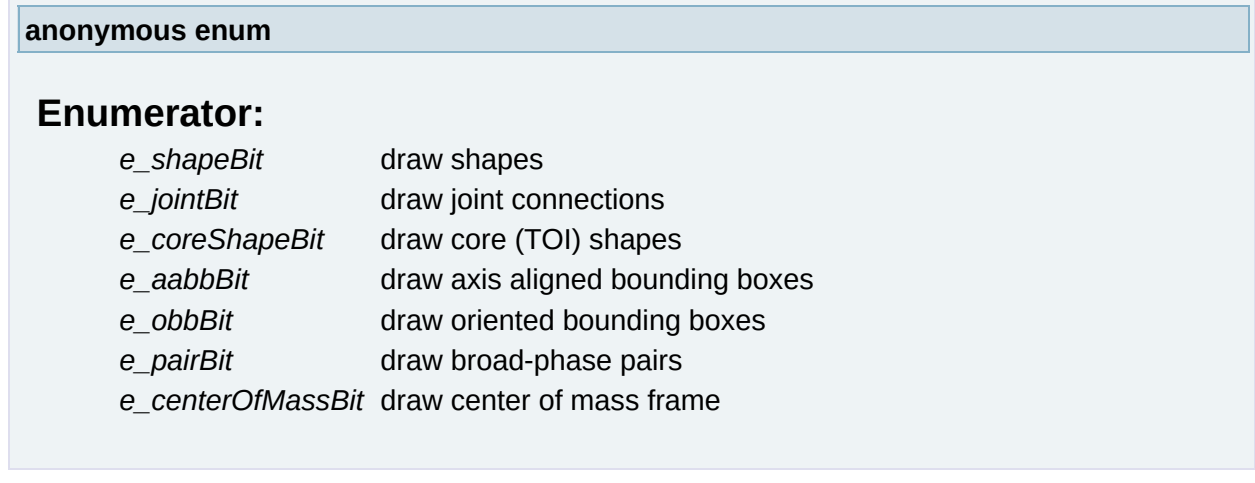

#### **Member Function Documentation**

<span id="page-90-0"></span>**virtual void b2DebugDraw::DrawXForm ( const [b2XForm](#page-253-0) &** *xf* **) [pure virtual]**

Draw a transform.

Choose your own length scale.

**Parameters:** *xf* a transform.

The documentation for this class was generated from the following files:

- b2WorldCallbacks.h
- b2WorldCallbacks.cpp

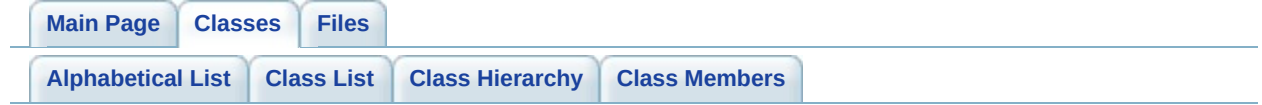

### **b2DestructionListener Class Reference**

Joints and shapes are destroyed when their associated body is destroyed. [More...](#page-93-0)

List of all [members.](#page-313-0)

### **Public Member Functions**

<span id="page-93-0"></span>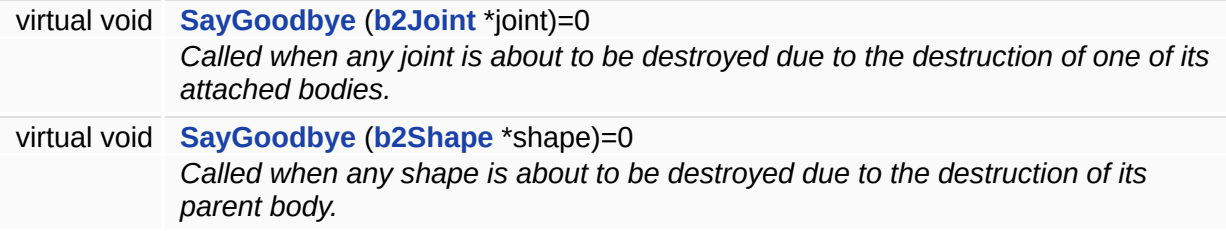

Joints and shapes are destroyed when their associated body is destroyed.

Implement this listener so that you may nullify references to these joints and shapes.

#### **Member Function Documentation**

<span id="page-95-0"></span>**virtual void b2DestructionListener::SayGoodbye ( [b2Joint](#page-120-0) \*** *joint* **) [pure virtual]**

Called when any joint is about to be destroyed due to the destruction of one of its attached bodies.

<span id="page-95-1"></span>**virtual void b2DestructionListener::SayGoodbye ( [b2Shape](#page-212-0) \*** *shape* **) [pure virtual]**

Called when any shape is about to be destroyed due to the destruction of its parent body.

The documentation for this class was generated from the following file:

• b2WorldCallbacks.h

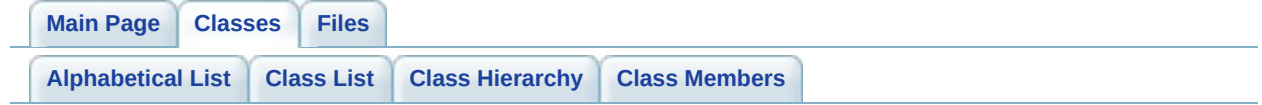

## **b2DistanceJoint Class Reference**

A distance joint constrains two points on two bodies to remain at a fixed distance from each other. [More...](#page-98-0)

Inheritance diagram for b2DistanceJoint:

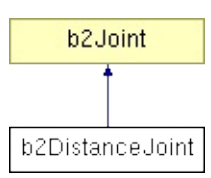

### **Public Member Functions**

<span id="page-98-4"></span><span id="page-98-3"></span><span id="page-98-2"></span><span id="page-98-1"></span><span id="page-98-0"></span>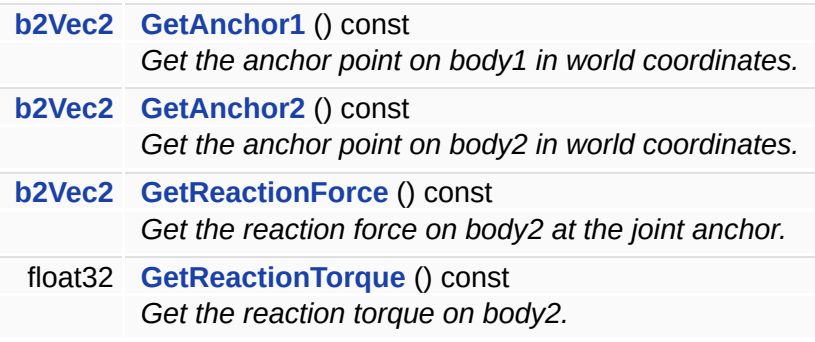

A distance joint constrains two points on two bodies to remain at a fixed distance from each other.

You can view this as a massless, rigid rod.

The documentation for this class was generated from the following files:

- b2DistanceJoint.h
- b2DistanceJoint.cpp

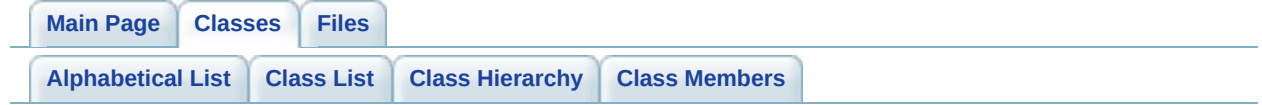

# **b2DistanceJointDef Struct Reference**

Distance joint definition. [More...](#page-103-0)

Inheritance diagram for b2DistanceJointDef:

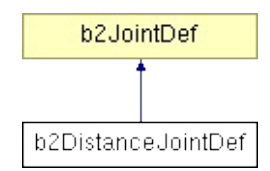

### **Public Member Functions**

void **[Initialize](#page-105-0)** (**[b2Body](#page-11-0)** \***[body1](#page-127-0)**, **[b2Body](#page-11-0)** \***[body2](#page-127-1)**, const **[b2Vec2](#page-233-0)** &anchor1, const **[b2Vec2](#page-233-0)** &anchor2) *Initialize the bodies, anchors, and length using the world anchors.*

### **Public Attributes**

<span id="page-103-5"></span><span id="page-103-4"></span><span id="page-103-3"></span><span id="page-103-2"></span><span id="page-103-1"></span><span id="page-103-0"></span>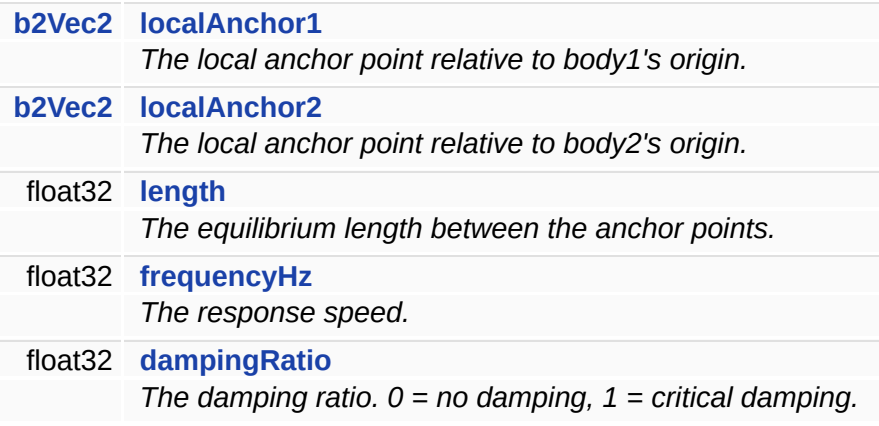

Distance joint definition.

This requires defining an anchor point on both bodies and the non-zero length of the distance joint. The definition uses local anchor points so that the initial configuration can violate the constraint slightly. This helps when saving and loading a game.

#### **Warning:**

Do not use a zero or short length.

#### **Member Function Documentation**

<span id="page-105-0"></span>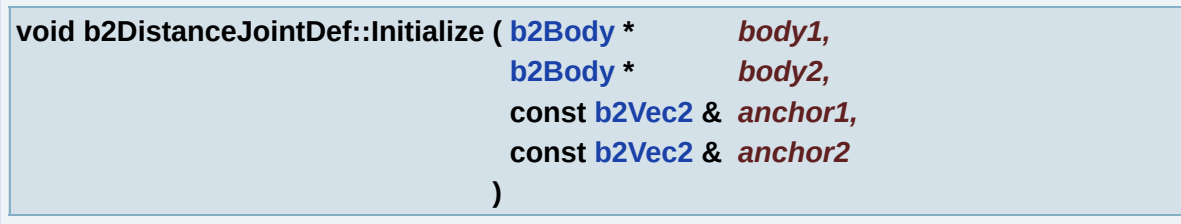

Initialize the bodies, anchors, and length using the world anchors.

The documentation for this struct was generated from the following files:

- b2DistanceJoint.h
- b2DistanceJoint.cpp

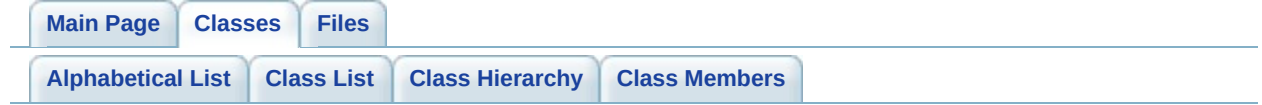

# **b2FilterData Struct Reference**

This holds contact filtering data. [More...](#page-108-0)
<span id="page-108-0"></span>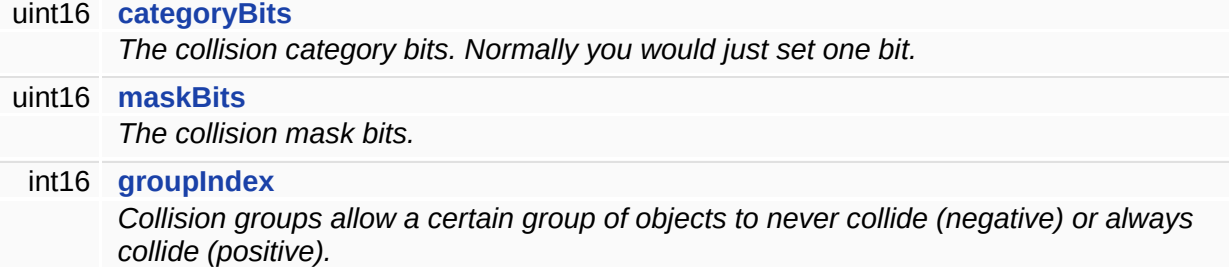

This holds contact filtering data.

#### **Member Data Documentation**

<span id="page-110-0"></span>**uint16 [b2FilterData::maskBits](#page-110-0)**

The collision mask bits.

This states the categories that this shape would accept for collision.

<span id="page-110-1"></span>**int16 [b2FilterData::groupIndex](#page-110-1)**

Collision groups allow a certain group of objects to never collide (negative) or always collide (positive).

Zero means no collision group. Non-zero group filtering always wins against the mask bits.

The documentation for this struct was generated from the following file:

b2Shape.h

<span id="page-111-0"></span>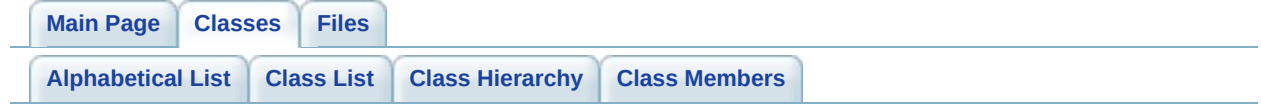

# **b2GearJoint Class Reference**

A gear joint is used to connect two joints together. [More...](#page-113-0)

Inheritance diagram for b2GearJoint:

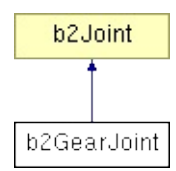

List of all [members.](#page-321-0)

### **Public Member Functions**

<span id="page-113-5"></span><span id="page-113-4"></span><span id="page-113-3"></span><span id="page-113-2"></span><span id="page-113-1"></span><span id="page-113-0"></span>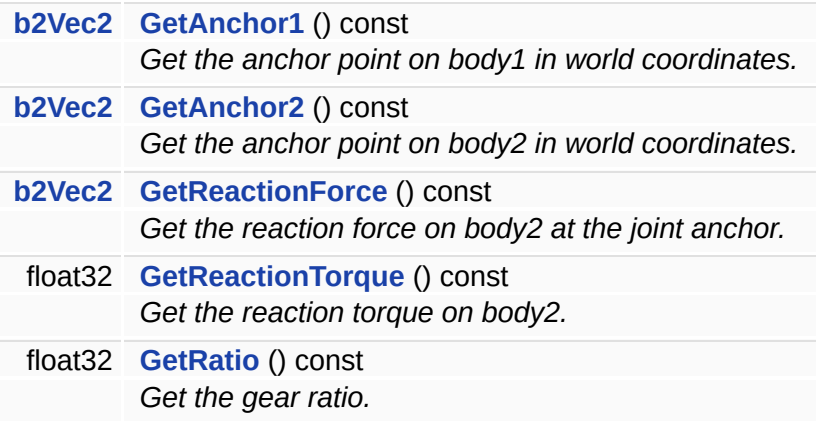

A gear joint is used to connect two joints together.

Either joint can be a revolute or prismatic joint. You specify a gear ratio to bind the motions together: coordinate1 + ratio  $*$  coordinate2 = constant The ratio can be negative or positive. If one joint is a revolute joint and the other joint is a prismatic joint, then the ratio will have units of length or units of 1/length.

#### **Warning:**

The revolute and prismatic joints must be attached to fixed bodies (which must be body1 on those joints).

The documentation for this class was generated from the following files:

- b2GearJoint.h
- b2GearJoint.cpp

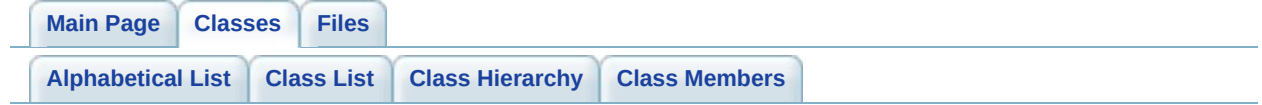

# **b2GearJointDef Struct Reference**

Gear joint definition. [More...](#page-117-0)

Inheritance diagram for b2GearJointDef:

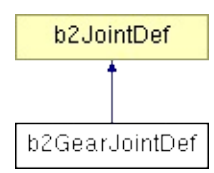

List of all [members.](#page-323-0)

<span id="page-117-2"></span><span id="page-117-1"></span><span id="page-117-0"></span>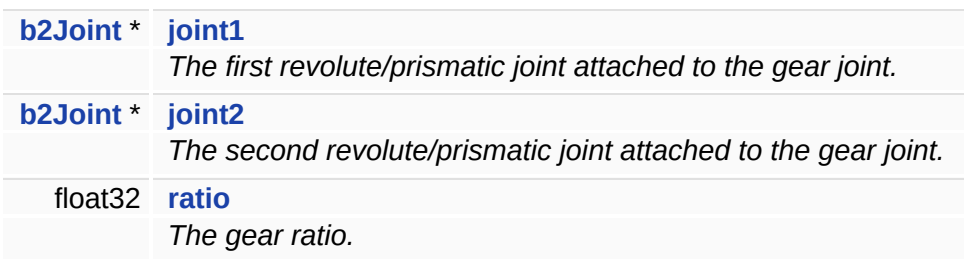

Gear joint definition.

This definition requires two existing revolute or prismatic joints (any combination will work). The provided joints must attach a dynamic body to a static body.

#### **Member Data Documentation**

<span id="page-119-0"></span>**float32 [b2GearJointDef::ratio](#page-119-0)**

The gear ratio.

**See also: [b2GearJoint](#page-111-0)** for explanation.

The documentation for this struct was generated from the following file:

b2GearJoint.h

<span id="page-120-0"></span>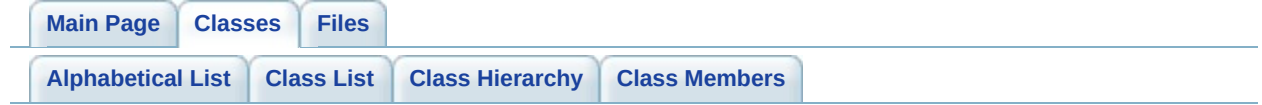

# **b2Joint Class Reference**

The base joint class. [More...](#page-123-0)

Inheritance diagram for b2Joint:

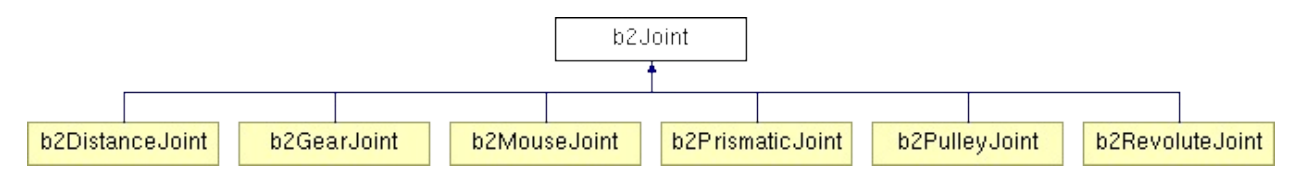

List of all [members.](#page-325-0)

### **Public Member Functions**

<span id="page-122-9"></span><span id="page-122-8"></span><span id="page-122-7"></span><span id="page-122-6"></span><span id="page-122-5"></span><span id="page-122-4"></span><span id="page-122-3"></span><span id="page-122-2"></span><span id="page-122-1"></span><span id="page-122-0"></span>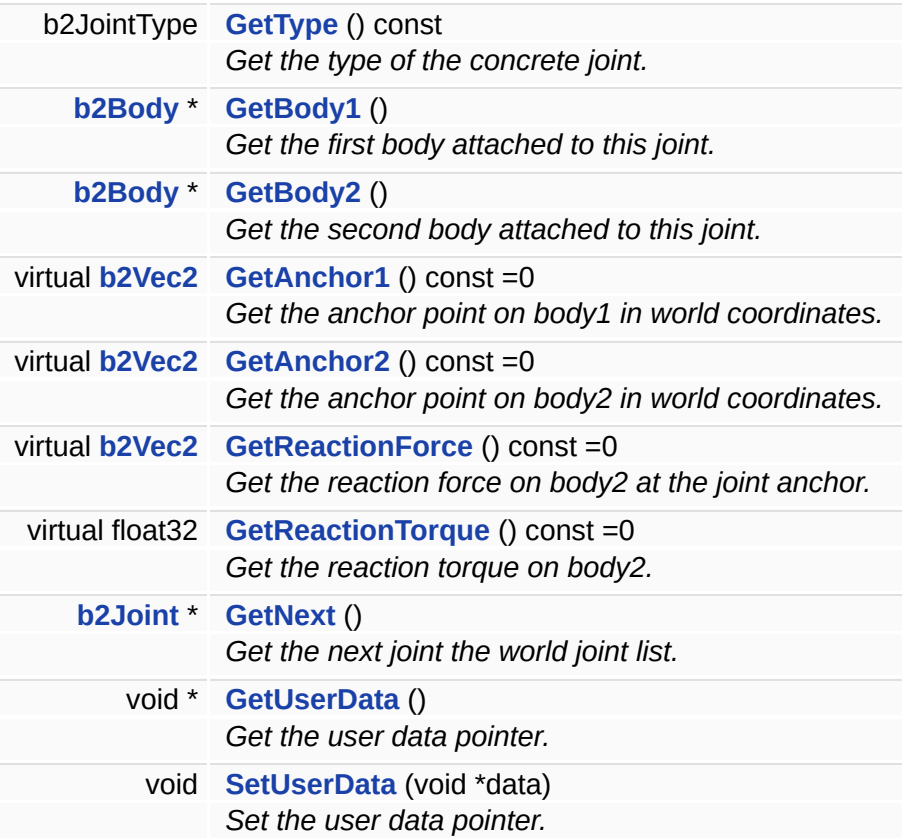

### **Friends**

<span id="page-123-2"></span><span id="page-123-1"></span><span id="page-123-0"></span>class **[b2World](#page-123-1)** class **[b2Body](#page-123-2)**

The base joint class.

Joints are used to constraint two bodies together in various fashions. Some joints also feature limits and motors.

The documentation for this class was generated from the following files:

- b2Joint.h
- b2Joint.cpp

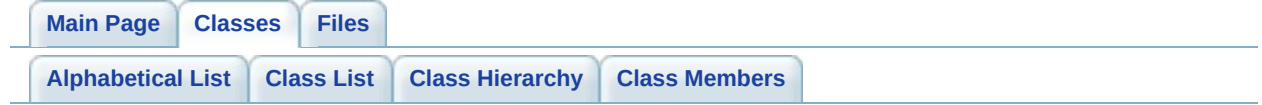

# **b2JointDef Struct Reference**

Joint definitions are used to construct joints. [More...](#page-127-0)

Inheritance diagram for b2JointDef:

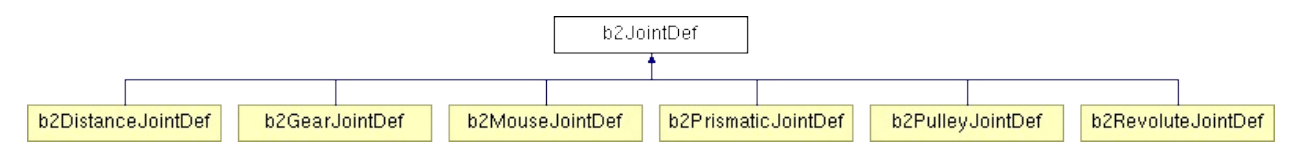

List of all [members.](#page-327-0)

<span id="page-127-5"></span><span id="page-127-4"></span><span id="page-127-3"></span><span id="page-127-2"></span><span id="page-127-1"></span><span id="page-127-0"></span>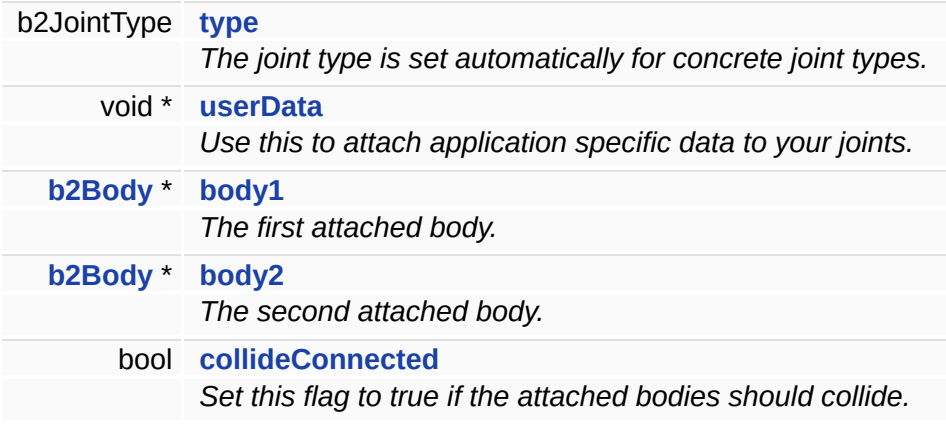

Joint definitions are used to construct joints.

The documentation for this struct was generated from the following file:

b2Joint.h

<span id="page-129-0"></span>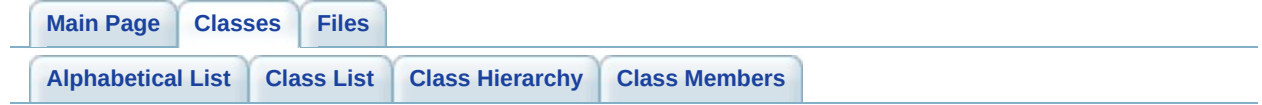

# **b2JointEdge Struct Reference**

A joint edge is used to connect bodies and joints together in a joint graph where each body is a node and each joint is an edge. [More...](#page-131-0)

List of all [members.](#page-329-0)

<span id="page-131-4"></span><span id="page-131-3"></span><span id="page-131-2"></span><span id="page-131-1"></span><span id="page-131-0"></span>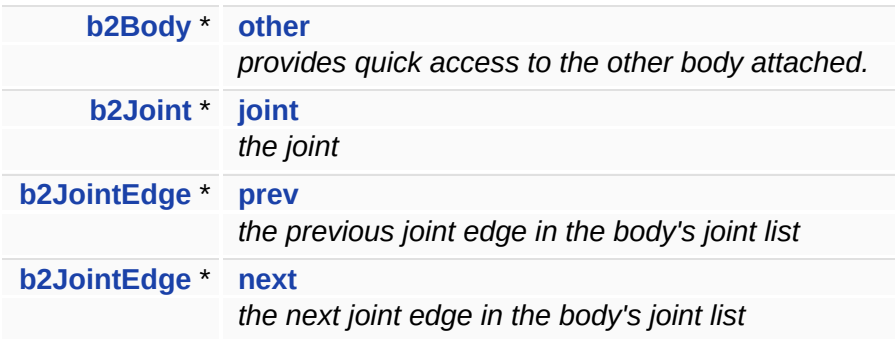

A joint edge is used to connect bodies and joints together in a joint graph where each body is a node and each joint is an edge.

A joint edge belongs to a doubly linked list maintained in each attached body. Each joint has two joint nodes, one for each attached body.

The documentation for this struct was generated from the following file:

b2Joint.h

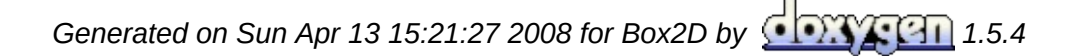

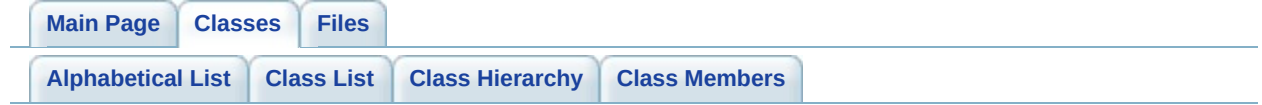

# **b2Manifold Struct Reference**

A manifold for two touching convex shapes. [More...](#page-135-0)

List of all [members.](#page-331-0)

<span id="page-135-3"></span><span id="page-135-2"></span><span id="page-135-1"></span><span id="page-135-0"></span>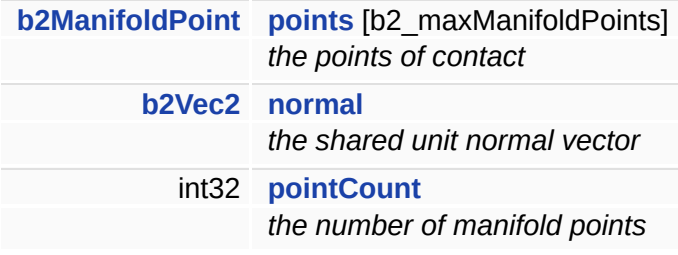

A manifold for two touching convex shapes.

The documentation for this struct was generated from the following file:

**[b2Collision.h](#page-263-0)**

<span id="page-137-0"></span>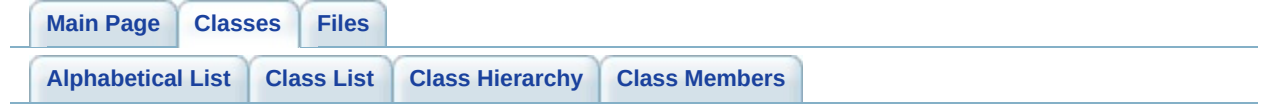

# **b2ManifoldPoint Struct Reference**

A manifold point is a contact point belonging to a contact manifold. [More...](#page-139-0)

List of all [members.](#page-333-0)

<span id="page-139-6"></span><span id="page-139-5"></span><span id="page-139-4"></span><span id="page-139-3"></span><span id="page-139-2"></span><span id="page-139-1"></span><span id="page-139-0"></span>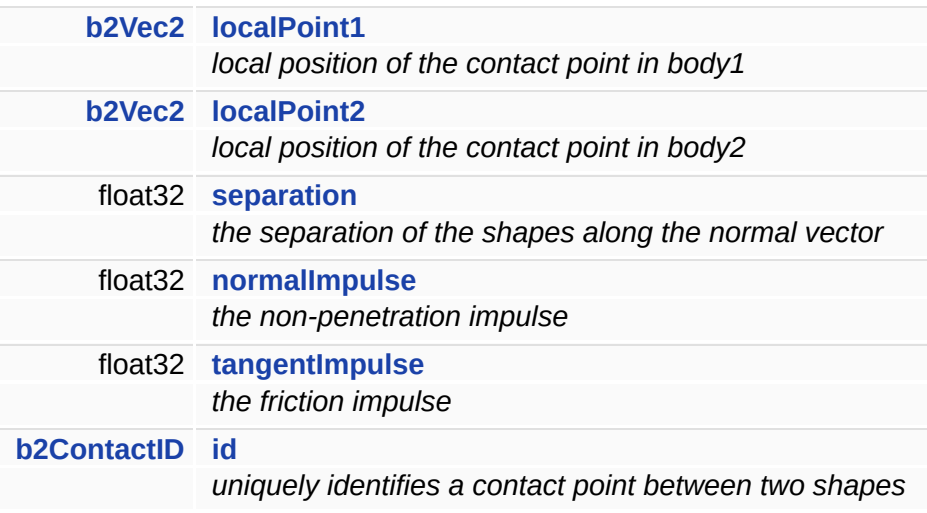

A manifold point is a contact point belonging to a contact manifold.

It holds details related to the geometry and dynamics of the contact points. The point is stored in local coordinates because CCD requires sub-stepping in which the separation is stale.

The documentation for this struct was generated from the following file:

**[b2Collision.h](#page-263-0)**

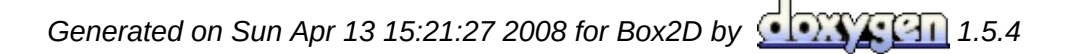

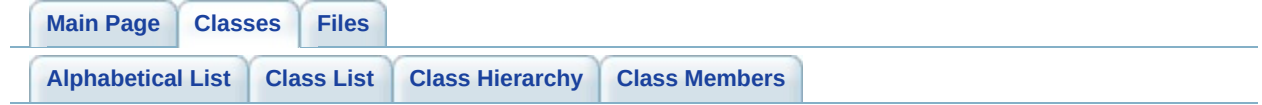

### **b2MassData Struct Reference**

This holds the mass data computed for a shape. [More...](#page-143-0)

List of all [members.](#page-335-0)

<span id="page-143-3"></span><span id="page-143-2"></span><span id="page-143-1"></span><span id="page-143-0"></span>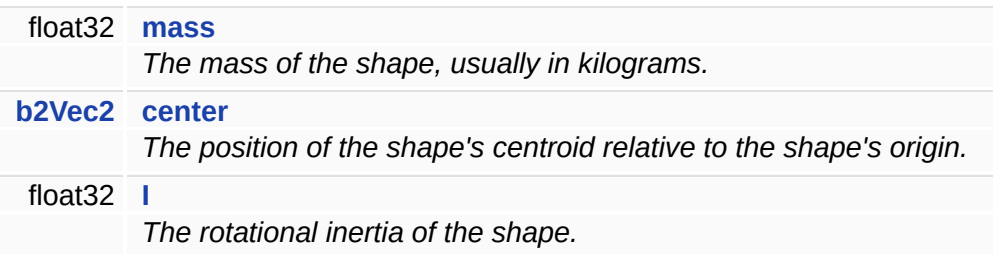
This holds the mass data computed for a shape.

The documentation for this struct was generated from the following file:

b2Shape.h

<span id="page-145-0"></span>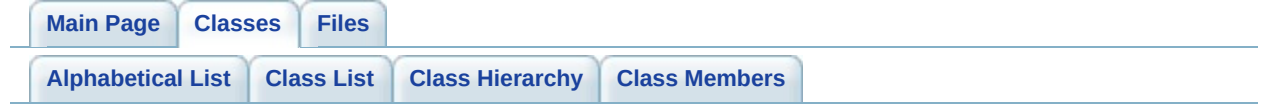

# **b2Mat22 Struct Reference**

A 2-by-2 matrix. Stored in column-major order. [More...](#page-147-0)

### **Public Member Functions**

<span id="page-147-6"></span><span id="page-147-5"></span><span id="page-147-4"></span><span id="page-147-3"></span><span id="page-147-2"></span><span id="page-147-1"></span><span id="page-147-0"></span>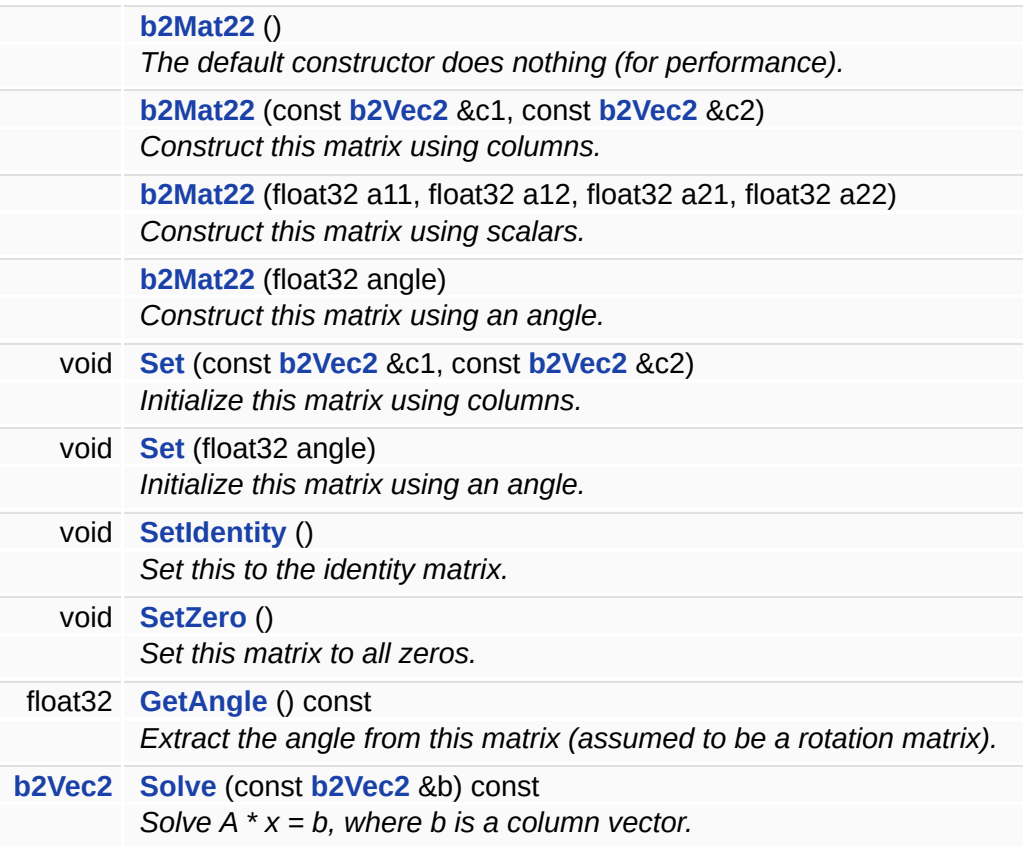

A 2-by-2 matrix. Stored in column-major order.

### **Constructor & Destructor Documentation**

<span id="page-149-0"></span>**b2Mat22::b2Mat22 ( float32** *angle* **) [inline, explicit]**

Construct this matrix using an angle.

This matrix becomes an orthonormal rotation matrix.

### **Member Function Documentation**

<span id="page-150-0"></span>**void b2Mat22::Set ( float32** *angle* **) [inline]**

Initialize this matrix using an angle.

This matrix becomes an orthonormal rotation matrix.

<span id="page-150-1"></span>**float32 b2Mat22::GetAngle ( ) const [inline]**

Extract the angle from this matrix (assumed to be a rotation matrix).

<span id="page-150-2"></span>**[b2Vec2](#page-233-0) b2Mat22::Solve ( const [b2Vec2](#page-233-0) &** *b* **) const [inline]**

Solve  $A * x = b$ , where b is a column vector.

This is more efficient than computing the inverse in one-shot cases.

The documentation for this struct was generated from the following file:

b2Math.h

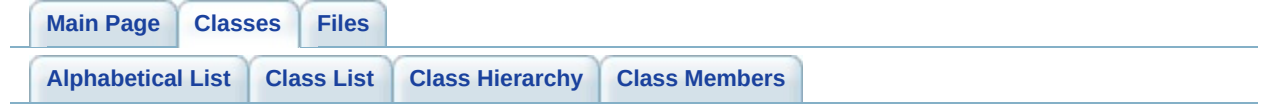

# **b2MouseJoint Class Reference**

A mouse joint is used to make a point on a body track a specified world point. [More...](#page-153-0)

Inheritance diagram for b2MouseJoint:

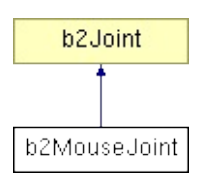

List of all [members.](#page-339-0)

### **Public Member Functions**

<span id="page-153-5"></span><span id="page-153-4"></span><span id="page-153-3"></span><span id="page-153-2"></span><span id="page-153-1"></span><span id="page-153-0"></span>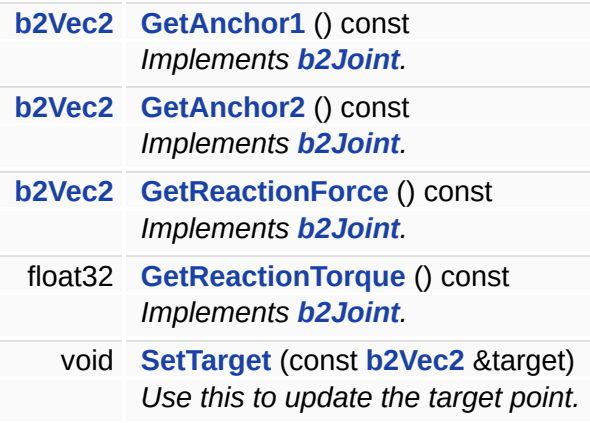

A mouse joint is used to make a point on a body track a specified world point.

This a soft constraint with a maximum force. This allows the constraint to stretch and without applying huge forces.

The documentation for this class was generated from the following files:

- b2MouseJoint.h
- b2MouseJoint.cpp

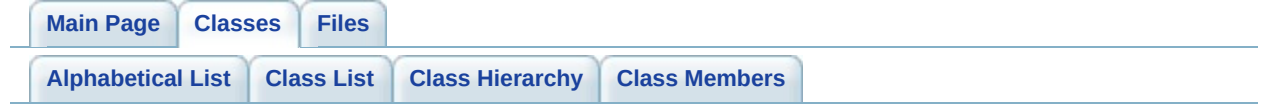

# **b2MouseJointDef Struct Reference**

Mouse joint definition. [More...](#page-157-0)

Inheritance diagram for b2MouseJointDef:

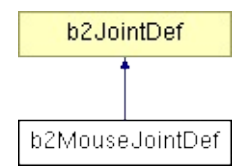

### **Public Attributes**

<span id="page-157-3"></span><span id="page-157-2"></span><span id="page-157-1"></span><span id="page-157-0"></span>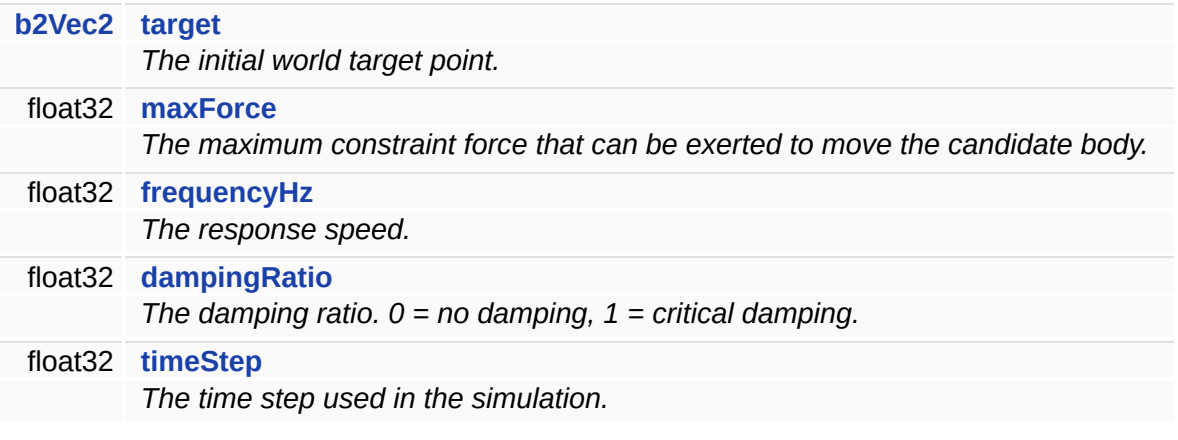

Mouse joint definition.

This requires a world target point, tuning parameters, and the time step.

### **Member Data Documentation**

<span id="page-159-0"></span>**[b2Vec2](#page-233-0) [b2MouseJointDef::target](#page-159-0)**

The initial world target point.

This is assumed to coincide with the body anchor initially.

<span id="page-159-1"></span>**float32 [b2MouseJointDef::maxForce](#page-159-1)**

The maximum constraint force that can be exerted to move the candidate body.

Usually you will express as some multiple of the weight (multiplier \* mass \* gravity).

The documentation for this struct was generated from the following file:

b2MouseJoint.h

<span id="page-160-0"></span>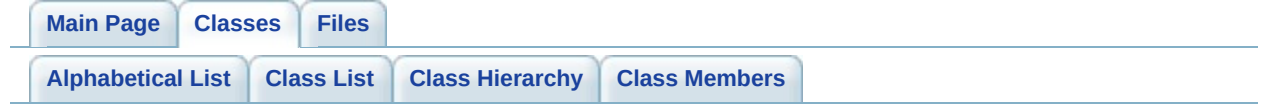

# **b2OBB Struct Reference**

An oriented bounding box. [More...](#page-162-0)

### **Public Attributes**

<span id="page-162-3"></span><span id="page-162-2"></span><span id="page-162-1"></span><span id="page-162-0"></span>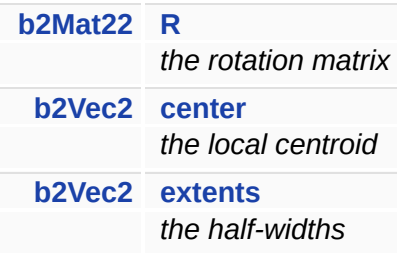

An oriented bounding box.

The documentation for this struct was generated from the following file:

**[b2Collision.h](#page-263-0)**

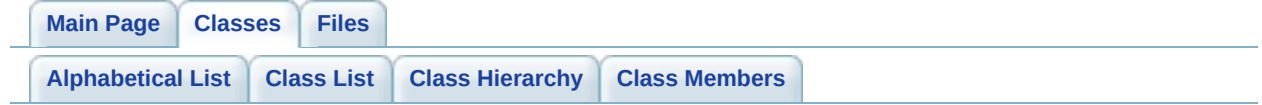

# **b2PolygonDef Struct Reference**

Convex polygon. [More...](#page-167-0)

Inheritance diagram for b2PolygonDef:

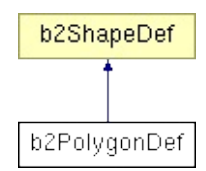

#### **Public Member Functions**

- void **[SetAsBox](#page-169-0)** (float32 hx, float32 hy) *Build vertices to represent an axis-aligned box.*
- void **[SetAsBox](#page-169-1)** (float32 hx, float32 hy, const **[b2Vec2](#page-233-0)** & center, float32 angle) *Build vertices to represent an oriented box.*

### **Public Attributes**

<span id="page-167-2"></span><span id="page-167-1"></span><span id="page-167-0"></span>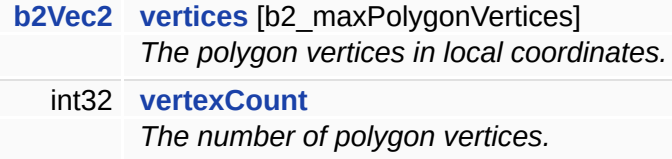

Convex polygon.

The vertices must be in CCW order for a right-handed coordinate system with the z-axis coming out of the screen.

### **Member Function Documentation**

<span id="page-169-0"></span>**void b2PolygonDef::SetAsBox ( float32** *hx,* **float32** *hy* **)**

Build vertices to represent an axis-aligned box.

#### **Parameters:**

*hx* the half-width.

*hy* the half-height.

<span id="page-169-1"></span>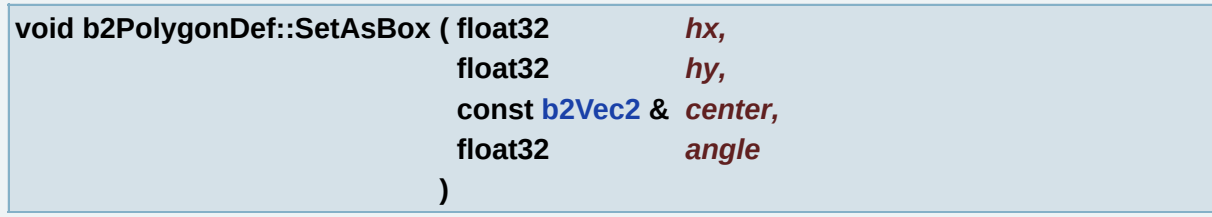

Build vertices to represent an oriented box.

#### **Parameters:**

- *hx* the half-width.
- *hy* the half-height.
- *center* the center of the box in local coordinates.
- *angle* the rotation of the box in local coordinates.

The documentation for this struct was generated from the following files:

- b2PolygonShape.h
- b2PolygonShape.cpp

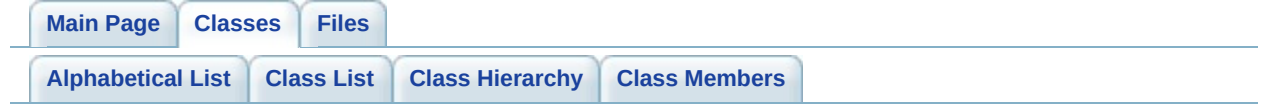

# **b2PolygonShape Class Reference**

A convex polygon. [More...](#page-174-0)

Inheritance diagram for b2PolygonShape:

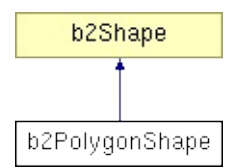

### **Public Member Functions**

<span id="page-172-9"></span><span id="page-172-8"></span><span id="page-172-7"></span><span id="page-172-6"></span><span id="page-172-5"></span><span id="page-172-4"></span><span id="page-172-3"></span><span id="page-172-2"></span><span id="page-172-1"></span><span id="page-172-0"></span>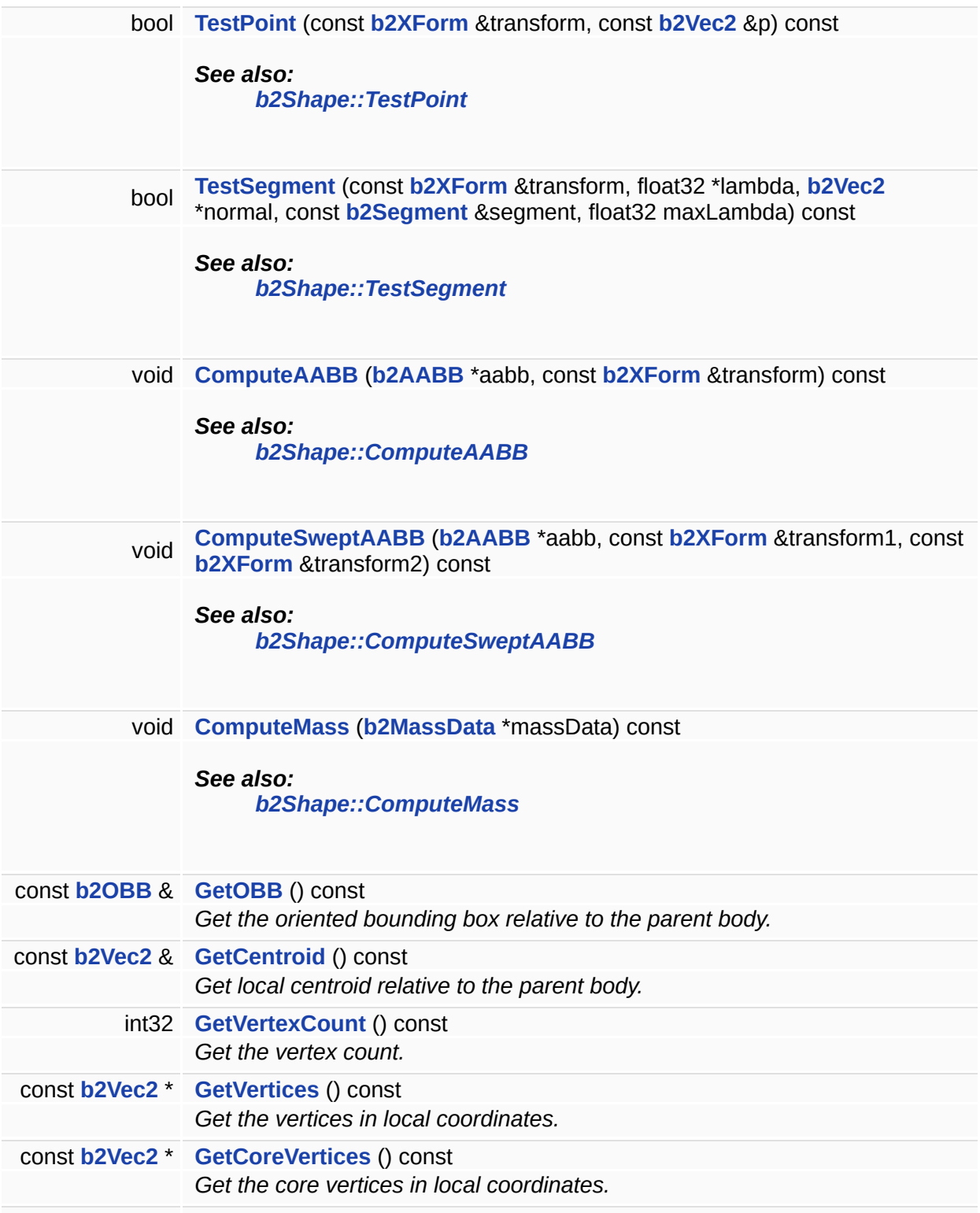

<span id="page-173-1"></span><span id="page-173-0"></span>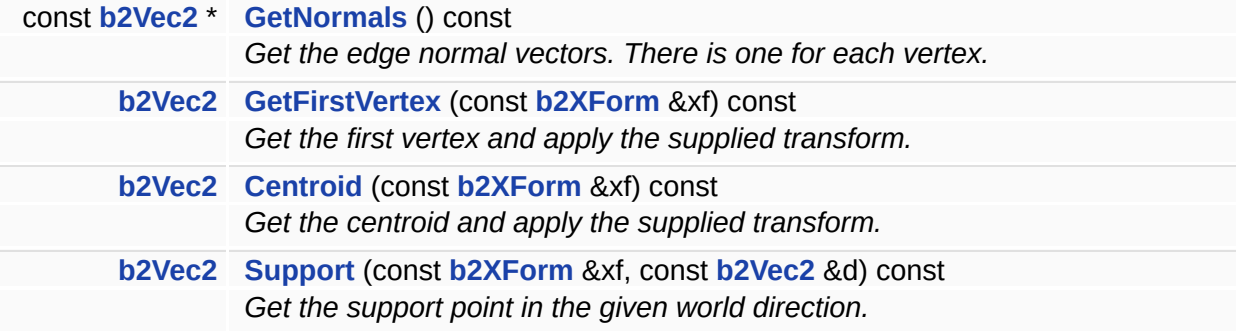

### **Friends**

<span id="page-174-1"></span><span id="page-174-0"></span>class **[b2Shape](#page-174-1)**

A convex polygon.

### **Member Function Documentation**

<span id="page-176-0"></span>**const [b2Vec2](#page-233-0) \* b2PolygonShape::GetCoreVertices ( ) const [inline]**

Get the core vertices in local coordinates.

These vertices represent a smaller polygon that is used for time of impact computations.

<span id="page-176-1"></span>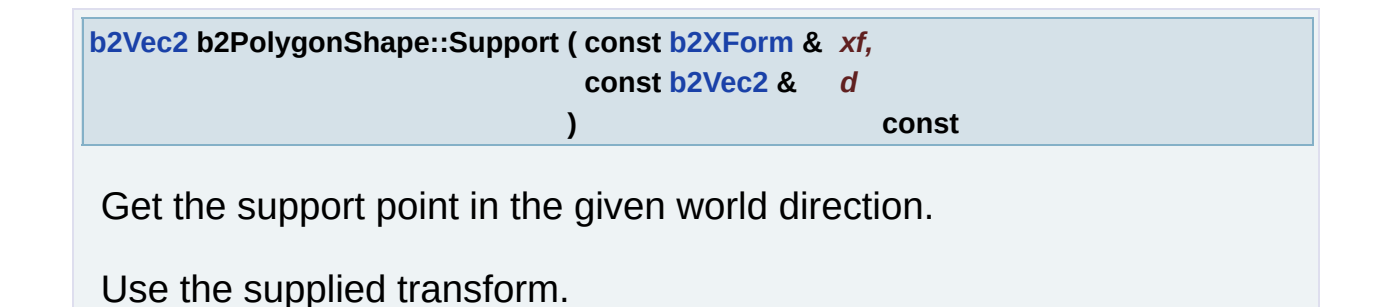

The documentation for this class was generated from the following files:

- b2PolygonShape.h
- b2PolygonShape.cpp

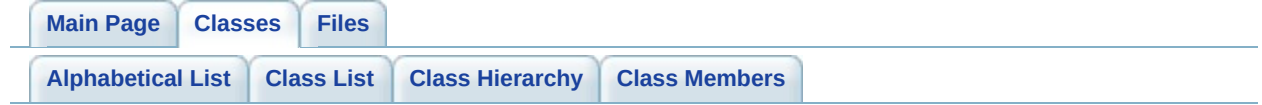

# **b2PrismaticJoint Class Reference**

A prismatic joint. [More...](#page-179-0)

Inheritance diagram for b2PrismaticJoint:

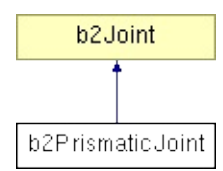

### **Public Member Functions**

<span id="page-179-17"></span><span id="page-179-16"></span><span id="page-179-15"></span><span id="page-179-14"></span><span id="page-179-13"></span><span id="page-179-12"></span><span id="page-179-11"></span><span id="page-179-10"></span><span id="page-179-9"></span><span id="page-179-8"></span><span id="page-179-7"></span><span id="page-179-6"></span><span id="page-179-5"></span><span id="page-179-4"></span><span id="page-179-3"></span><span id="page-179-2"></span><span id="page-179-1"></span><span id="page-179-0"></span>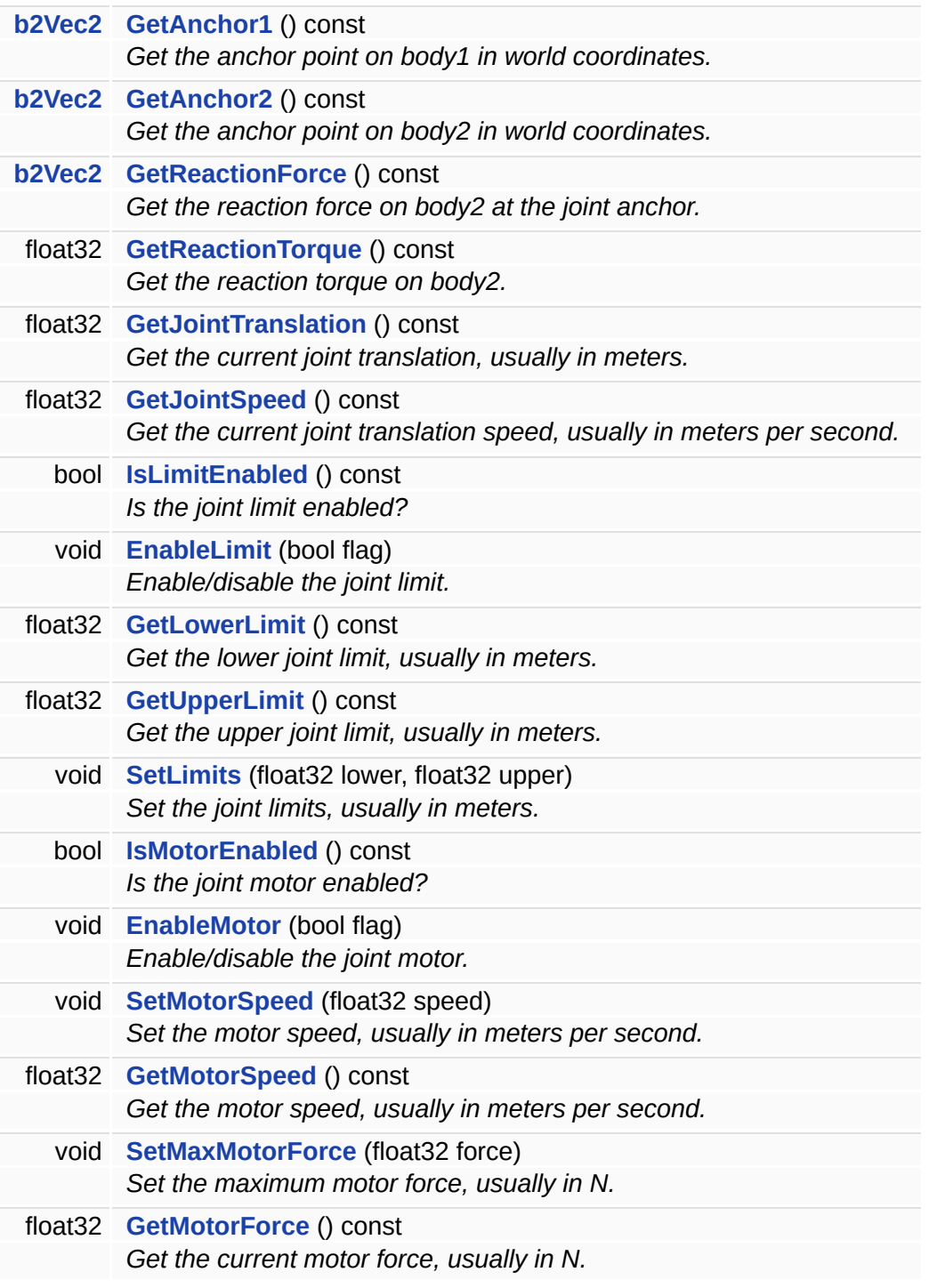
A prismatic joint.

This joint provides one degree of freedom: translation along an axis fixed in body1. Relative rotation is prevented. You can use a joint limit to restrict the range of motion and a joint motor to drive the motion or to model joint friction.

The documentation for this class was generated from the following files:

- b2PrismaticJoint.h
- b2PrismaticJoint.cpp

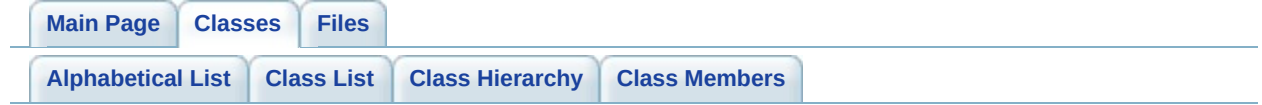

## **b2PrismaticJointDef Struct Reference**

Prismatic joint definition. [More...](#page-184-0)

Inheritance diagram for b2PrismaticJointDef:

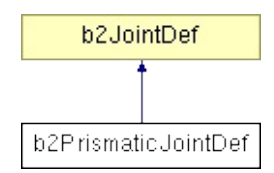

List of all [members.](#page-351-0)

void **[Initialize](#page-186-0)** (**[b2Body](#page-11-0)** \***[body1](#page-127-0)**, **[b2Body](#page-11-0)** \***[body2](#page-127-1)**, const **[b2Vec2](#page-233-0)** &anchor, const **[b2Vec2](#page-233-0)** &axis) *Initialize the bodies, anchors, axis, and reference angle using the world anchor and world axis.*

## **Public Attributes**

<span id="page-184-10"></span><span id="page-184-9"></span><span id="page-184-8"></span><span id="page-184-7"></span><span id="page-184-6"></span><span id="page-184-5"></span><span id="page-184-4"></span><span id="page-184-3"></span><span id="page-184-2"></span><span id="page-184-1"></span><span id="page-184-0"></span>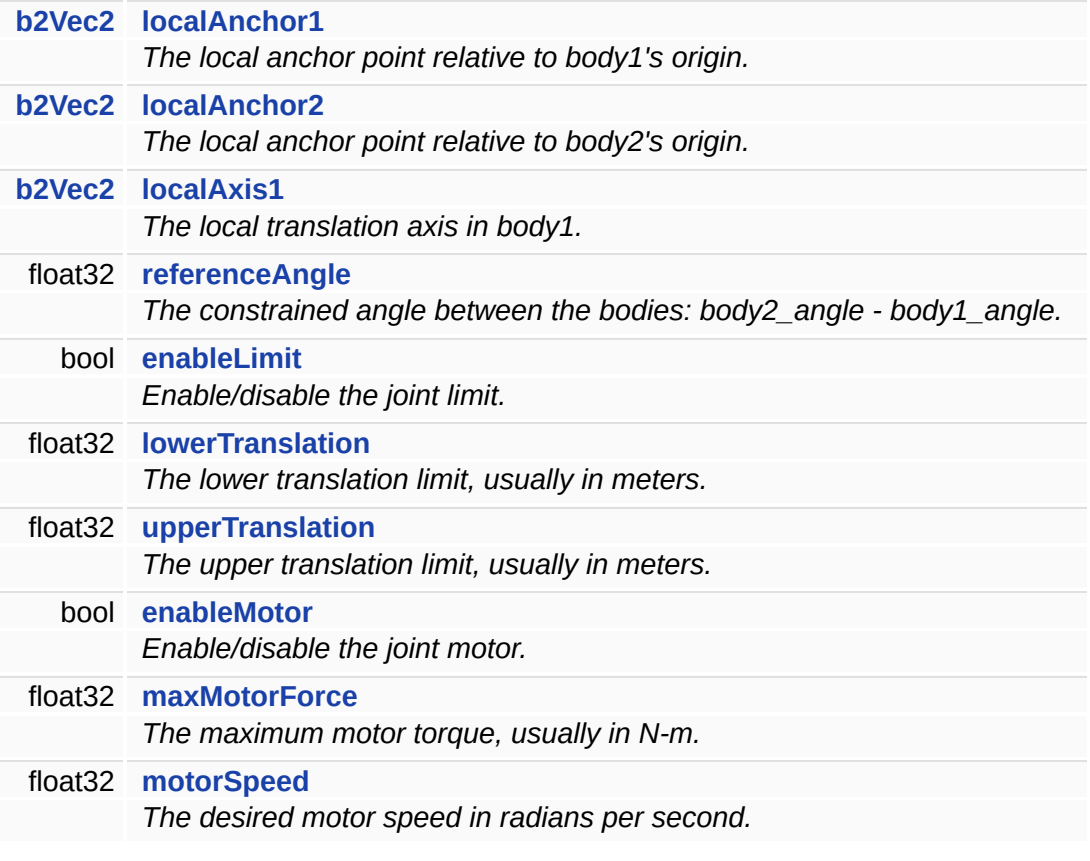

Prismatic joint definition.

This requires defining a line of motion using an axis and an anchor point. The definition uses local anchor points and a local axis so that the initial configuration can violate the constraint slightly. The joint translation is zero when the local anchor points coincide in world space. Using local anchors and a local axis helps when saving and loading a game.

#### **Member Function Documentation**

<span id="page-186-0"></span>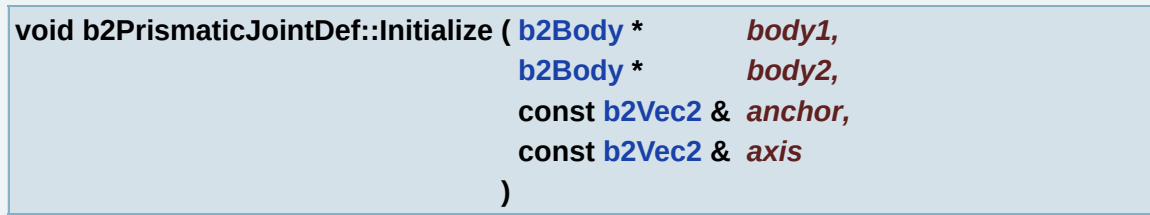

Initialize the bodies, anchors, axis, and reference angle using the world anchor and world axis.

The documentation for this struct was generated from the following files:

- b2PrismaticJoint.h
- b2PrismaticJoint.cpp

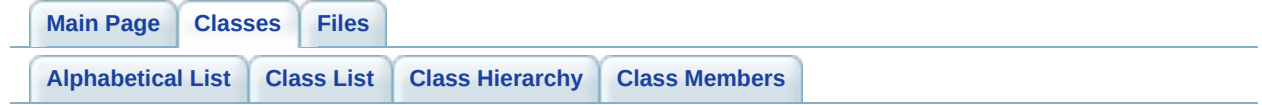

# **b2PulleyJoint Class Reference**

The pulley joint is connected to two bodies and two fixed ground points. [More...](#page-189-0)

Inheritance diagram for b2PulleyJoint:

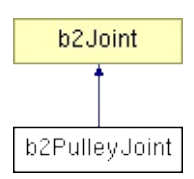

List of all [members.](#page-353-0)

<span id="page-189-9"></span><span id="page-189-8"></span><span id="page-189-7"></span><span id="page-189-6"></span><span id="page-189-5"></span><span id="page-189-4"></span><span id="page-189-3"></span><span id="page-189-2"></span><span id="page-189-1"></span><span id="page-189-0"></span>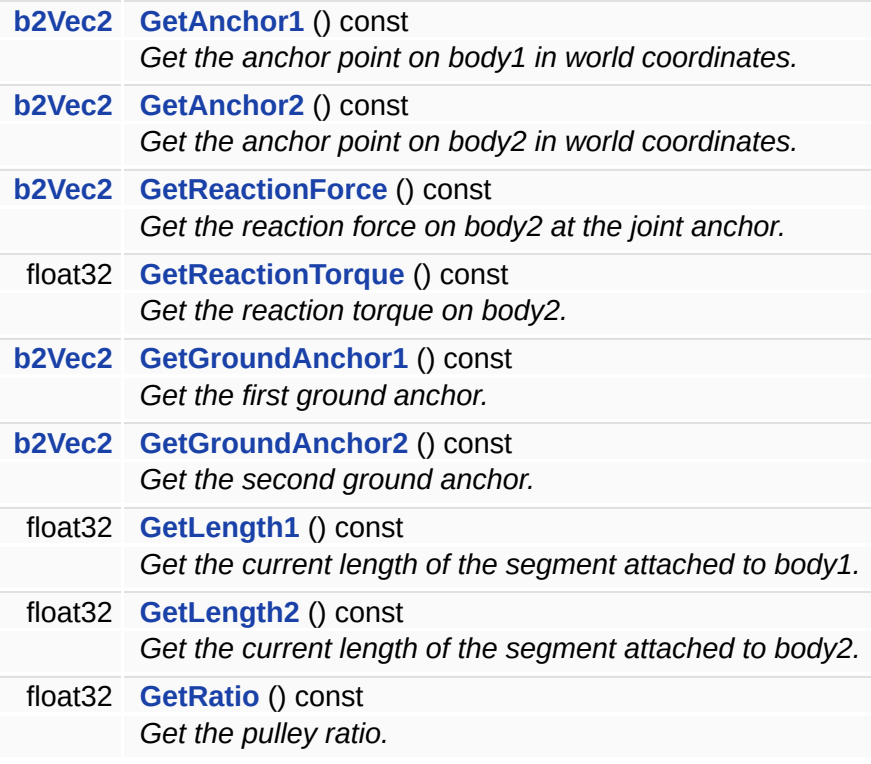

The pulley joint is connected to two bodies and two fixed ground points.

The pulley supports a ratio such that:  $length1 + ratio * length2 \leq$ constant Yes, the force transmitted is scaled by the ratio. The pulley also enforces a maximum length limit on both sides. This is useful to prevent one side of the pulley hitting the top.

The documentation for this class was generated from the following files:

- b2PulleyJoint.h
- b2PulleyJoint.cpp

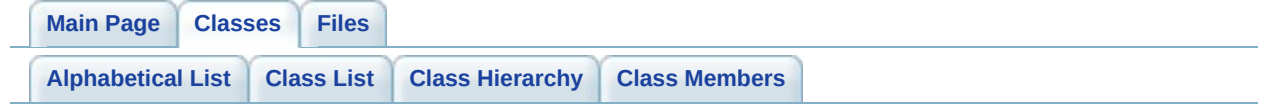

# **b2PulleyJointDef Struct Reference**

Pulley joint definition. [More...](#page-194-0)

Inheritance diagram for b2PulleyJointDef:

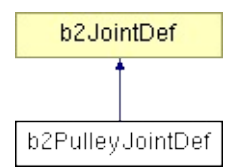

List of all [members.](#page-355-0)

<span id="page-193-0"></span>void **[Initialize](#page-193-0)** (**[b2Body](#page-11-0)** \***[body1](#page-127-0)**, **[b2Body](#page-11-0)** \***[body2](#page-127-1)**, const **[b2Vec2](#page-233-0)** &**[groundAnchor1](#page-194-1)**, const **[b2Vec2](#page-233-0)** &**[groundAnchor2](#page-194-2)**, const **[b2Vec2](#page-233-0)** &anchor1, const **[b2Vec2](#page-233-0)** &anchor2, float32 **[ratio](#page-194-3)**)

*Initialize the bodies, anchors, lengths, max lengths, and ratio using the world anchors.*

### **Public Attributes**

<span id="page-194-9"></span><span id="page-194-8"></span><span id="page-194-7"></span><span id="page-194-6"></span><span id="page-194-5"></span><span id="page-194-4"></span><span id="page-194-3"></span><span id="page-194-2"></span><span id="page-194-1"></span><span id="page-194-0"></span>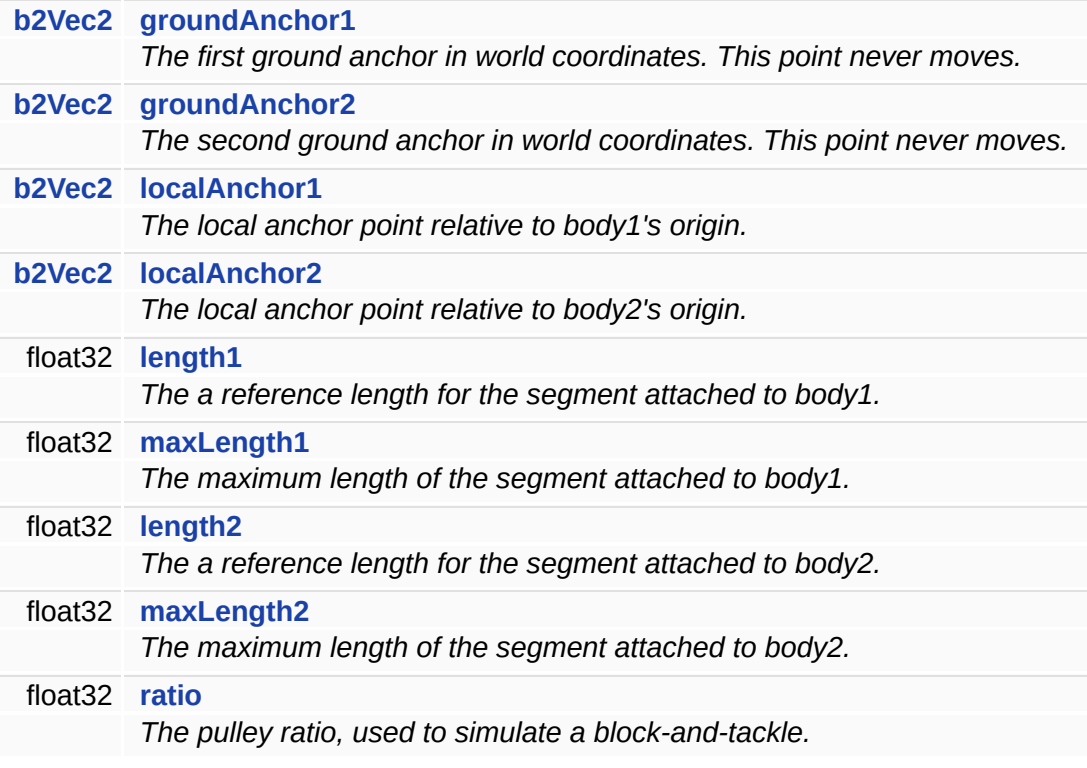

Pulley joint definition.

This requires two ground anchors, two dynamic body anchor points, max lengths for each side, and a pulley ratio.

The documentation for this struct was generated from the following files:

- b2PulleyJoint.h
- b2PulleyJoint.cpp

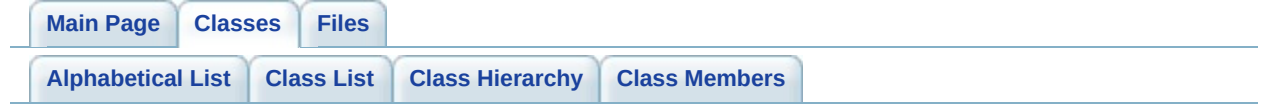

## **b2RevoluteJoint Class Reference**

A revolute joint constrains to bodies to share a common point while they are free to rotate about the point. [More...](#page-198-0)

Inheritance diagram for b2RevoluteJoint:

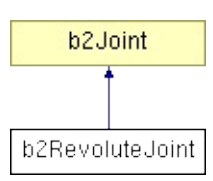

List of all [members.](#page-357-0)

<span id="page-198-17"></span><span id="page-198-16"></span><span id="page-198-15"></span><span id="page-198-14"></span><span id="page-198-13"></span><span id="page-198-12"></span><span id="page-198-11"></span><span id="page-198-10"></span><span id="page-198-9"></span><span id="page-198-8"></span><span id="page-198-7"></span><span id="page-198-6"></span><span id="page-198-5"></span><span id="page-198-4"></span><span id="page-198-3"></span><span id="page-198-2"></span><span id="page-198-1"></span><span id="page-198-0"></span>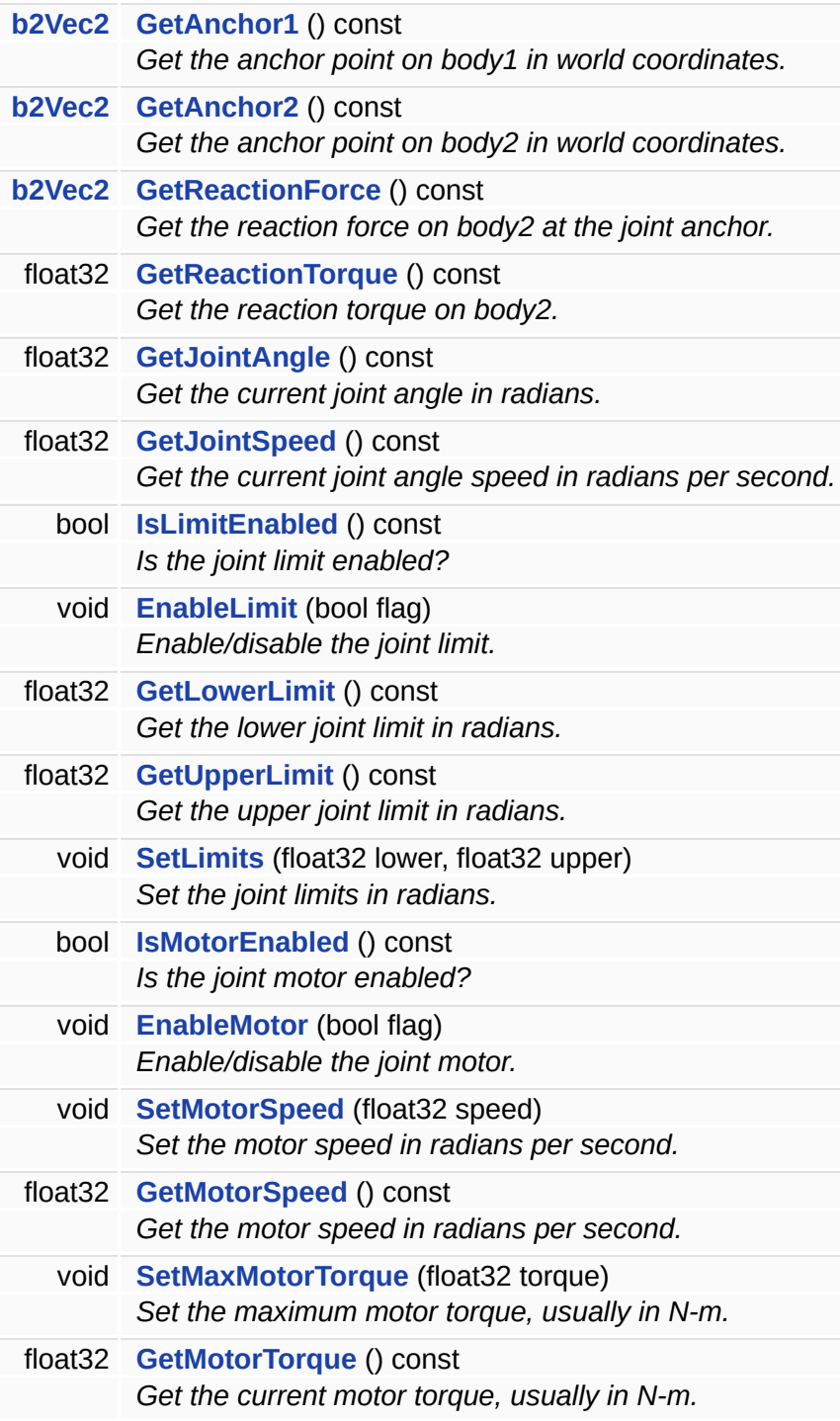

A revolute joint constrains to bodies to share a common point while they are free to rotate about the point.

The relative rotation about the shared point is the joint angle. You can limit the relative rotation with a joint limit that specifies a lower and upper angle. You can use a motor to drive the relative rotation about the shared point. A maximum motor torque is provided so that infinite forces are not generated.

The documentation for this class was generated from the following files:

- b2RevoluteJoint.h
- b2RevoluteJoint.cpp

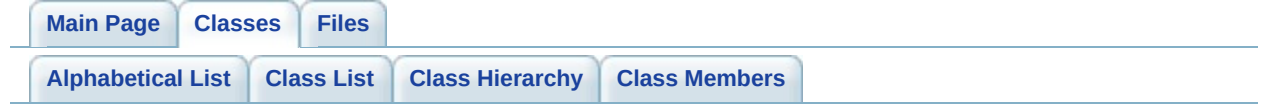

## **b2RevoluteJointDef Struct Reference**

Revolute joint definition. [More...](#page-203-0)

Inheritance diagram for b2RevoluteJointDef:

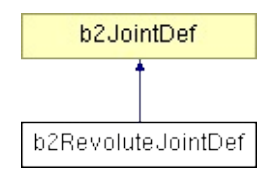

List of all [members.](#page-359-0)

void **[Initialize](#page-205-0)** (**[b2Body](#page-11-0)** \***[body1](#page-127-0)**, **[b2Body](#page-11-0)** \***[body2](#page-127-1)**, const **[b2Vec2](#page-233-0)** &anchor) *Initialize the bodies, anchors, and reference angle using the world anchor.*

## **Public Attributes**

<span id="page-203-8"></span><span id="page-203-7"></span><span id="page-203-6"></span><span id="page-203-5"></span><span id="page-203-4"></span><span id="page-203-3"></span><span id="page-203-2"></span><span id="page-203-1"></span><span id="page-203-0"></span>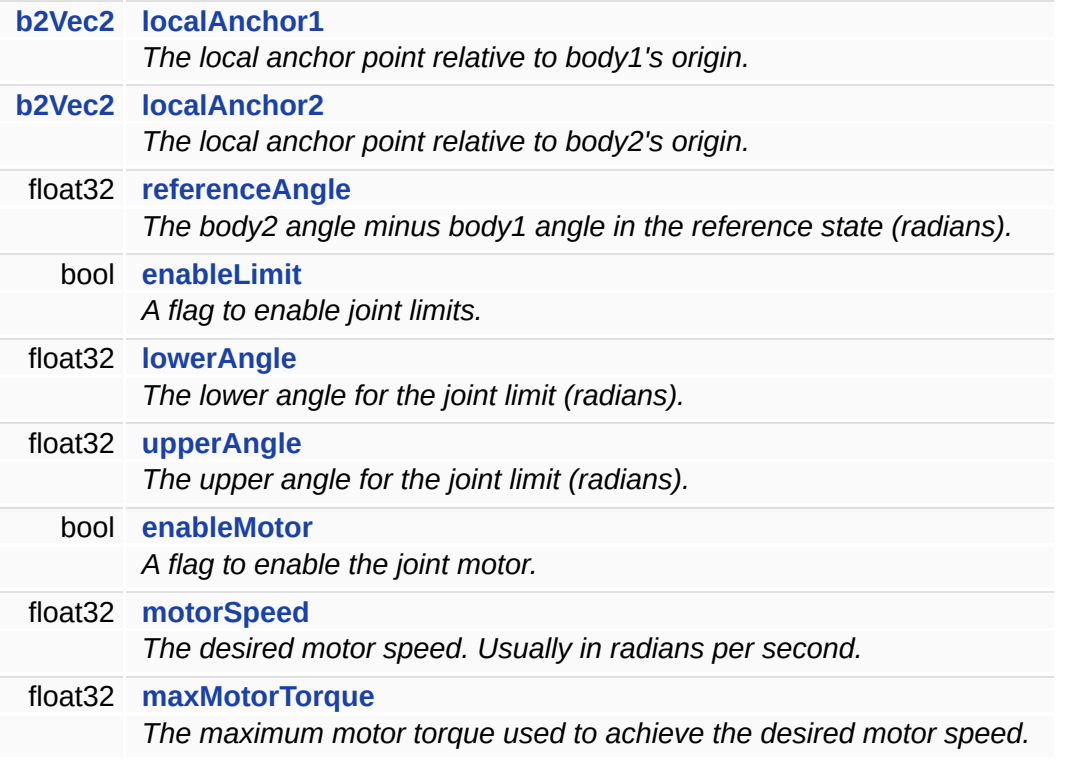

Revolute joint definition.

This requires defining an anchor point where the bodies are joined. The definition uses local anchor points so that the initial configuration can violate the constraint slightly. You also need to specify the initial relative angle for joint limits. This helps when saving and loading a game. The local anchor points are measured from the body's origin rather than the center of mass because: 1. you might not know where the center of mass will be. 2. if you add/remove shapes from a body and recompute the mass, the joints will be broken.

#### **Member Function Documentation**

<span id="page-205-0"></span>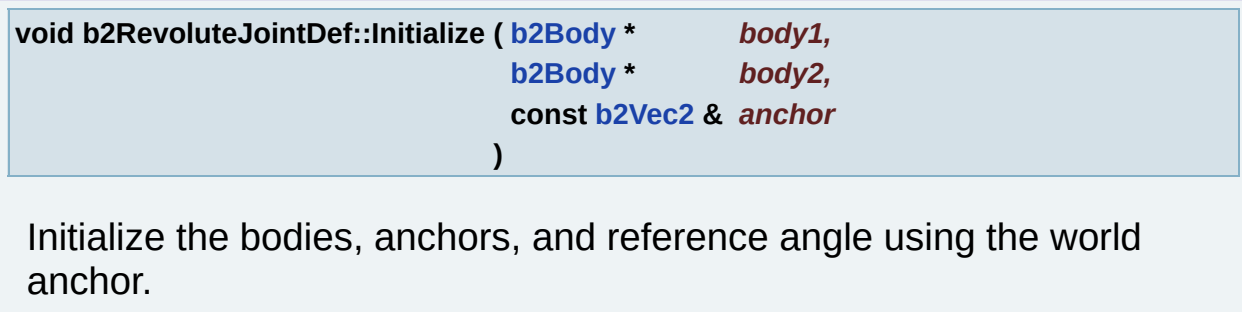

#### **Member Data Documentation**

<span id="page-206-0"></span>**float32 [b2RevoluteJointDef::maxMotorTorque](#page-206-0)**

The maximum motor torque used to achieve the desired motor speed.

Usually in N-m.

The documentation for this struct was generated from the following files:

- b2RevoluteJoint.h
- b2RevoluteJoint.cpp

<span id="page-207-0"></span>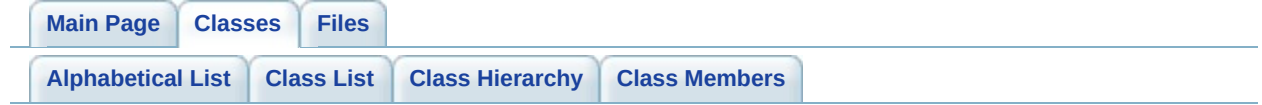

# **b2Segment Struct Reference**

A line segment. [More...](#page-210-0)

List of all [members.](#page-361-0)

<span id="page-209-0"></span>bool **[TestSegment](#page-209-0)** (float32 \*lambda, **[b2Vec2](#page-233-0)** \*normal, const **[b2Segment](#page-207-0)** &segment, float32 maxLambda) const *Ray cast against this segment with another segment.*

## **Public Attributes**

<span id="page-210-2"></span><span id="page-210-1"></span><span id="page-210-0"></span>**[b2Vec2](#page-233-0) [p1](#page-210-1)** *the starting point* **[b2Vec2](#page-233-0) [p2](#page-210-2)** *the ending point*

A line segment.

The documentation for this struct was generated from the following files:

- **[b2Collision.h](#page-263-0)**
- b2Collision.cpp

<span id="page-212-0"></span>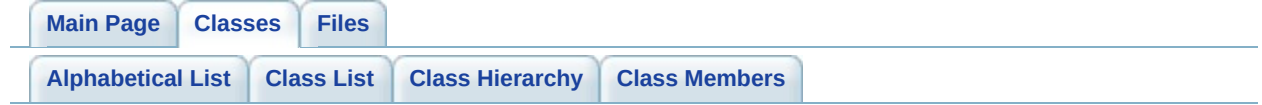

# **b2Shape Class Reference**

A shape is used for collision detection. [More...](#page-215-0)

Inheritance diagram for b2Shape:

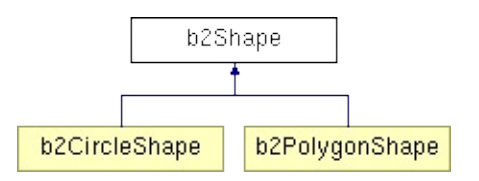

List of all [members.](#page-363-0)

<span id="page-214-4"></span><span id="page-214-3"></span><span id="page-214-2"></span><span id="page-214-1"></span><span id="page-214-0"></span>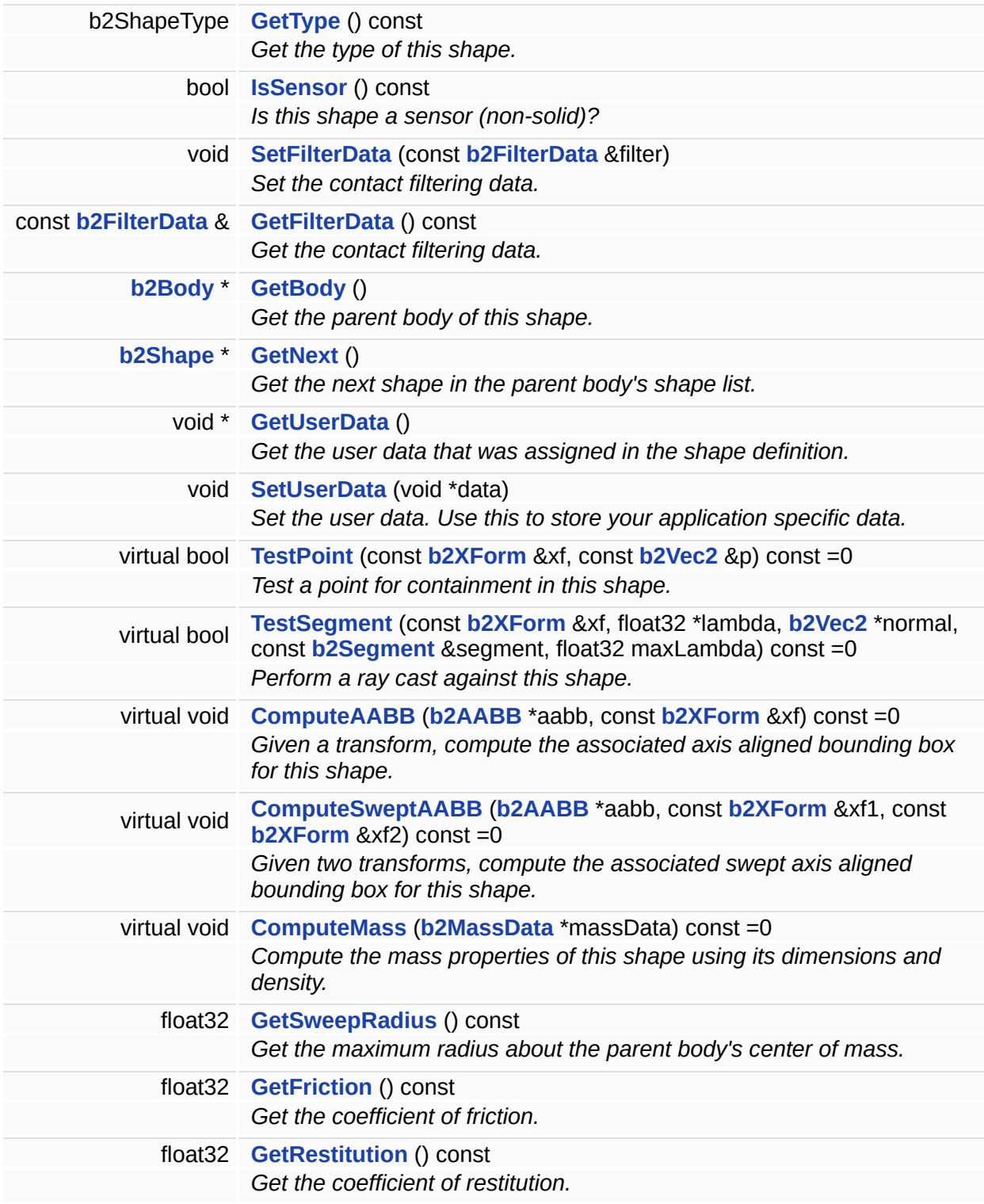

### **Friends**

<span id="page-215-2"></span><span id="page-215-1"></span><span id="page-215-0"></span>class **[b2Body](#page-215-1)** class **[b2World](#page-215-2)**
A shape is used for collision detection.

Shapes are created in **[b2World](#page-242-0)**. You can use shape for collision detection before they are attached to the world.

### **Warning:**

you cannot reuse shapes.

## **Member Function Documentation**

**b2ShapeType b2Shape::GetType ( ) const [inline]**

Get the type of this shape.

You can use this to down cast to the concrete shape.

### **Returns:**

the shape type.

**bool b2Shape::IsSensor ( ) const [inline]**

Is this shape a sensor (non-solid)?

### **Returns:**

the true if the shape is a sensor.

**void b2Shape::SetFilterData ( const [b2FilterData](#page-106-0) &** *filter* **) [inline]**

Set the contact filtering data.

You must call **[b2World::Refilter](#page-244-0)** to correct existing contacts/noncontacts.

**[b2Body](#page-11-0) \* b2Shape::GetBody ( ) [inline]**

Get the parent body of this shape.

This is NULL if the shape is not attached.

### **Returns:**

the parent body.

**[b2Shape](#page-212-0) \* b2Shape::GetNext ( ) [inline]**

Get the next shape in the parent body's shape list.

### **Returns:**

the next shape.

**void \* b2Shape::GetUserData ( ) [inline]**

Get the user data that was assigned in the shape definition.

Use this to store your application specific data.

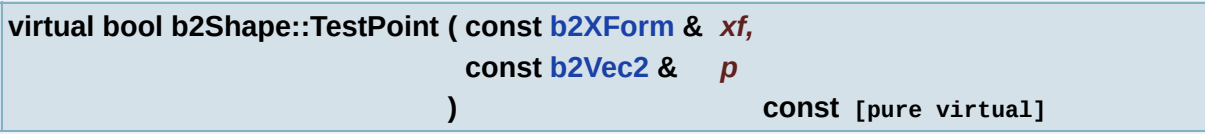

Test a point for containment in this shape.

This only works for convex shapes.

#### **Parameters:**

- *xf* the shape world transform.
- *p* a point in world coordinates.

Implemented in **[b2CircleShape](#page-42-0)**, and **[b2PolygonShape](#page-172-0)**.

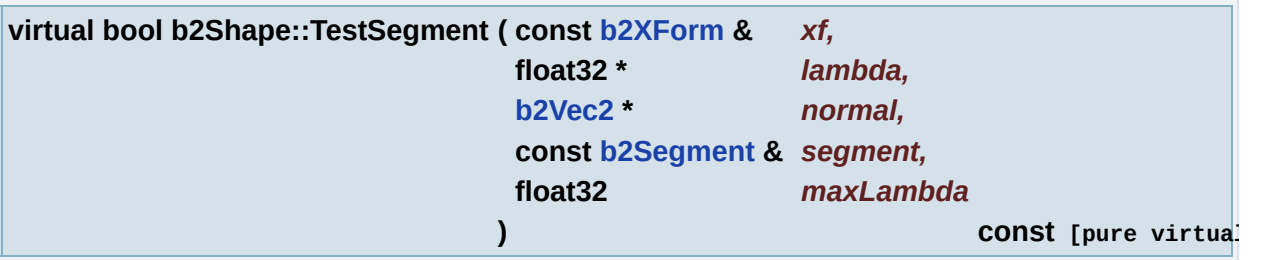

Perform a ray cast against this shape.

**Parameters:**

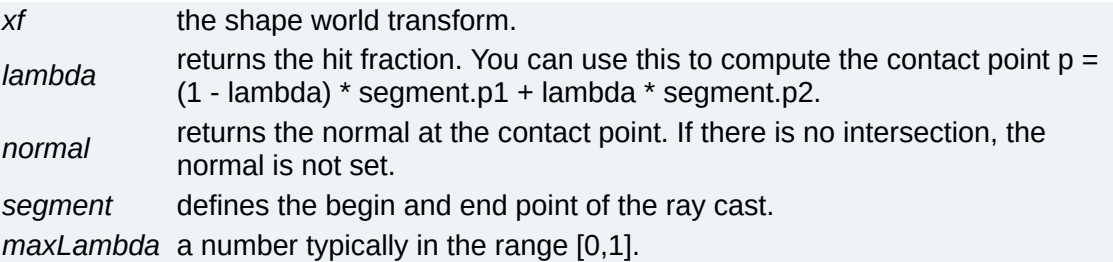

### **Returns:**

true if there was an intersection.

Implemented in **[b2CircleShape](#page-42-1)**, and **[b2PolygonShape](#page-172-1)**.

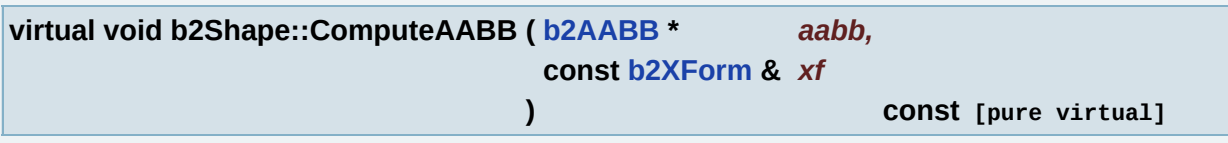

Given a transform, compute the associated axis aligned bounding box for this shape.

### **Parameters:**

*aabb* returns the axis aligned box.

*xf* the world transform of the shape.

Implemented in **[b2CircleShape](#page-42-2)**, and **[b2PolygonShape](#page-172-2)**.

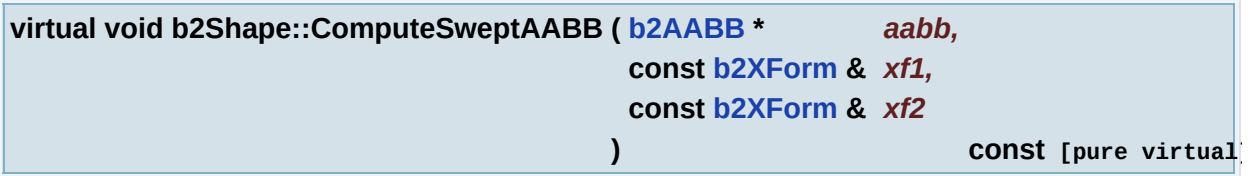

Given two transforms, compute the associated swept axis aligned bounding box for this shape.

#### **Parameters:**

*aabb* returns the axis aligned box.

- *xf1* the starting shape world transform.
- *xf2* the ending shape world transform.

Implemented in **[b2CircleShape](#page-42-3)**, and **[b2PolygonShape](#page-172-3)**.

**virtual void b2Shape::ComputeMass ( [b2MassData](#page-141-0) \*** *massData* **) const [pure virtual]**

Compute the mass properties of this shape using its dimensions and density.

The inertia tensor is computed about the local origin, not the centroid.

### **Parameters:**

*massData* returns the mass data for this shape.

Implemented in **[b2CircleShape](#page-42-4)**, and **[b2PolygonShape](#page-172-4)**.

The documentation for this class was generated from the following files:

- b2Shape.h
- b2Shape.cpp

*Generated on Sun Apr 13 15:21:27 2008 for Box2D by 1.5.4*

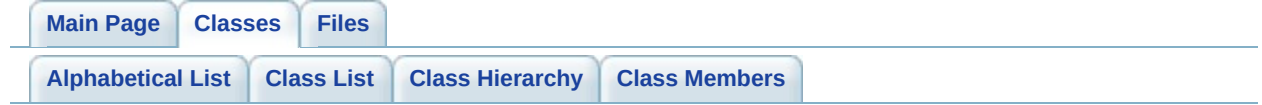

# **b2ShapeDef Struct Reference**

A shape definition is used to construct a shape. [More...](#page-224-0)

Inheritance diagram for b2ShapeDef:

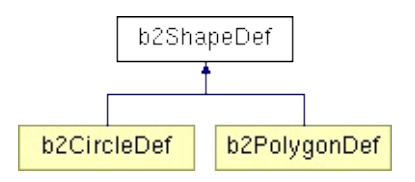

List of all [members.](#page-365-0)

## **Public Member Functions**

<span id="page-223-0"></span>**[b2ShapeDef](#page-223-0)** ()

*The constructor sets the default shape definition values.*

# **Public Attributes**

<span id="page-224-6"></span><span id="page-224-5"></span><span id="page-224-4"></span><span id="page-224-3"></span><span id="page-224-2"></span><span id="page-224-1"></span><span id="page-224-0"></span>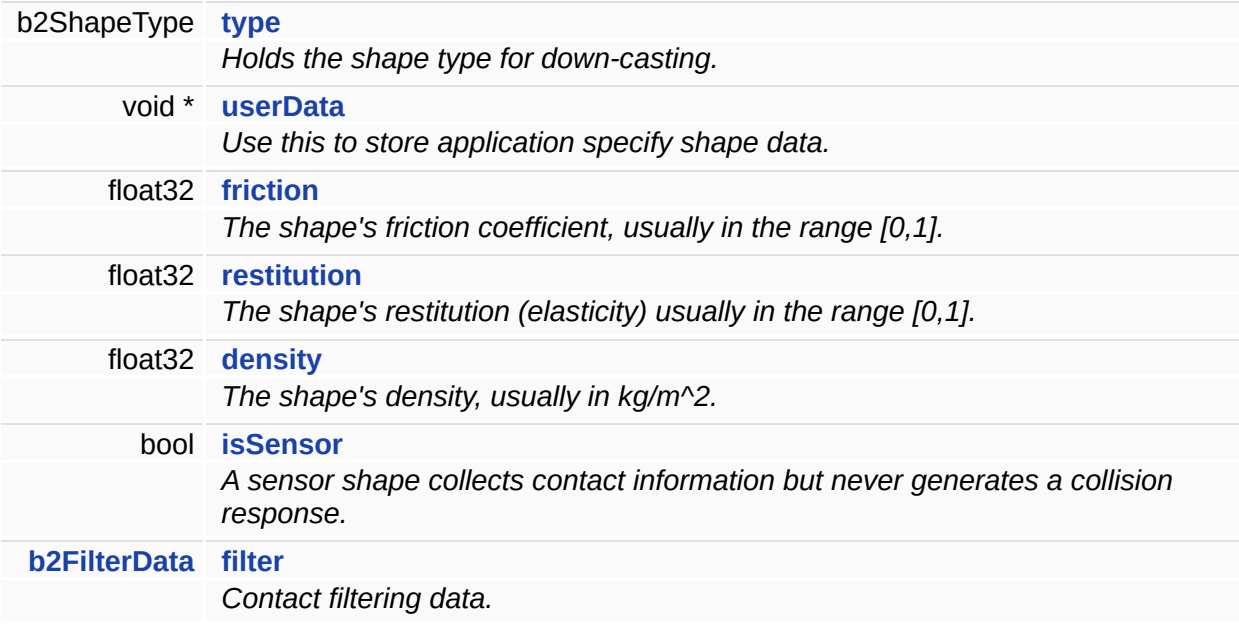

A shape definition is used to construct a shape.

This class defines an abstract shape definition. You can reuse shape definitions safely.

## **Member Data Documentation**

<span id="page-226-0"></span>**bool [b2ShapeDef::isSensor](#page-226-0)**

A sensor shape collects contact information but never generates a collision response.

The documentation for this struct was generated from the following file:

b2Shape.h

*Generated on Sun Apr 13 15:21:27 2008 for Box2D by 1.5.4*

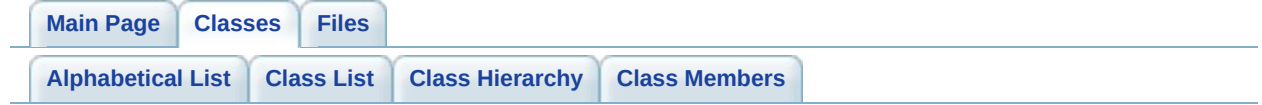

# **b2Sweep Struct Reference**

This describes the motion of a body/shape for TOI computation. [More...](#page-230-0)

List of all [members.](#page-367-0)

## **Public Member Functions**

- void **[GetXForm](#page-232-0)** (**[b2XForm](#page-253-0)** \*xf, float32 t) const *Get the interpolated transform at a specific time.*
- void **[Advance](#page-232-1)** (float32 t) *Advance the sweep forward, yielding a new initial state.*

# **Public Attributes**

<span id="page-230-4"></span><span id="page-230-3"></span><span id="page-230-2"></span><span id="page-230-1"></span><span id="page-230-0"></span>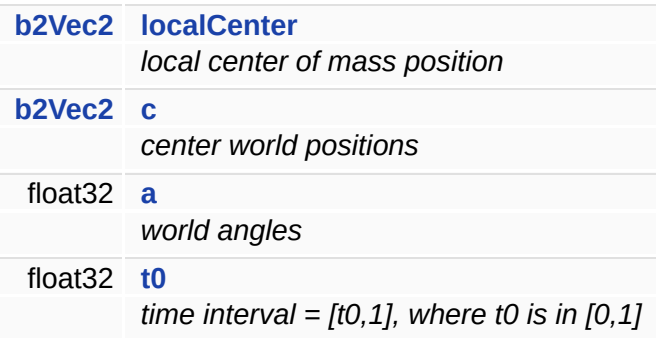

This describes the motion of a body/shape for TOI computation.

Shapes are defined with respect to the body origin, which may no coincide with the center of mass. However, to support dynamics we must interpolate the center of mass position.

## **Member Function Documentation**

```
void b2Sweep::GetXForm ( b2XForm * xf,
       float32 t
      ) const
```
Get the interpolated transform at a specific time.

## **Parameters:**

*t* the normalized time in [0,1].

<span id="page-232-1"></span>**void b2Sweep::Advance ( float32** *t* **)**

Advance the sweep forward, yielding a new initial state.

## **Parameters:**

*t* the new initial time.

The documentation for this struct was generated from the following files:

- b2Math.h
- b2Math.cpp

*Generated on Sun Apr 13 15:21:27 2008 for Box2D by 1.5.4*

<span id="page-233-0"></span>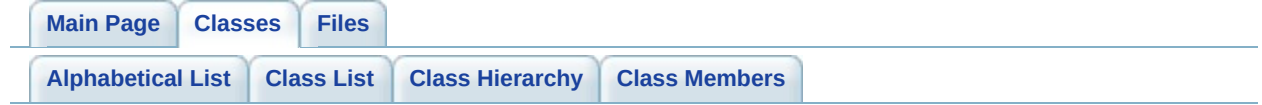

# **b2Vec2 Struct Reference**

A 2D column vector. [More...](#page-235-0)

List of all [members.](#page-369-0)

## **Public Member Functions**

<span id="page-235-11"></span><span id="page-235-10"></span><span id="page-235-9"></span><span id="page-235-8"></span><span id="page-235-7"></span><span id="page-235-6"></span><span id="page-235-5"></span><span id="page-235-4"></span><span id="page-235-3"></span><span id="page-235-2"></span><span id="page-235-1"></span><span id="page-235-0"></span>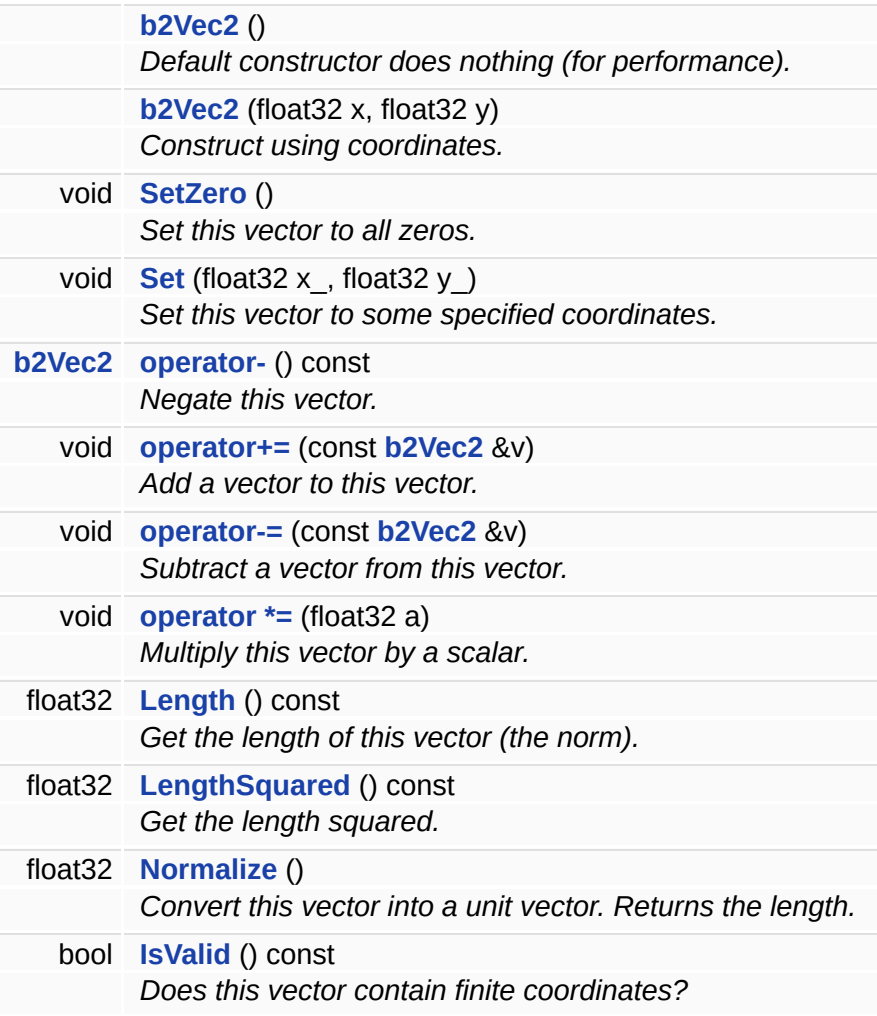

A 2D column vector.

## **Member Function Documentation**

<span id="page-237-0"></span>**float32 b2Vec2::LengthSquared ( ) const [inline]**

Get the length squared.

For performance, use this instead of **[b2Vec2::Length](#page-235-9)** (if possible).

The documentation for this struct was generated from the following file:

b2Math.h

*Generated on Sun Apr 13 15:21:27 2008 for Box2D by 1.5.4*

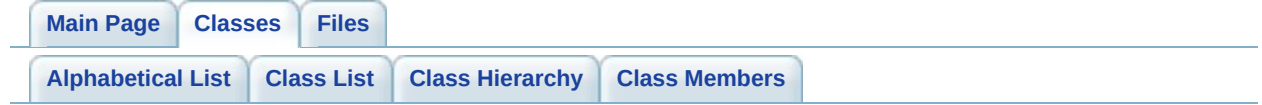

# **b2Version Struct Reference**

Version numbering scheme. [More...](#page-240-0)

List of all [members.](#page-371-0)

# **Public Attributes**

<span id="page-240-3"></span><span id="page-240-2"></span><span id="page-240-1"></span><span id="page-240-0"></span>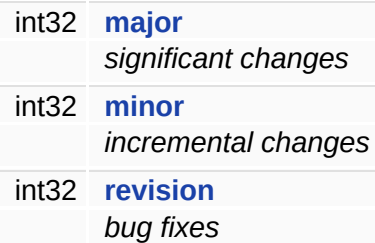

Version numbering scheme.

See [http://en.wikipedia.org/wiki/Software\\_versioning](http://en.wikipedia.org/wiki/Software_versioning)

The documentation for this struct was generated from the following file:

**[b2Settings.h](#page-269-0)**

*Generated on Sun Apr 13 15:21:27 2008 for Box2D by 1.5.4*

<span id="page-242-0"></span>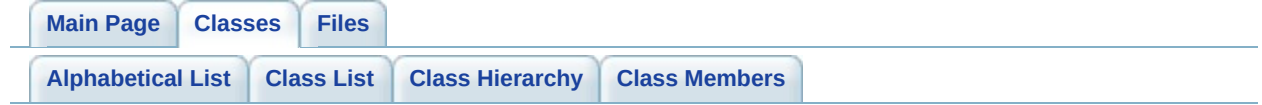

# **b2World Class Reference**

The world class manages all physics entities, dynamic simulation, and asynchronous queries. [More...](#page-246-0)

List of all [members.](#page-373-0)

## **Public Member Functions**

<span id="page-244-6"></span><span id="page-244-5"></span><span id="page-244-4"></span><span id="page-244-3"></span><span id="page-244-2"></span><span id="page-244-1"></span><span id="page-244-0"></span>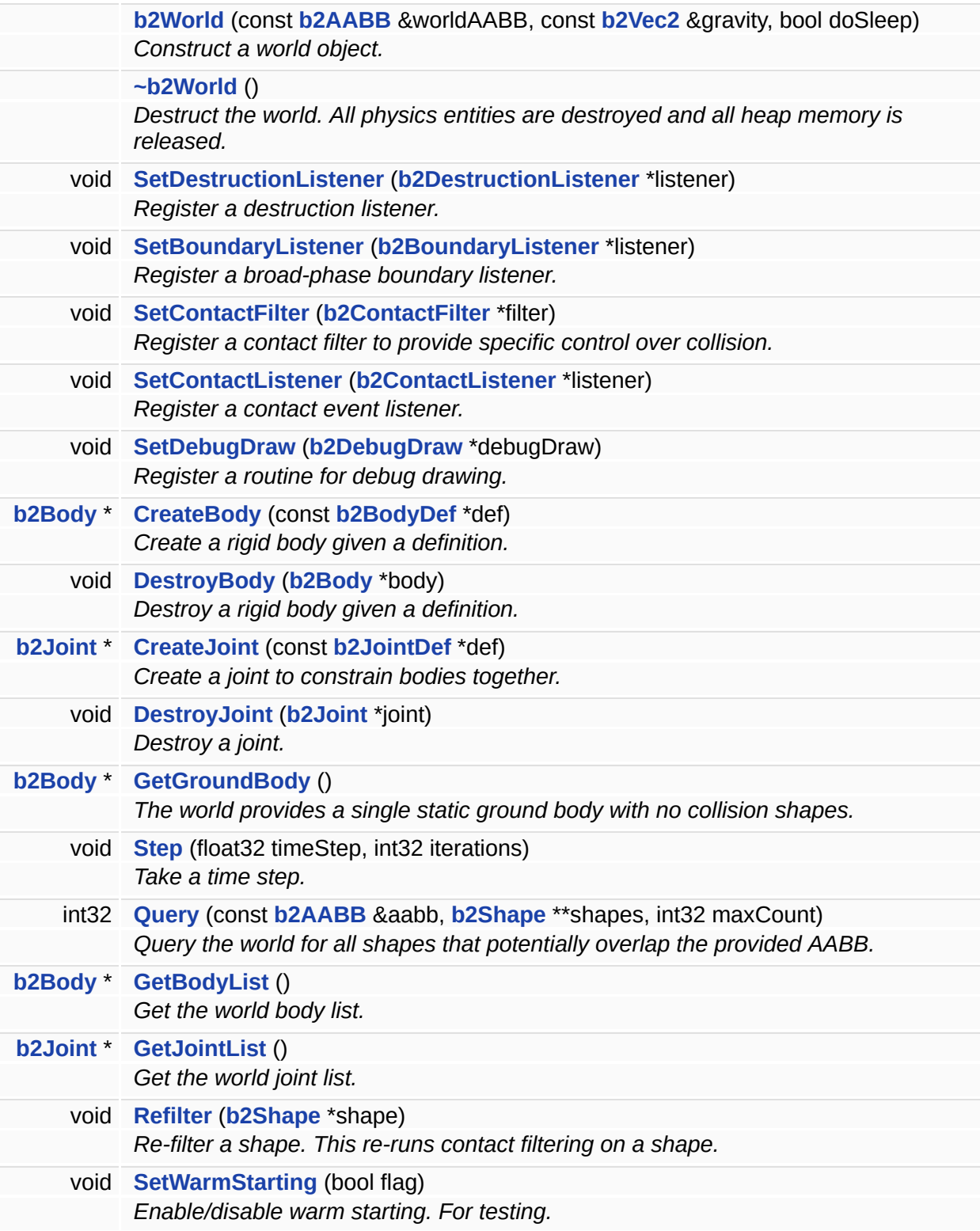

<span id="page-245-7"></span><span id="page-245-6"></span><span id="page-245-5"></span><span id="page-245-4"></span><span id="page-245-3"></span><span id="page-245-2"></span><span id="page-245-1"></span><span id="page-245-0"></span>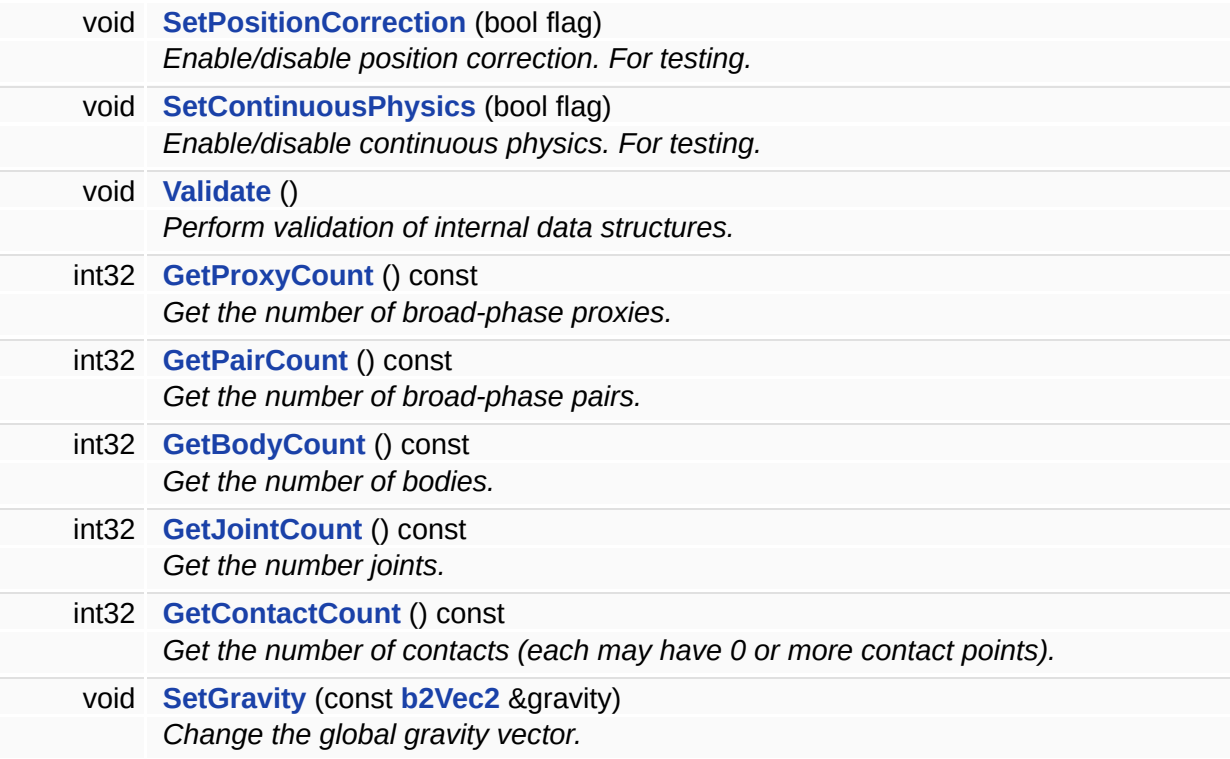

## **Friends**

<span id="page-246-1"></span><span id="page-246-0"></span>class **[b2Body](#page-246-1)**

The world class manages all physics entities, dynamic simulation, and asynchronous queries.

The world also contains efficient memory management facilities.

## **Constructor & Destructor Documentation**

<span id="page-248-0"></span>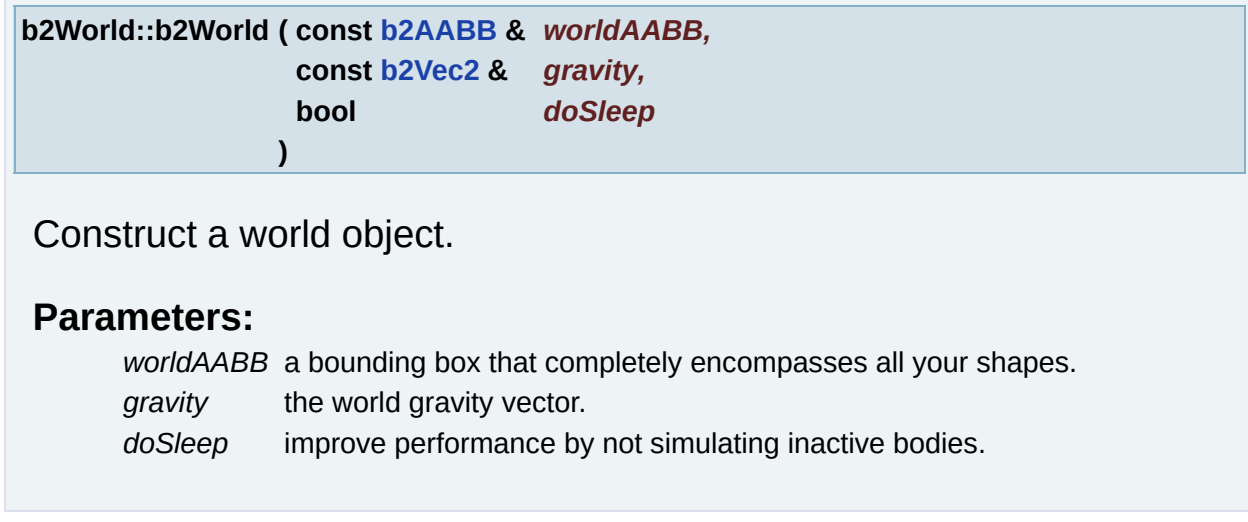

## **Member Function Documentation**

<span id="page-249-0"></span>**void b2World::SetContactFilter ( [b2ContactFilter](#page-57-0) \*** *filter* **)**

Register a contact filter to provide specific control over collision.

Otherwise the default filter is used (b2\_defaultFilter).

<span id="page-249-1"></span>**void b2World::SetDebugDraw ( [b2DebugDraw](#page-84-0) \*** *debugDraw* **)**

Register a routine for debug drawing.

The debug draw functions are called inside the **[b2World::Step](#page-250-3)** method, so make sure your renderer is ready to consume draw commands when you call **[Step\(\)](#page-250-3)**.

<span id="page-249-2"></span>**[b2Body](#page-11-0) \* b2World::CreateBody ( const [b2BodyDef](#page-25-0) \*** *def* **)**

Create a rigid body given a definition.

No reference to the definition is retained.

### **Warning:**

This function is locked during callbacks.

<span id="page-249-3"></span>**void b2World::DestroyBody ( [b2Body](#page-11-0) \*** *body* **)**

Destroy a rigid body given a definition.

No reference to the definition is retained. This function is locked during callbacks.

### **Warning:**

This automatically deletes all associated shapes and joints.

This function is locked during callbacks.

<span id="page-250-0"></span>**[b2Joint](#page-120-0) \* b2World::CreateJoint ( const [b2JointDef](#page-125-0) \*** *def* **)**

Create a joint to constrain bodies together.

No reference to the definition is retained. This may cause the connected bodies to cease colliding.

### **Warning:**

This function is locked during callbacks.

<span id="page-250-1"></span>**void b2World::DestroyJoint ( [b2Joint](#page-120-0) \*** *joint* **)**

Destroy a joint.

This may cause the connected bodies to begin colliding.

**Warning:**

This function is locked during callbacks.

<span id="page-250-2"></span>**[b2Body](#page-11-0) \* b2World::GetGroundBody ( ) [inline]**

The world provides a single static ground body with no collision shapes.

You can use this to simplify the creation of joints and static shapes.

<span id="page-250-3"></span>**void b2World::Step ( float32** *timeStep,* **int32** *iterations* **)**

Take a time step.

This performs collision detection, integration, and constraint solution.

#### **Parameters:**

*timeStep* the amount of time to simulate, this should not vary. *iterations* the number of iterations to be used by the constraint solver.

```
int32 b2World::Query ( const b2AABB & aabb,
     b2Shape ** shapes,
     int32 maxCount
    )
```
Query the world for all shapes that potentially overlap the provided AABB.

You provide a shape pointer buffer of specified size. The number of shapes found is returned.

#### **Parameters:**

*aabb* the query box. *shapes* a user allocated shape pointer array of size maxCount (or greater). *maxCount* the capacity of the shapes array.

#### **Returns:**

the number of shapes found in aabb.

<span id="page-251-1"></span>**[b2Body](#page-11-0) \* b2World::GetBodyList ( ) [inline]**

Get the world body list.

With the returned body, use **[b2Body::GetNext](#page-14-0)** to get the next body in the world list. A NULL body indicates the end of the list.

#### **Returns:**

the head of the world body list.

<span id="page-251-2"></span>**[b2Joint](#page-120-0) \* b2World::GetJointList ( ) [inline]**

Get the world joint list.
With the returned joint, use **[b2Joint::GetNext](#page-122-0)** to get the next joint in the world list. A NULL joint indicates the end of the list.

#### **Returns:**

the head of the world joint list.

The documentation for this class was generated from the following files:

- b2World.h
- b2World.cpp

<span id="page-253-0"></span>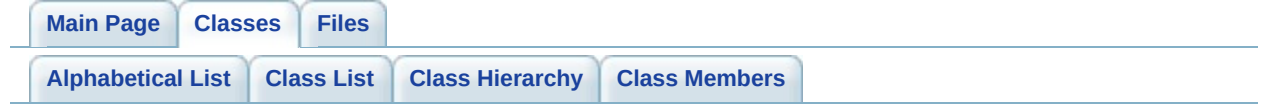

# **b2XForm Struct Reference**

A transform contains translation and rotation. [More...](#page-255-0)

List of all [members.](#page-375-0)

## **Public Member Functions**

<span id="page-255-3"></span><span id="page-255-2"></span><span id="page-255-1"></span><span id="page-255-0"></span>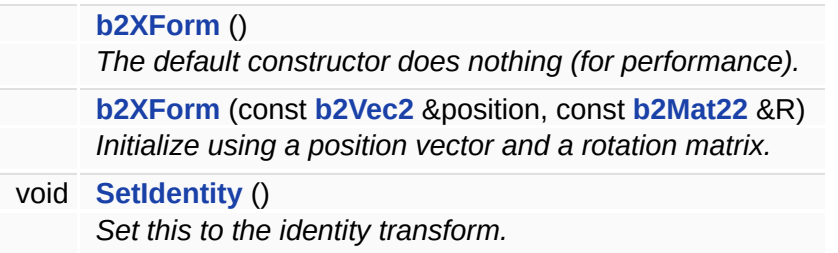

## **Detailed Description**

A transform contains translation and rotation.

It is used to represent the position and orientation of rigid frames.

The documentation for this struct was generated from the following file:

b2Math.h

<span id="page-257-0"></span>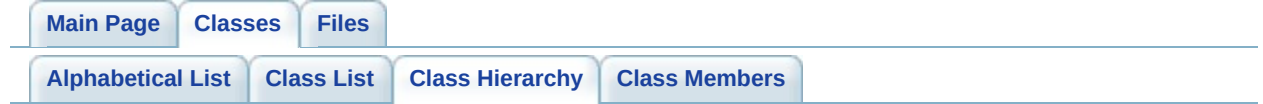

# **Box2D Class Hierarchy**

This inheritance list is sorted roughly, but not completely, alphabetically:

- **[b2AABB](#page-6-0)**
- **[b2Body](#page-11-0)**
- **[b2BodyDef](#page-25-0)**
- **[b2BoundaryListener](#page-32-0)**
- **[b2Color](#page-45-0)**
- **[b2Contact](#page-48-0)**
- **[b2ContactEdge](#page-53-0)**
- **[b2ContactFilter](#page-57-0)**
- **[b2ContactID](#page-62-0)**
- **[b2ContactID::Features](#page-67-0)**
- **[b2ContactListener](#page-71-0)**
- **[b2ContactPoint](#page-76-0)**
- **[b2ContactResult](#page-80-0)**
- **[b2DebugDraw](#page-84-0)**
- **[b2DestructionListener](#page-91-0)**
- **[b2FilterData](#page-106-0)**
- **[b2Joint](#page-120-0)**
	- **[b2DistanceJoint](#page-96-0)**
	- **[b2GearJoint](#page-111-0)**
	- **[b2MouseJoint](#page-151-0)**
	- **[b2PrismaticJoint](#page-177-0)**
	- **[b2PulleyJoint](#page-187-0)**
	- **[b2RevoluteJoint](#page-196-0)**
- **[b2JointDef](#page-125-0)**
	- **[b2DistanceJointDef](#page-100-0)**
	- **[b2GearJointDef](#page-115-0)**
	- **[b2MouseJointDef](#page-155-0)**
	- **[b2PrismaticJointDef](#page-181-0)**
	- **[b2PulleyJointDef](#page-191-0)**
	- **[b2RevoluteJointDef](#page-200-0)**
- **[b2JointEdge](#page-129-0)**
- **[b2Manifold](#page-133-0)**
- **[b2ManifoldPoint](#page-137-0)**
- **[b2MassData](#page-141-0)**
- **[b2Mat22](#page-145-0)**
- **[b2OBB](#page-160-0)**
- **[b2Segment](#page-207-0)**
- **[b2Shape](#page-212-0)**
	- **[b2CircleShape](#page-40-0)**
	- **[b2PolygonShape](#page-170-0)**
- **[b2ShapeDef](#page-221-0)**
	- **[b2CircleDef](#page-37-0)**
	- **[b2PolygonDef](#page-164-0)**
- **[b2Sweep](#page-227-0)**
- **[b2Vec2](#page-233-0)**
- **[b2Version](#page-238-0)**
- **[b2World](#page-242-0)**
- **[b2XForm](#page-253-0)**

<span id="page-260-0"></span>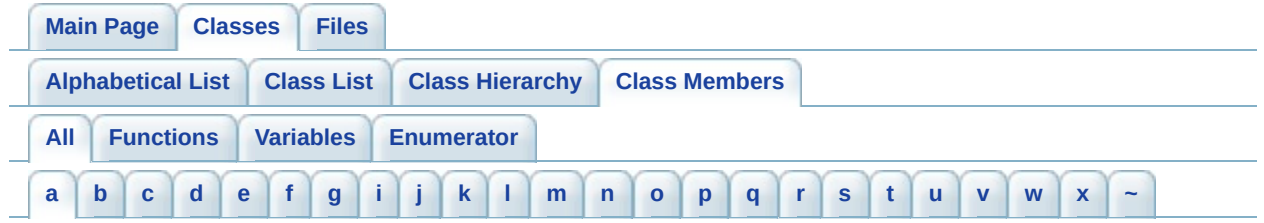

Here is a list of all documented class members with links to the class documentation for each member:

<span id="page-260-1"></span>**- a -**

- a : **[b2Sweep](#page-230-0)**
- Add() : **[b2ContactListener](#page-75-0)**
- Advance() : **[b2Sweep](#page-232-0)**
- allowSleep : **[b2BodyDef](#page-30-0)**
- AllowSleeping() : **[b2Body](#page-14-0)**
- angle : **[b2BodyDef](#page-28-0)**
- angularDamping : **[b2BodyDef](#page-30-1)**
- AppendFlags() : **[b2DebugDraw](#page-87-0)**
- ApplyForce() : **[b2Body](#page-21-0)**
- ApplyImpulse() : **[b2Body](#page-21-1)**
- ApplyTorque() : **[b2Body](#page-21-2)**

<span id="page-261-0"></span>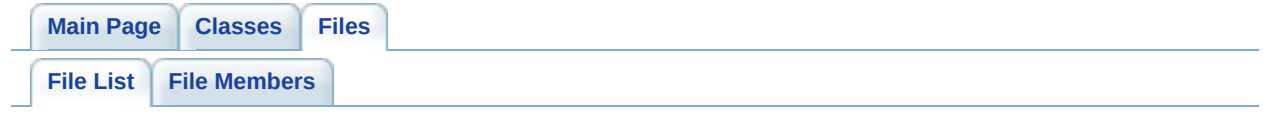

# **Box2D File List**

### Here is a list of all documented files with brief descriptions:

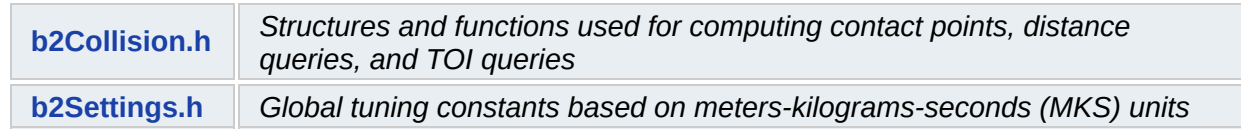

<span id="page-263-0"></span>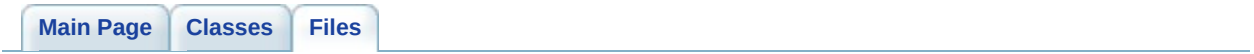

# **b2Collision.h File Reference**

Structures and functions used for computing contact points, distance queries, and TOI queries. [More...](#page-266-0)

## **Classes**

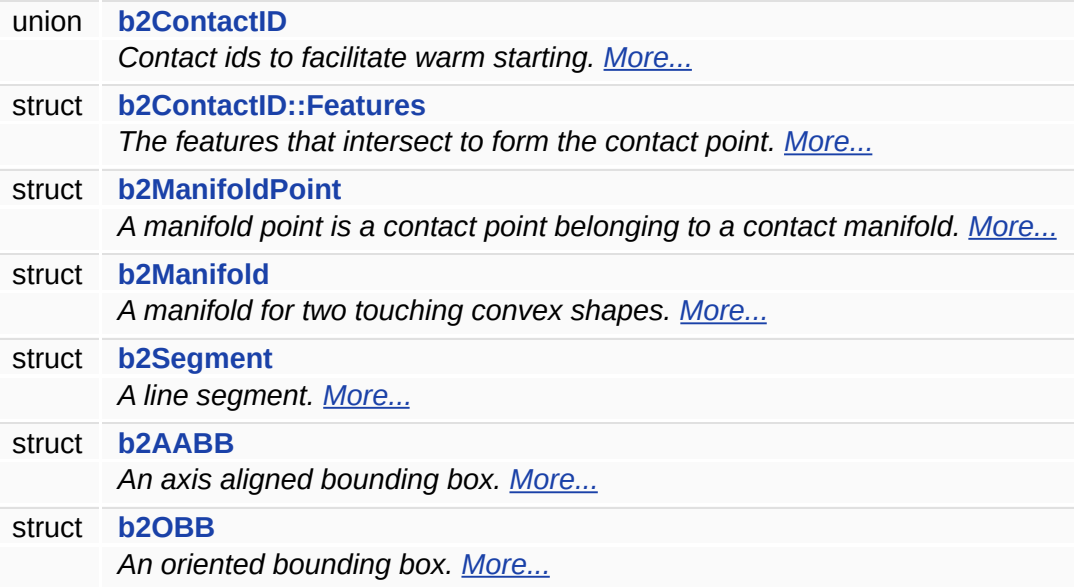

## **Functions**

<span id="page-266-3"></span><span id="page-266-2"></span><span id="page-266-1"></span><span id="page-266-0"></span>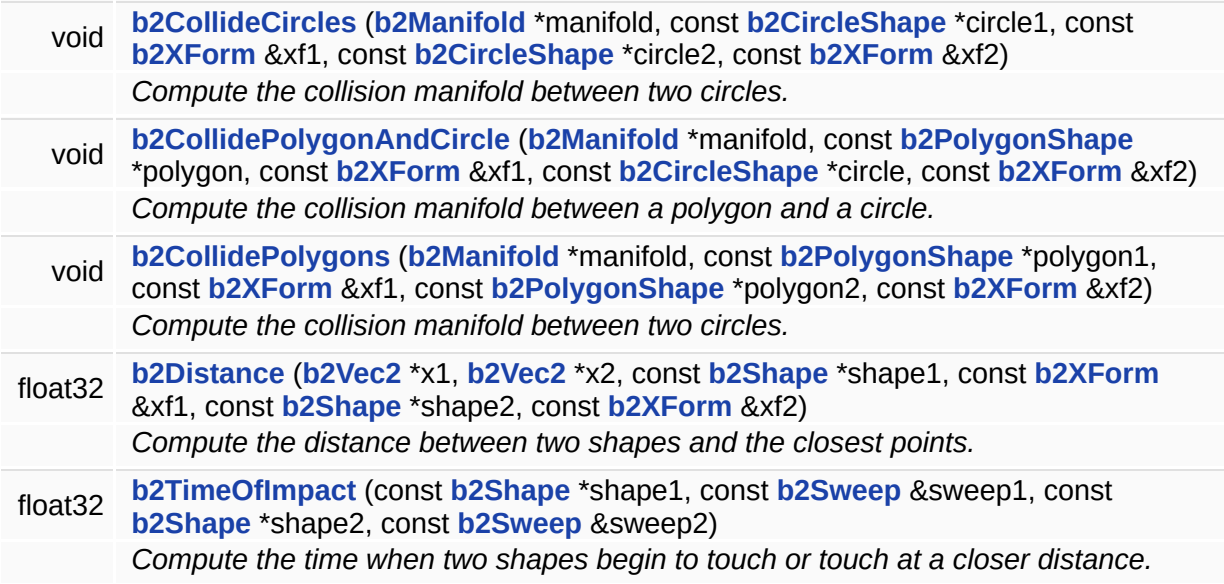

## **Detailed Description**

Structures and functions used for computing contact points, distance queries, and TOI queries.

## **Function Documentation**

```
float32 b2Distance ( b2Vec2 * x1,
     b2Vec2 * x2,
     const b2Shape * shape1,
     const b2XForm & xf1,
     const b2Shape * shape2,
     const b2XForm & xf2
    )
```
Compute the distance between two shapes and the closest points.

#### **Returns:**

the distance between the shapes or zero if they are overlapped/touching.

<span id="page-268-1"></span>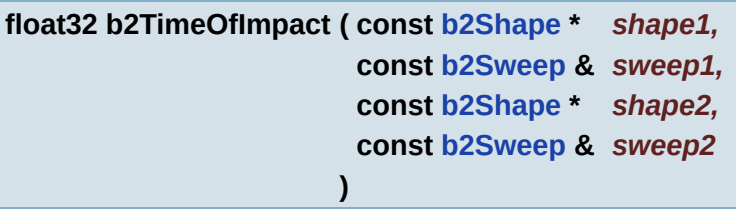

Compute the time when two shapes begin to touch or touch at a closer distance.

#### **Warning:**

the sweeps must have the same time interval.

#### **Returns:**

the fraction between [0,1] in which the shapes first touch. fraction=0 means the shapes begin touching/overlapped, and fraction=1 means the shapes don't touch.

<span id="page-269-0"></span>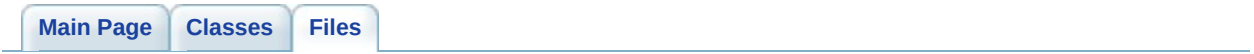

# **b2Settings.h File Reference**

Global tuning constants based on meters-kilograms-seconds (MKS) units. [More...](#page-273-0)

## **Classes**

struct **[b2Version](#page-238-0)** *Version numbering scheme. [More...](#page-240-0)*

## **Functions**

<span id="page-272-3"></span><span id="page-272-2"></span><span id="page-272-1"></span><span id="page-272-0"></span>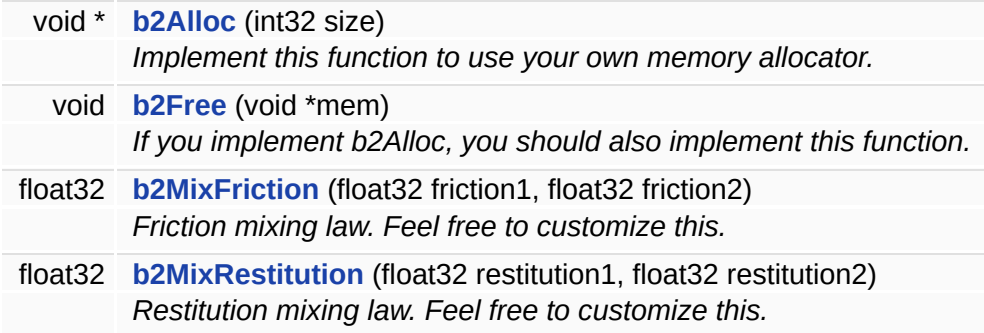

### **Variables**

<span id="page-273-6"></span><span id="page-273-5"></span><span id="page-273-4"></span><span id="page-273-3"></span><span id="page-273-2"></span><span id="page-273-1"></span><span id="page-273-0"></span>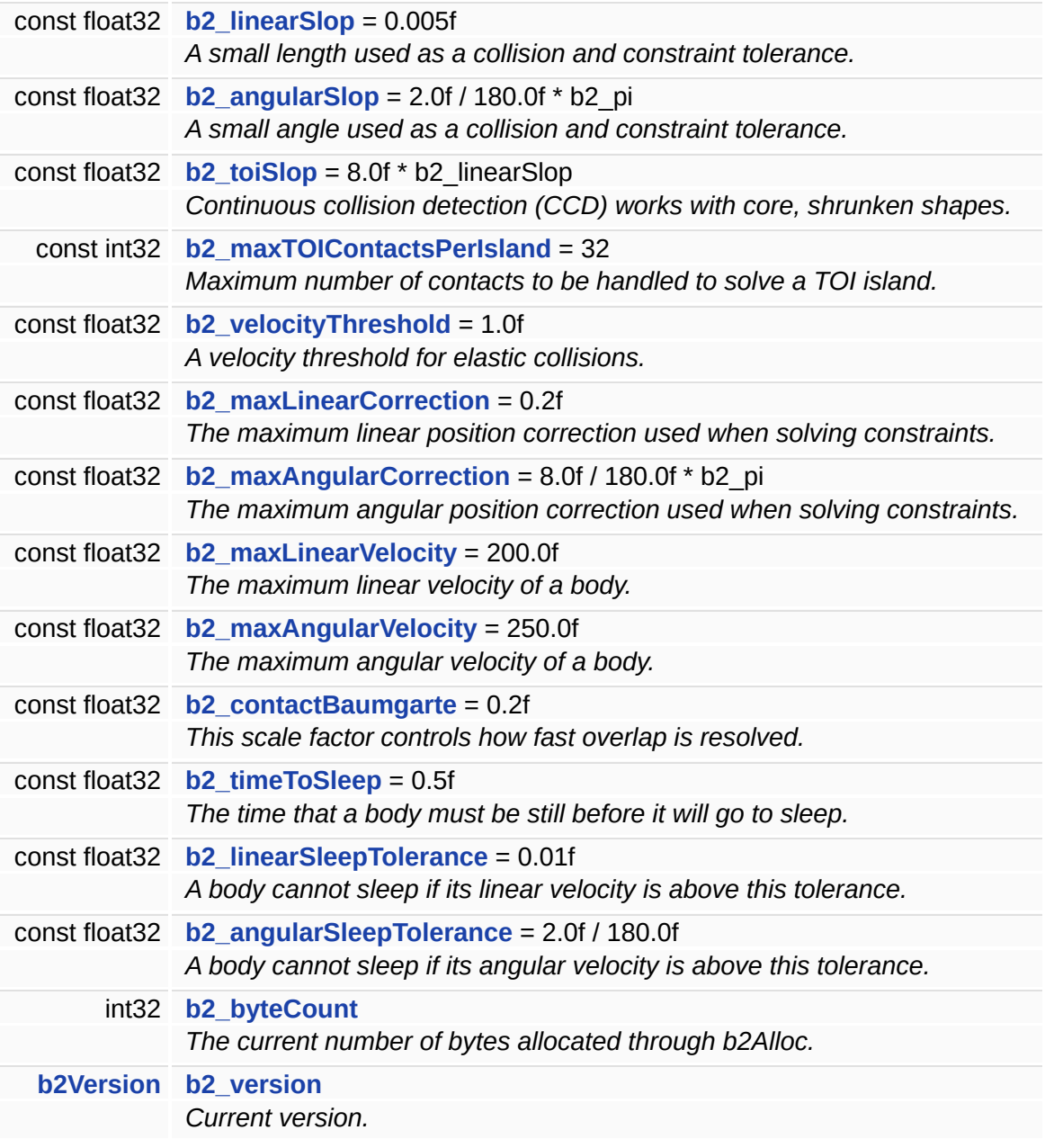

## **Detailed Description**

Global tuning constants based on meters-kilograms-seconds (MKS) units.

### **Variable Documentation**

<span id="page-275-1"></span>**const float32 [b2\\_angularSlop](#page-275-1) = 2.0f / 180.0f \* b2\_pi**

A small angle used as a collision and constraint tolerance.

Usually it is chosen to be numerically significant, but visually insignificant.

<span id="page-275-4"></span>**const float32 [b2\\_contactBaumgarte](#page-275-4) = 0.2f**

This scale factor controls how fast overlap is resolved.

Ideally this would be 1 so that overlap is removed in one time step. However using values close to 1 often lead to overshoot.

<span id="page-275-0"></span>**const float32 [b2\\_linearSlop](#page-275-0) = 0.005f**

A small length used as a collision and constraint tolerance.

Usually it is chosen to be numerically significant, but visually insignificant.

<span id="page-275-2"></span>**const float32 [b2\\_maxAngularCorrection](#page-275-2) = 8.0f / 180.0f \* b2\_pi**

The maximum angular position correction used when solving constraints.

This helps to prevent overshoot.

<span id="page-275-3"></span>**const float32 [b2\\_maxAngularVelocity](#page-275-3) = 250.0f**

The maximum angular velocity of a body.

This limit is very large and is used to prevent numerical problems. You shouldn't need to adjust this.

<span id="page-276-2"></span>**const float32 [b2\\_maxLinearCorrection](#page-276-2) = 0.2f**

The maximum linear position correction used when solving constraints.

This helps to prevent overshoot.

<span id="page-276-3"></span>**const float32 [b2\\_maxLinearVelocity](#page-276-3) = 200.0f**

The maximum linear velocity of a body.

This limit is very large and is used to prevent numerical problems. You shouldn't need to adjust this.

<span id="page-276-0"></span>**const float32 [b2\\_toiSlop](#page-276-0) = 8.0f \* b2\_linearSlop**

Continuous collision detection (CCD) works with core, shrunken shapes.

This is the amount by which shapes are automatically shrunk to work with CCD. This must be larger than b2 linearSlop.

<span id="page-276-1"></span>**const float32 [b2\\_velocityThreshold](#page-276-1) = 1.0f**

A velocity threshold for elastic collisions.

Any collision with a relative linear velocity below this threshold will be treated as inelastic.

<span id="page-277-0"></span>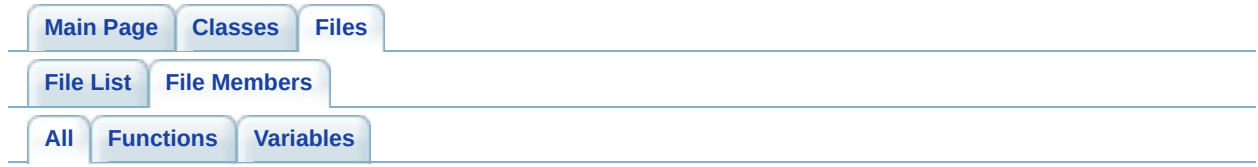

Here is a list of all documented file members with links to the documentation:

- b2\_angularSleepTolerance : **[b2Settings.h](#page-273-4)**
- b2\_angularSlop : **[b2Settings.h](#page-275-1)**
- b2\_byteCount : **[b2Settings.h](#page-273-5)**
- b2\_contactBaumgarte : **[b2Settings.h](#page-275-4)**
- b2\_linearSleepTolerance : **[b2Settings.h](#page-273-3)**
- b2\_linearSlop : **[b2Settings.h](#page-275-0)**
- b2\_maxAngularCorrection : **[b2Settings.h](#page-275-2)**
- b2\_maxAngularVelocity : **[b2Settings.h](#page-275-3)**
- b2\_maxLinearCorrection : **[b2Settings.h](#page-276-2)**
- b2\_maxLinearVelocity : **[b2Settings.h](#page-276-3)**
- b2\_maxTOIContactsPerIsland : **[b2Settings.h](#page-273-1)**
- b2\_timeToSleep : **[b2Settings.h](#page-273-2)**
- b2\_toiSlop : **[b2Settings.h](#page-276-0)**
- b2\_velocityThreshold : **[b2Settings.h](#page-276-1)**
- b2\_version : **[b2Settings.h](#page-273-6)**
- b2Alloc() : **[b2Settings.h](#page-272-0)**
- b2CollideCircles() : **[b2Collision.h](#page-266-1)**
- b2CollidePolygonAndCircle() : **[b2Collision.h](#page-266-2)**
- b2CollidePolygons() : **[b2Collision.h](#page-266-3)**
- b2Distance() : **[b2Collision.h](#page-268-0)**
- b2Free() : **[b2Settings.h](#page-272-1)**
- b2MixFriction() : **[b2Settings.h](#page-272-2)**
- b2MixRestitution() : **[b2Settings.h](#page-272-3)**
- b2TimeOfImpact() : **[b2Collision.h](#page-268-1)**

<span id="page-278-0"></span>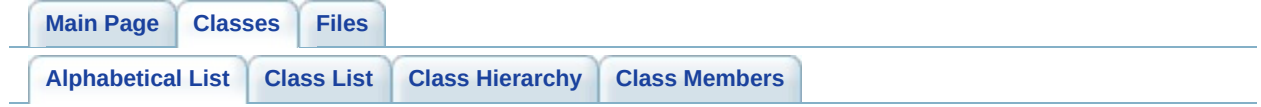

## <span id="page-279-14"></span><span id="page-279-13"></span><span id="page-279-12"></span><span id="page-279-11"></span><span id="page-279-10"></span><span id="page-279-9"></span><span id="page-279-8"></span><span id="page-279-7"></span><span id="page-279-6"></span>**Box2D Class Index**

## <span id="page-279-3"></span>**[A](#page-279-0)** | **[B](#page-279-1)** | **[C](#page-279-2)** | **[D](#page-279-3)** | **[F](#page-279-4)** | **[G](#page-279-5)** | **[J](#page-279-6)** | **[M](#page-279-7)** | **[O](#page-279-8)** | **[P](#page-279-9)** | **[R](#page-279-10)** | **[S](#page-279-11)** | **[V](#page-279-12)** | **[W](#page-279-13)** | **[X](#page-279-14)**

<span id="page-279-5"></span><span id="page-279-4"></span><span id="page-279-2"></span><span id="page-279-1"></span><span id="page-279-0"></span>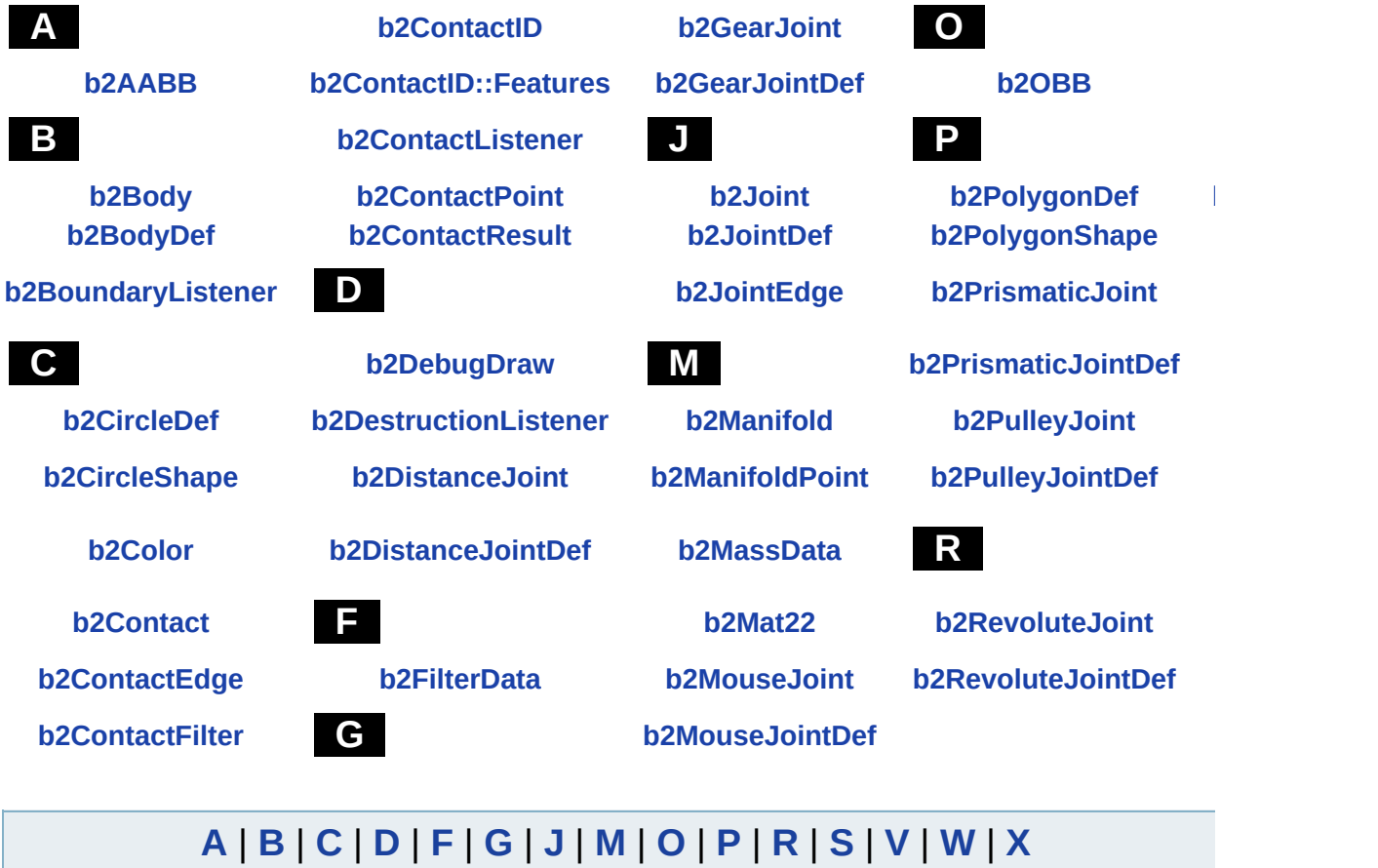

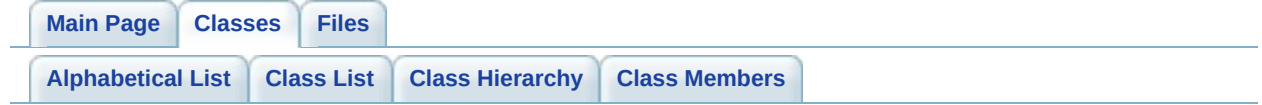

## **b2AABB Member List**

This is the complete list of members for **[b2AABB](#page-6-0)**, including all inherited members.

**[IsValid](#page-8-0)**() const **[b2AABB](#page-6-0)** [inline] **[lowerBound](#page-9-1) [b2AABB](#page-6-0) [upperBound](#page-9-2) [b2AABB](#page-6-0)**

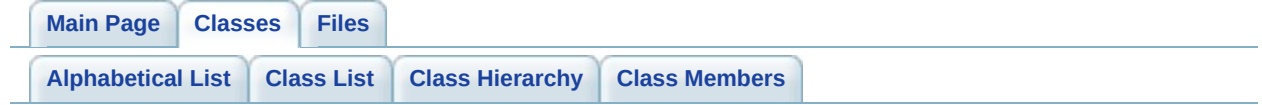

# **b2Body Member List**

This is the complete list of members for **[b2Body](#page-11-0)**, including all inherited members.

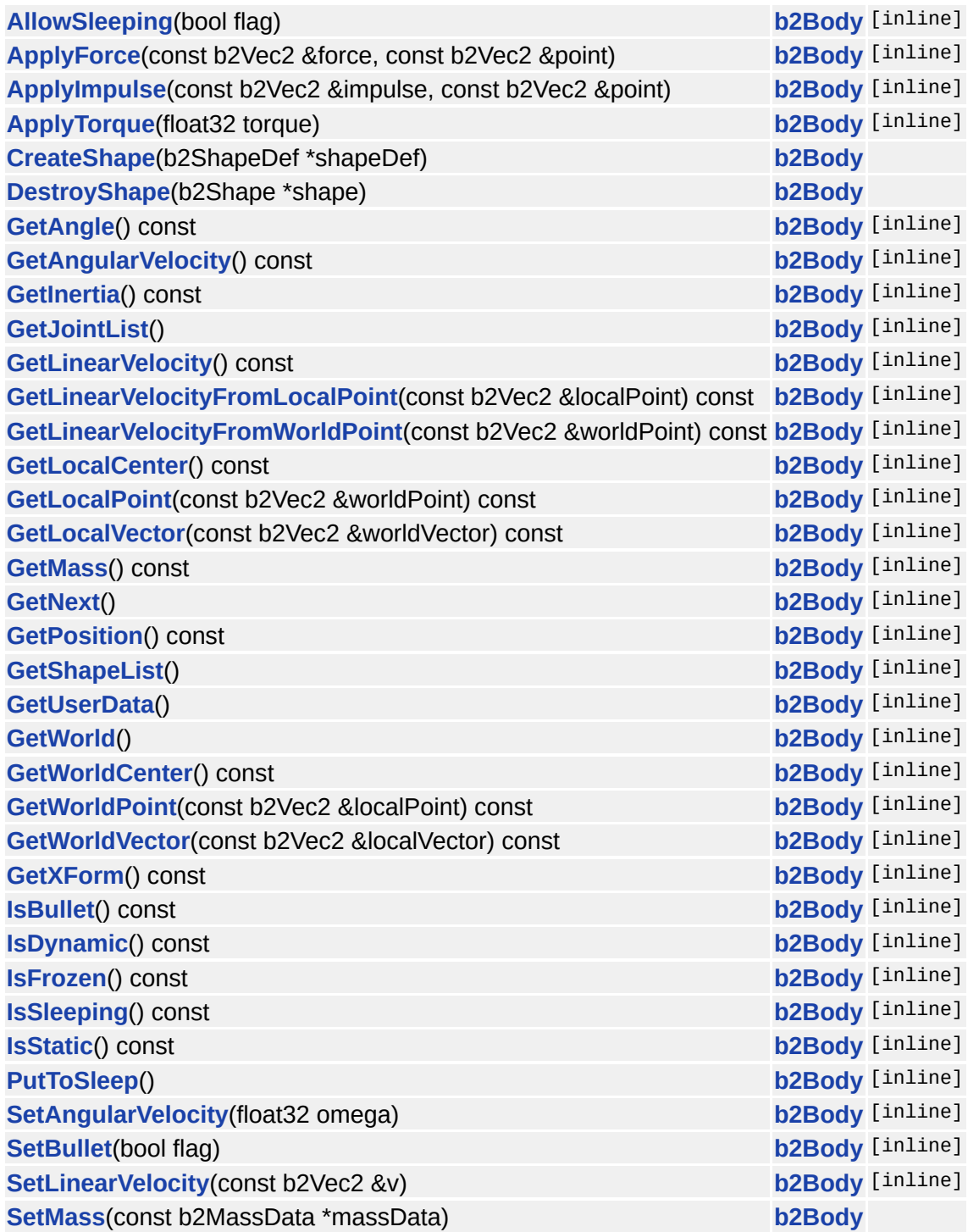

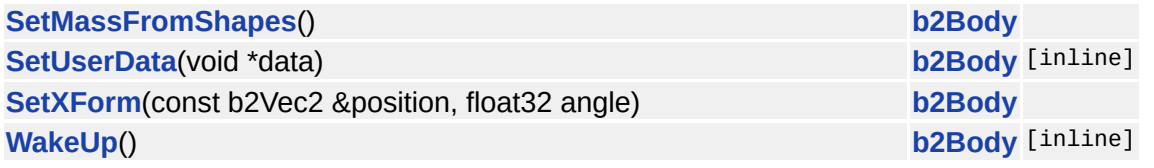

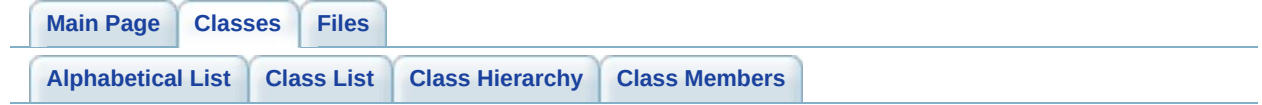

# **b2BodyDef Member List**

This is the complete list of members for **[b2BodyDef](#page-25-0)**, including all inherited members.

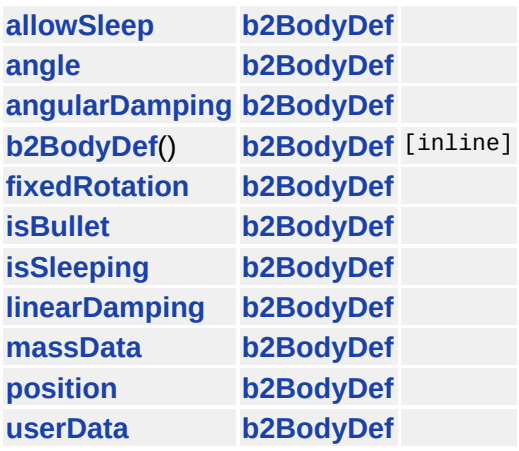

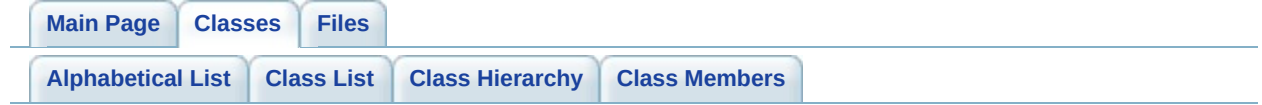
### **b2BoundaryListener Member List**

This is the complete list of members for **[b2BoundaryListener](#page-32-0)**, including all inherited members.

**[Violation](#page-36-0)**(b2Body \*body)=0 **[b2BoundaryListener](#page-32-0)** [pure virtual]

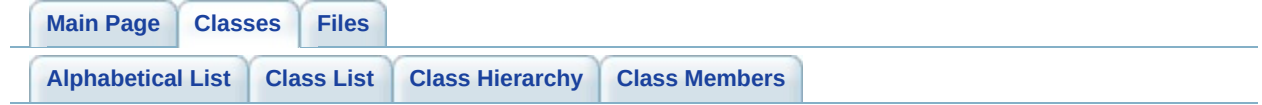

# **b2CircleDef Member List**

This is the complete list of members for **[b2CircleDef](#page-37-0)**, including all inherited members.

**[b2ShapeDef](#page-223-0)**() **[b2ShapeDef](#page-221-0)** [inline] **[density](#page-224-0) [b2ShapeDef](#page-221-0) [filter](#page-224-1) [b2ShapeDef](#page-221-0) [friction](#page-224-2) [b2ShapeDef](#page-221-0) [isSensor](#page-226-0) [b2ShapeDef](#page-221-0) [restitution](#page-224-3) [b2ShapeDef](#page-221-0) [type](#page-224-4) [b2ShapeDef](#page-221-0) [userData](#page-224-5) [b2ShapeDef](#page-221-0)**

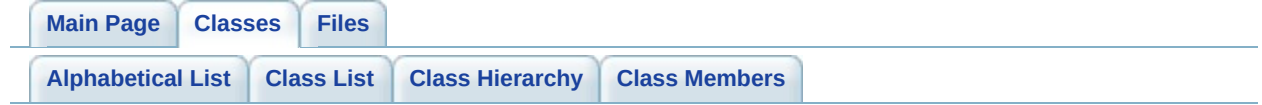

# **b2CircleShape Member List**

This is the complete list of members for **[b2CircleShape](#page-40-0)**, including all inherited members.

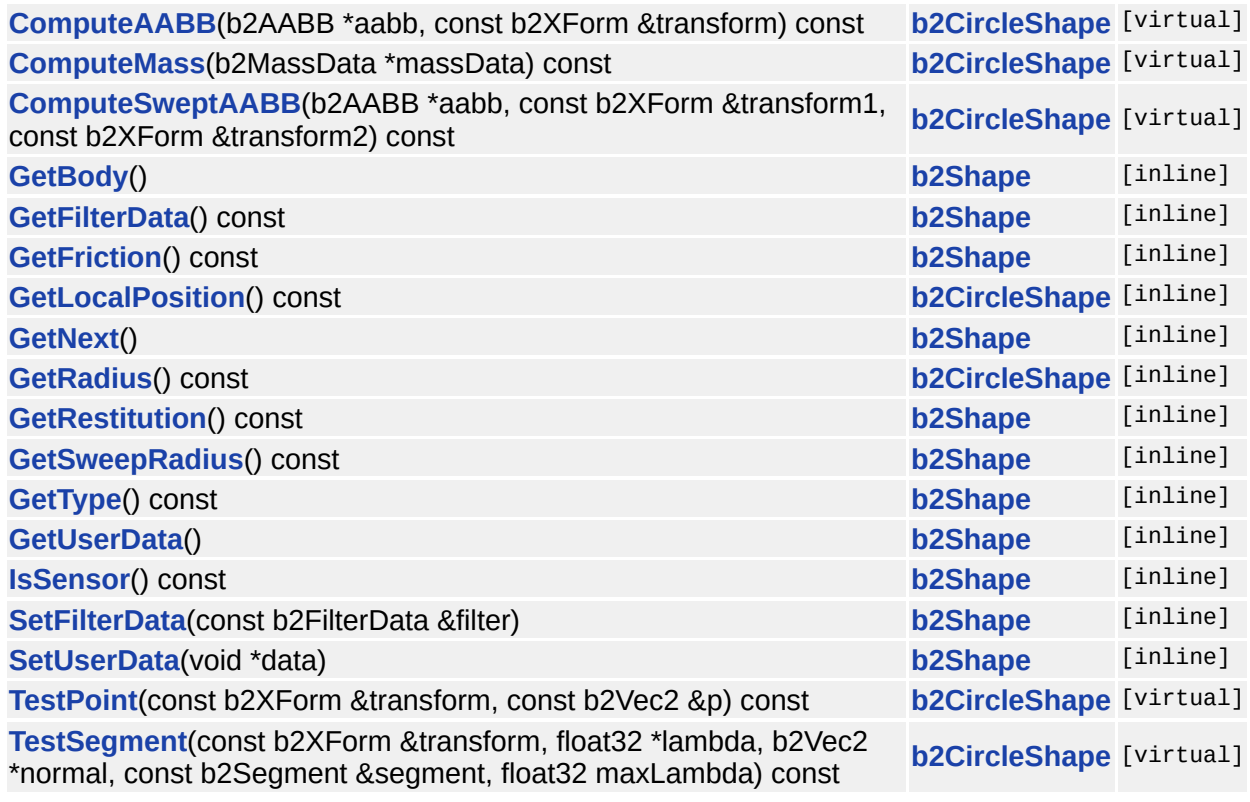

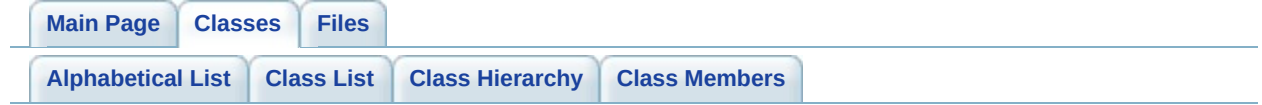

## **b2Color Member List**

This is the complete list of members for **[b2Color](#page-45-0)**, including all inherited members.

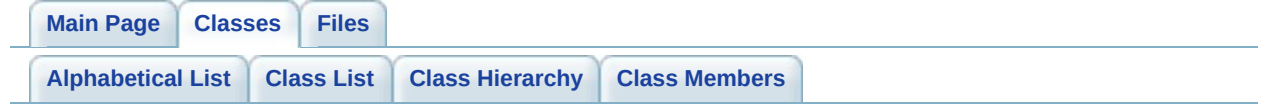

# **b2Contact Member List**

This is the complete list of members for **[b2Contact](#page-48-0)**, including all inherited members.

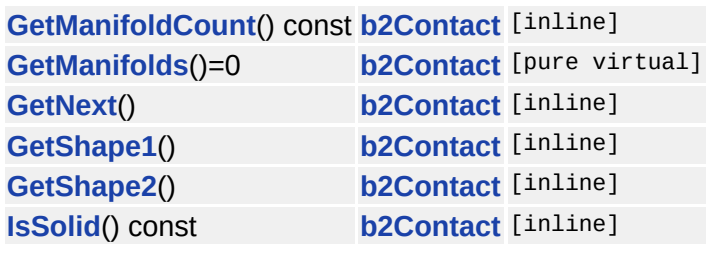

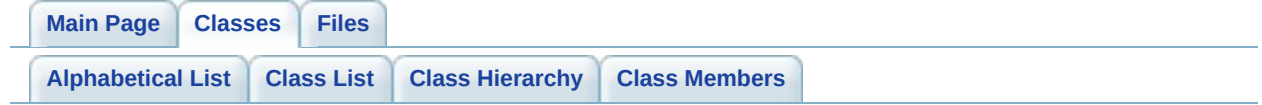

# **b2ContactEdge Member List**

This is the complete list of members for **[b2ContactEdge](#page-53-0)**, including all inherited members.

**[contact](#page-55-0) [b2ContactEdge](#page-53-0) [next](#page-55-1) [b2ContactEdge](#page-53-0) [other](#page-55-2) [b2ContactEdge](#page-53-0) [prev](#page-55-3) [b2ContactEdge](#page-53-0)**

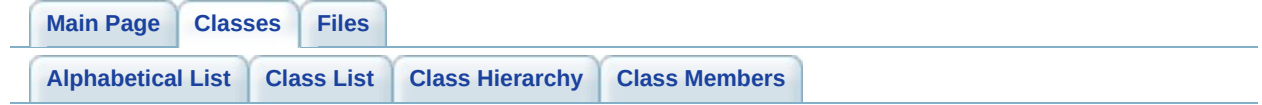

# **b2ContactFilter Member List**

This is the complete list of members for **[b2ContactFilter](#page-57-0)**, including all inherited members.

**[ShouldCollide](#page-61-0)**(b2Shape \*shape1, b2Shape \*shape2) **[b2ContactFilter](#page-57-0)** [virtual]

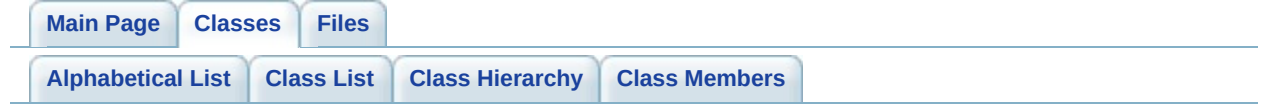

## **b2ContactID Member List**

This is the complete list of members for **[b2ContactID](#page-62-0)**, including all inherited members.

**[key](#page-64-0) [b2ContactID](#page-62-0)**

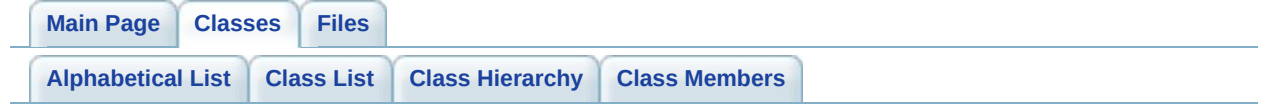

#### **b2ContactID::Features Member List**

This is the complete list of members for **[b2ContactID::Features](#page-67-0)**, including all inherited members.

**[flip](#page-69-0) [b2ContactID::Features](#page-67-0) [incidentEdge](#page-69-1) [b2ContactID::Features](#page-67-0) [incidentVertex](#page-69-2) [b2ContactID::Features](#page-67-0) [referenceEdge](#page-69-3) [b2ContactID::Features](#page-67-0)**

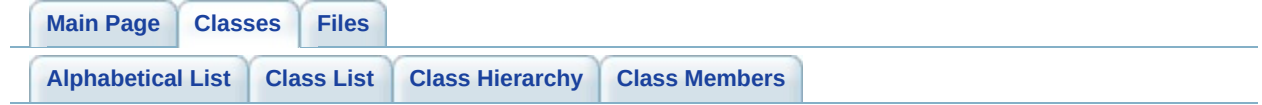

### **b2ContactListener Member List**

This is the complete list of members for **[b2ContactListener](#page-71-0)**, including all inherited members.

**[Add](#page-75-0)**(const b2ContactPoint \*point) **[b2ContactListener](#page-71-0)** [inline, virtual] **[Persist](#page-75-1)**(const b2ContactPoint \*point) **[b2ContactListener](#page-71-0)** [inline, virtual] **[Remove](#page-75-2)**(const b2ContactPoint \*point) **[b2ContactListener](#page-71-0)** [inline, virtual] **[Result](#page-73-0)**(const b2ContactResult \*point) **[b2ContactListener](#page-71-0)** [inline, virtual]

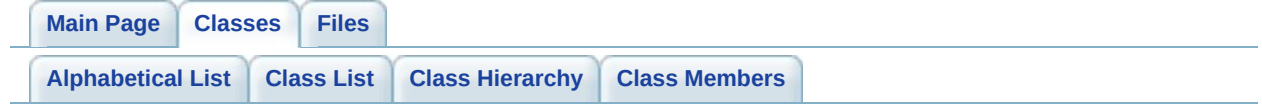

### **b2ContactPoint Member List**

This is the complete list of members for **[b2ContactPoint](#page-76-0)**, including all inherited members.

**[friction](#page-78-0) [b2ContactPoint](#page-76-0) [id](#page-78-1) [b2ContactPoint](#page-76-0) [normal](#page-78-2) [b2ContactPoint](#page-76-0) [position](#page-78-3) [b2ContactPoint](#page-76-0) [restitution](#page-78-4) [b2ContactPoint](#page-76-0) [separation](#page-78-5) [b2ContactPoint](#page-76-0) [shape1](#page-78-6) [b2ContactPoint](#page-76-0) [shape2](#page-78-7) [b2ContactPoint](#page-76-0) [velocity](#page-78-8) [b2ContactPoint](#page-76-0)**

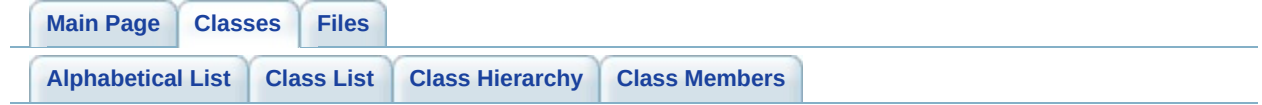

### **b2ContactResult Member List**

This is the complete list of members for **[b2ContactResult](#page-80-0)**, including all inherited members.

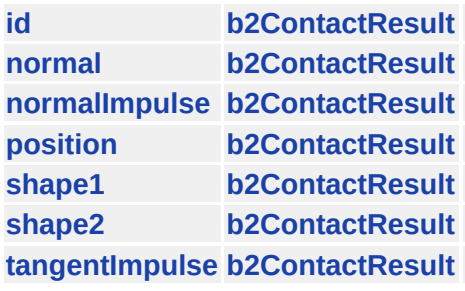

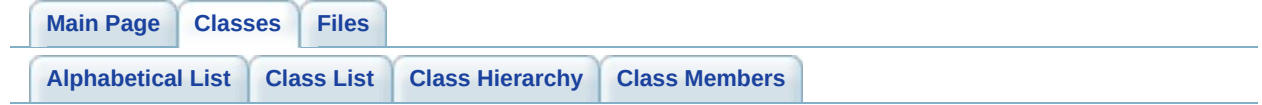

# **b2DebugDraw Member List**

This is the complete list of members for **[b2DebugDraw](#page-84-0)**, including all inherited members.

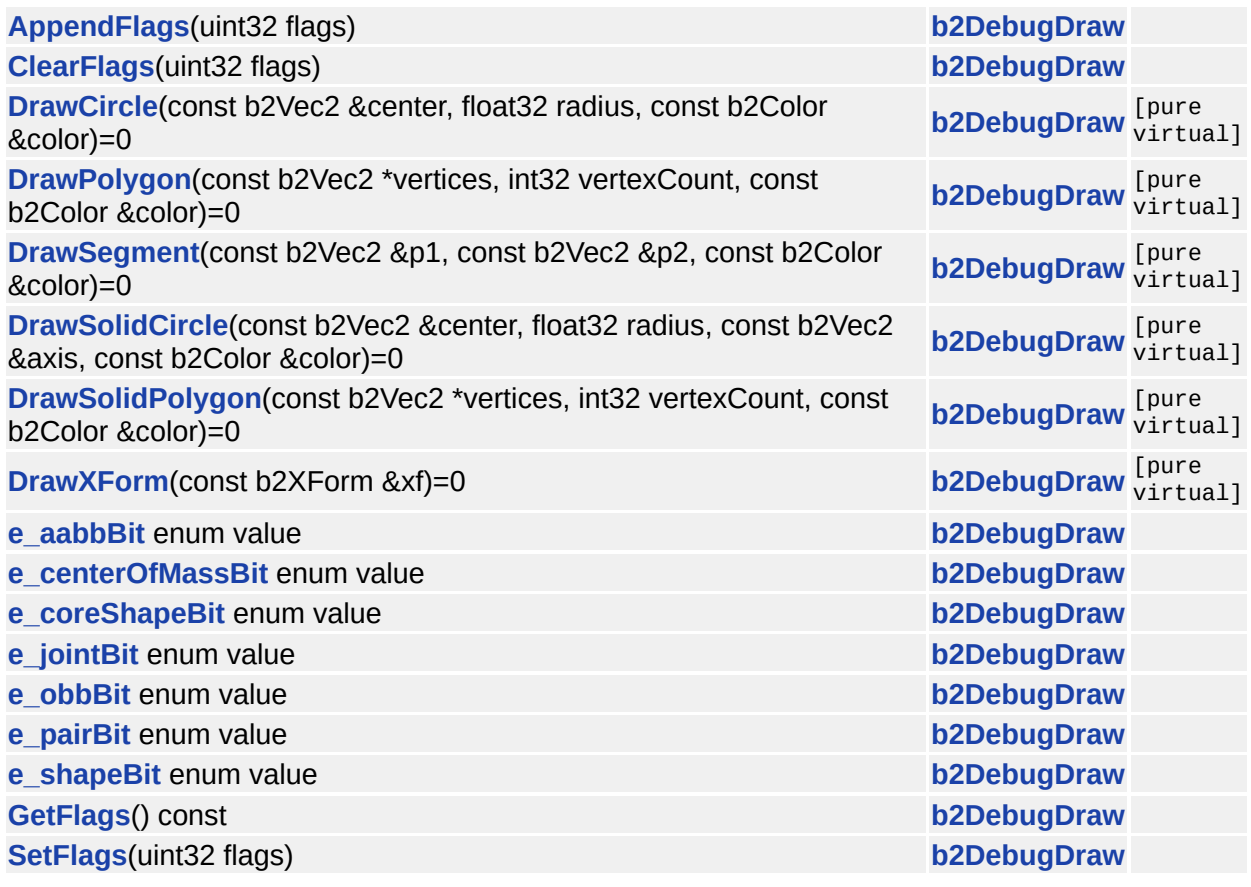

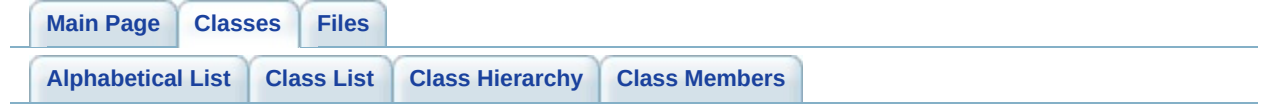

## **b2DestructionListener Member List**

This is the complete list of members for **[b2DestructionListener](#page-91-0)**, including all inherited members.

**[SayGoodbye](#page-95-0)**(b2Joint \*joint)=0 **[b2DestructionListener](#page-91-0)** [pure virtual] **[SayGoodbye](#page-95-1)**(b2Shape \*shape)=0 **[b2DestructionListener](#page-91-0)** [pure virtual]

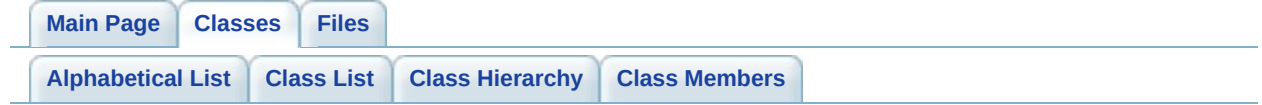

## **b2DistanceJoint Member List**

This is the complete list of members for **[b2DistanceJoint](#page-96-0)**, including all inherited members.

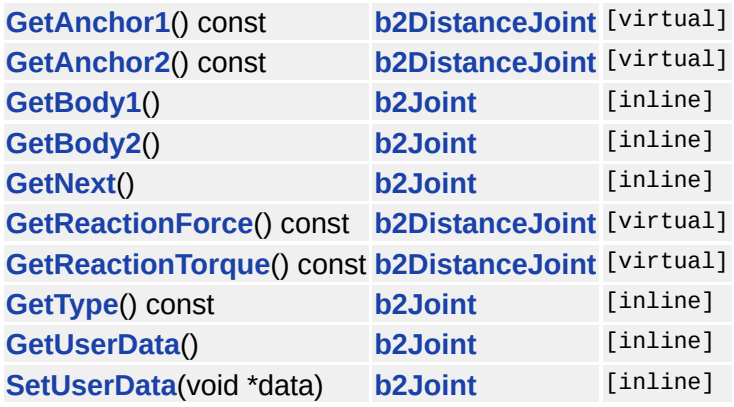

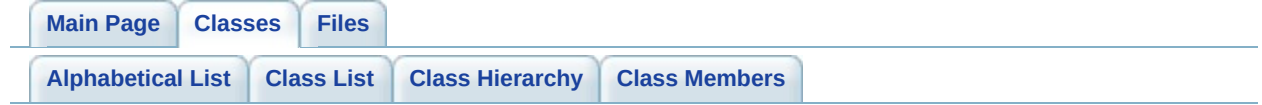

# **b2DistanceJointDef Member List**

This is the complete list of members for **[b2DistanceJointDef](#page-100-0)**, including all inherited members.

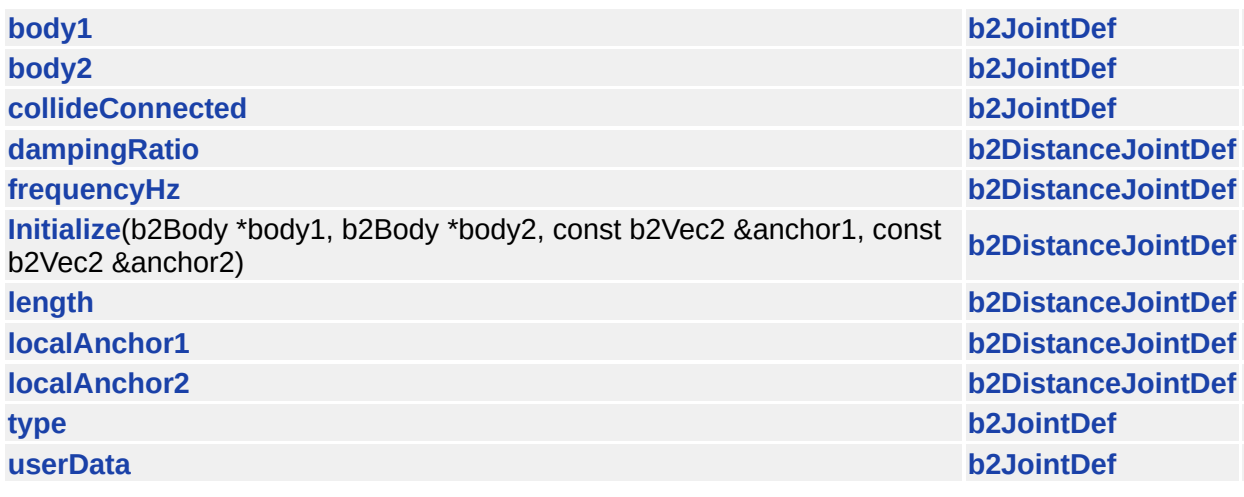

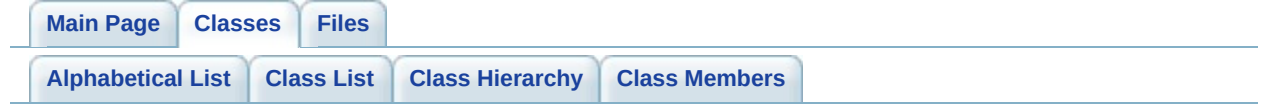

### **b2FilterData Member List**

This is the complete list of members for **[b2FilterData](#page-106-0)**, including all inherited members.

**[categoryBits](#page-108-0) [b2FilterData](#page-106-0) [groupIndex](#page-110-0) [b2FilterData](#page-106-0) [maskBits](#page-110-1) [b2FilterData](#page-106-0)**

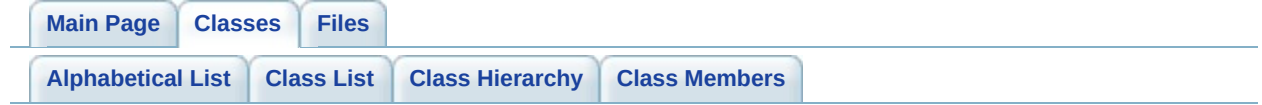

# **b2GearJoint Member List**

This is the complete list of members for **[b2GearJoint](#page-111-0)**, including all inherited members.

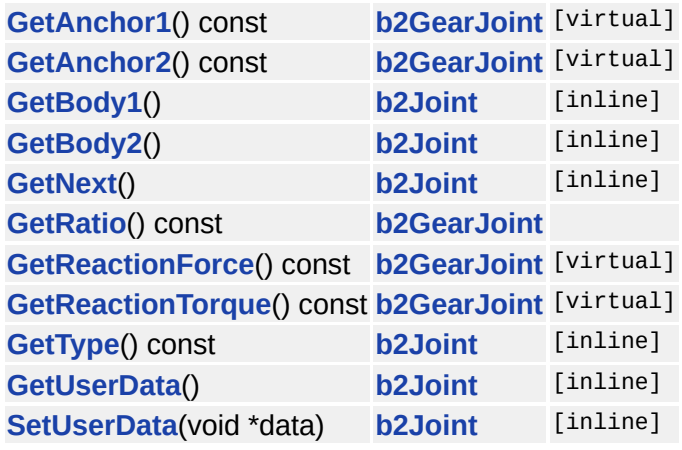

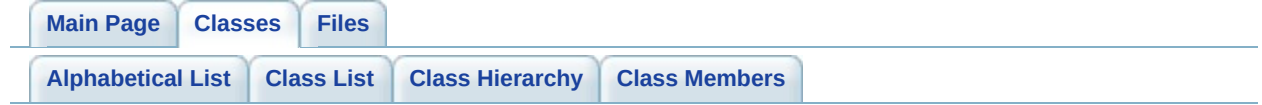
## **b2GearJointDef Member List**

This is the complete list of members for **[b2GearJointDef](#page-115-0)**, including all inherited members.

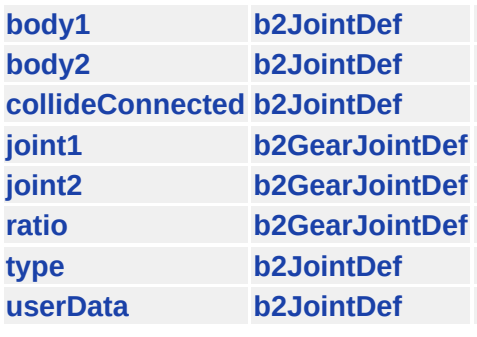

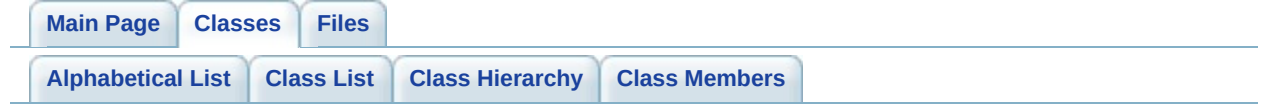

## **b2Joint Member List**

This is the complete list of members for **[b2Joint](#page-120-0)**, including all inherited members.

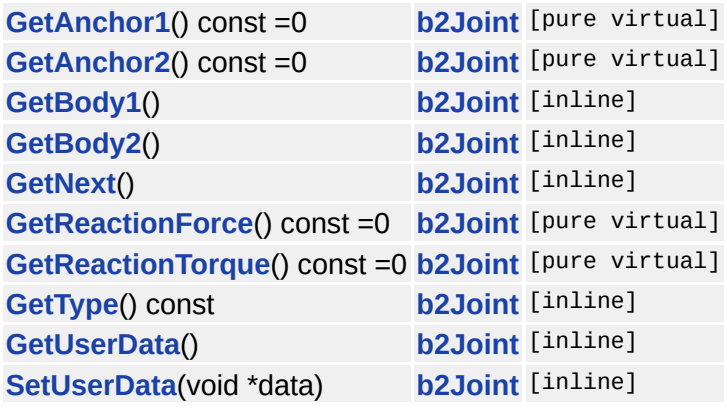

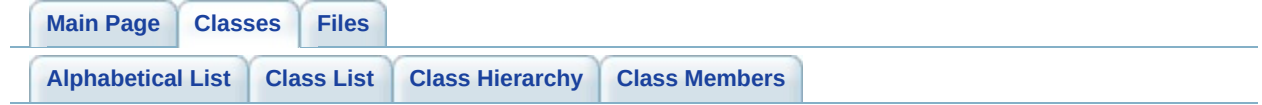

## **b2JointDef Member List**

This is the complete list of members for **[b2JointDef](#page-125-0)**, including all inherited members.

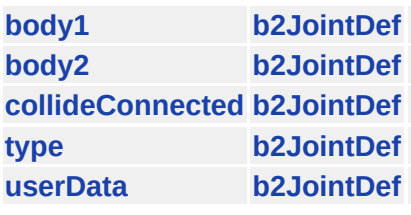

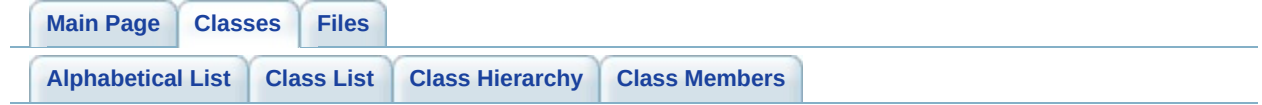

## **b2JointEdge Member List**

This is the complete list of members for **[b2JointEdge](#page-129-0)**, including all inherited members.

**[joint](#page-131-0) [b2JointEdge](#page-129-0) [next](#page-131-1) [b2JointEdge](#page-129-0) [other](#page-131-2) [b2JointEdge](#page-129-0) [prev](#page-131-3) [b2JointEdge](#page-129-0)**

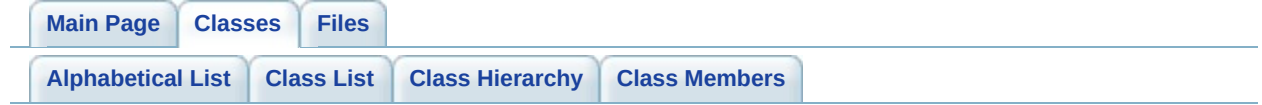

## **b2Manifold Member List**

This is the complete list of members for **[b2Manifold](#page-133-0)**, including all inherited members.

**[normal](#page-135-0) [b2Manifold](#page-133-0) [pointCount](#page-135-1) [b2Manifold](#page-133-0) [points](#page-135-2) [b2Manifold](#page-133-0)**

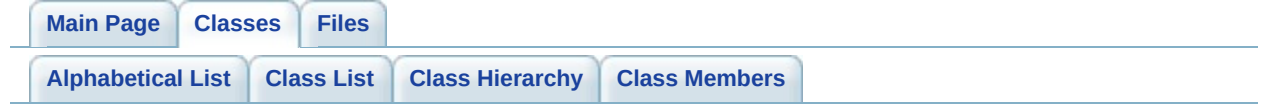

### **b2ManifoldPoint Member List**

This is the complete list of members for **[b2ManifoldPoint](#page-137-0)**, including all inherited members.

**[id](#page-139-0) [b2ManifoldPoint](#page-137-0) [localPoint1](#page-139-1) [b2ManifoldPoint](#page-137-0) [localPoint2](#page-139-2) [b2ManifoldPoint](#page-137-0) [normalImpulse](#page-139-3) [b2ManifoldPoint](#page-137-0) [separation](#page-139-4) [b2ManifoldPoint](#page-137-0) [tangentImpulse](#page-139-5) [b2ManifoldPoint](#page-137-0)**

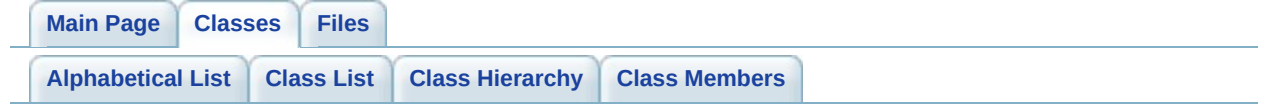

#### **b2MassData Member List**

This is the complete list of members for **[b2MassData](#page-141-0)**, including all inherited members.

**[center](#page-143-0) [b2MassData](#page-141-0) [I](#page-143-1) [b2MassData](#page-141-0) [mass](#page-143-2) [b2MassData](#page-141-0)**

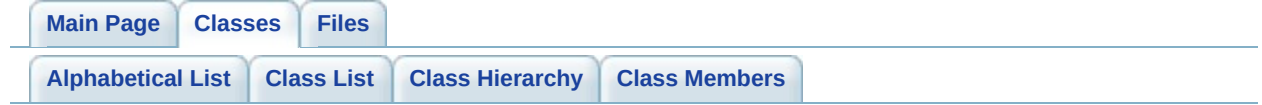

## **b2Mat22 Member List**

This is the complete list of members for **[b2Mat22](#page-145-0)**, including all inherited members.

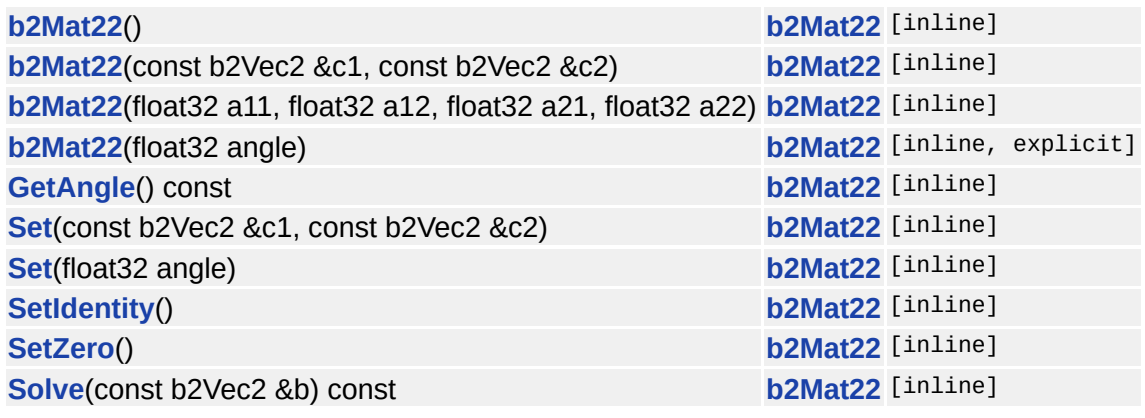

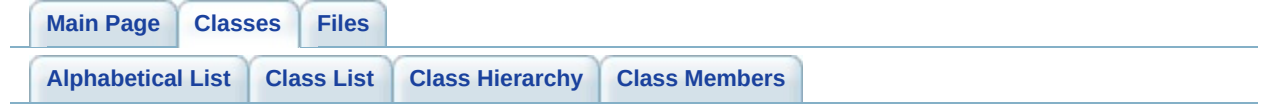

## **b2MouseJoint Member List**

This is the complete list of members for **[b2MouseJoint](#page-151-0)**, including all inherited members.

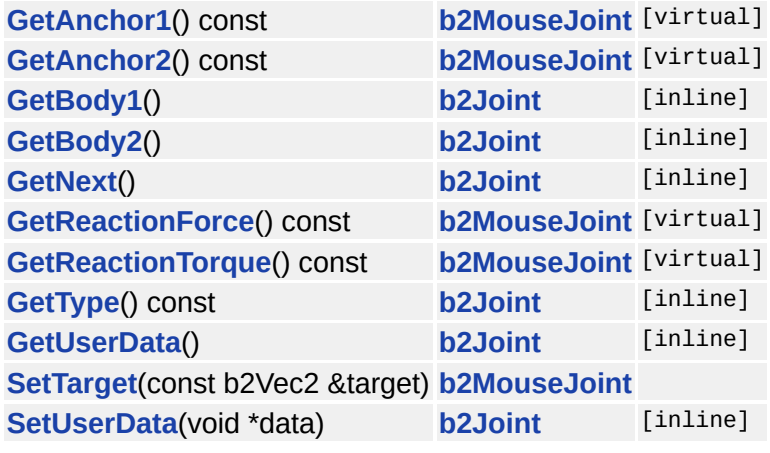

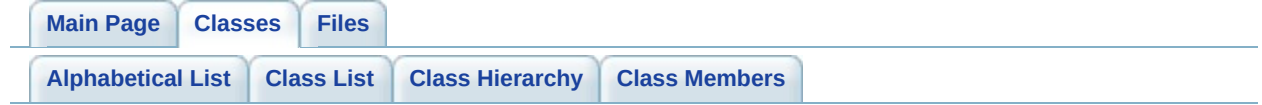

### **b2MouseJointDef Member List**

This is the complete list of members for **[b2MouseJointDef](#page-155-0)**, including all inherited members.

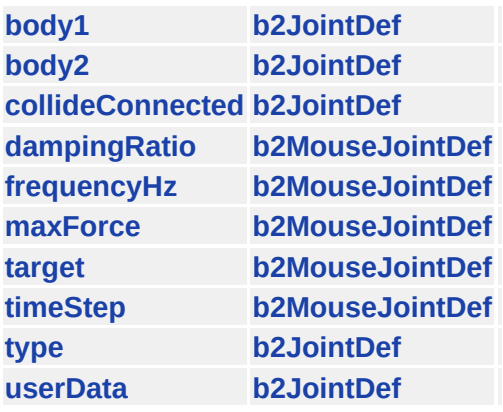

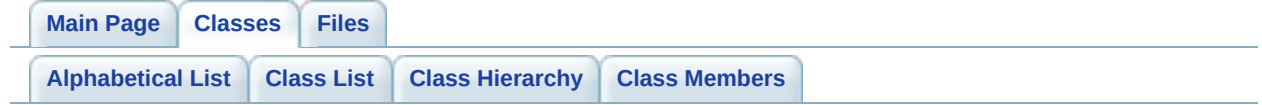

#### **b2OBB Member List**

This is the complete list of members for **[b2OBB](#page-160-0)**, including all inherited members.

**[center](#page-162-0) [b2OBB](#page-160-0) [extents](#page-162-1) [b2OBB](#page-160-0) [R](#page-162-2) [b2OBB](#page-160-0)**

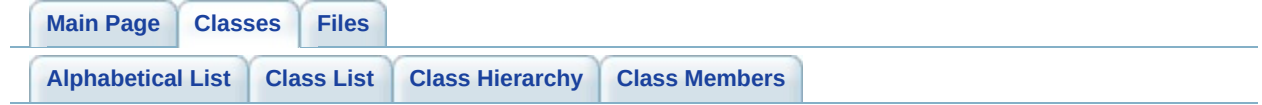

# **b2PolygonDef Member List**

This is the complete list of members for **[b2PolygonDef](#page-164-0)**, including all inherited members.

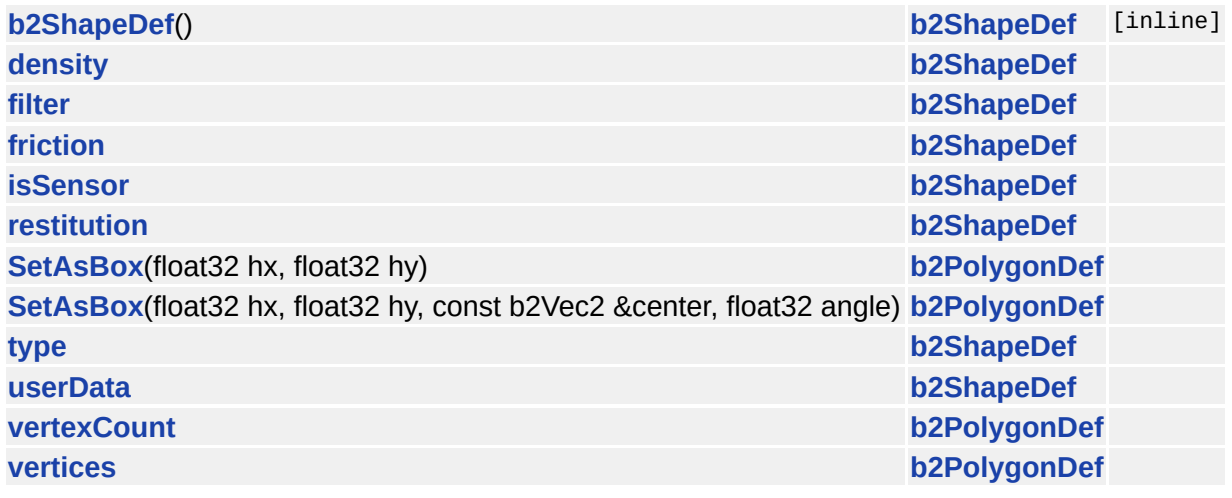

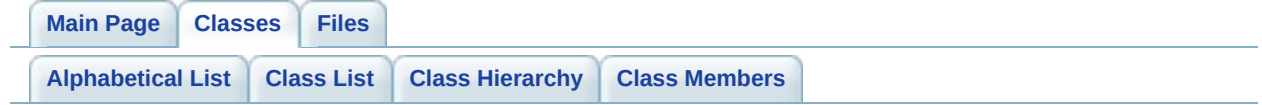

# **b2PolygonShape Member List**

This is the complete list of members for **[b2PolygonShape](#page-170-0)**, including all inherited members.

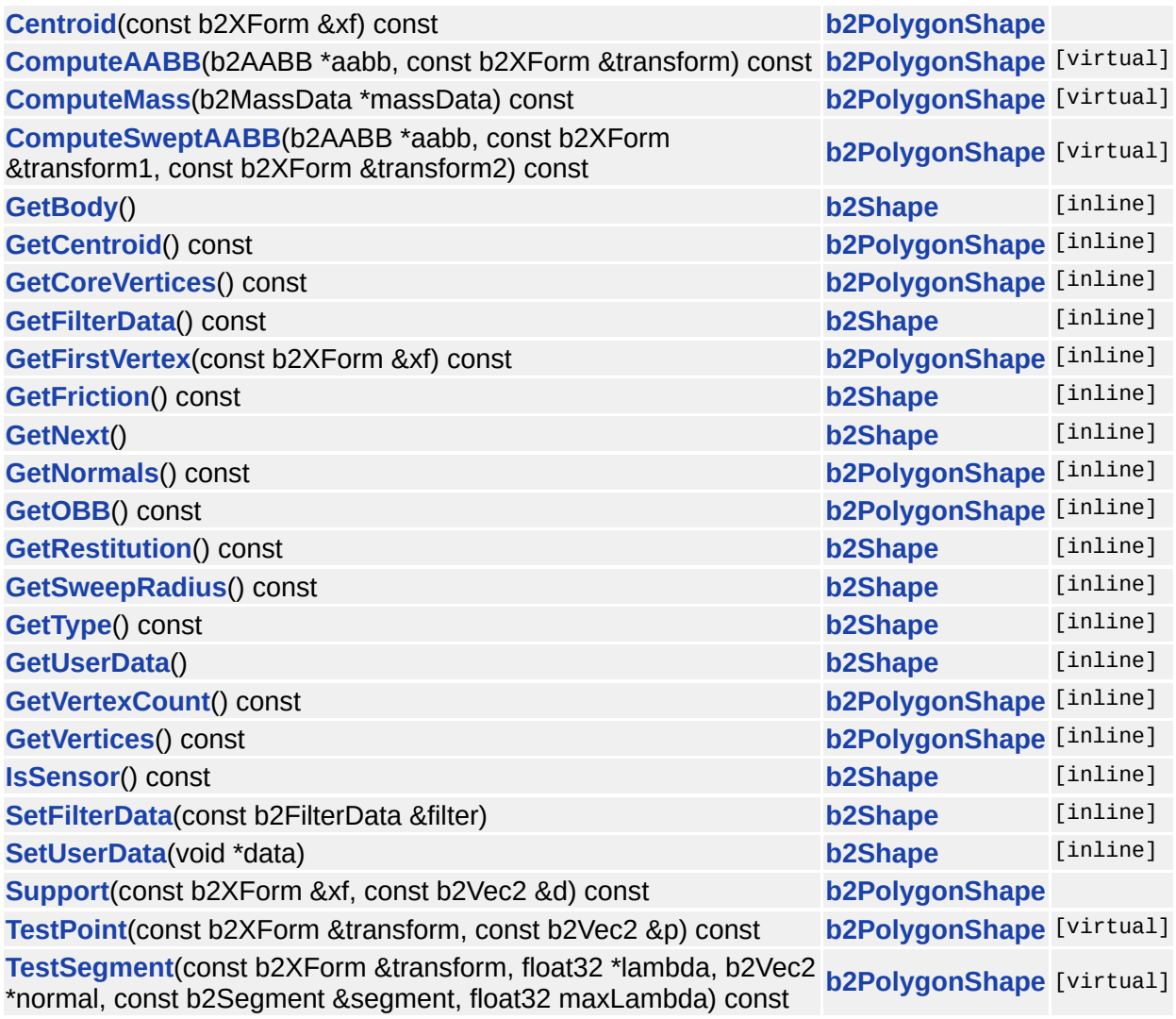

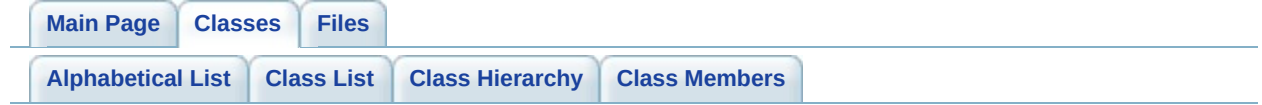

## **b2PrismaticJoint Member List**

This is the complete list of members for **[b2PrismaticJoint](#page-177-0)**, including all inherited members.

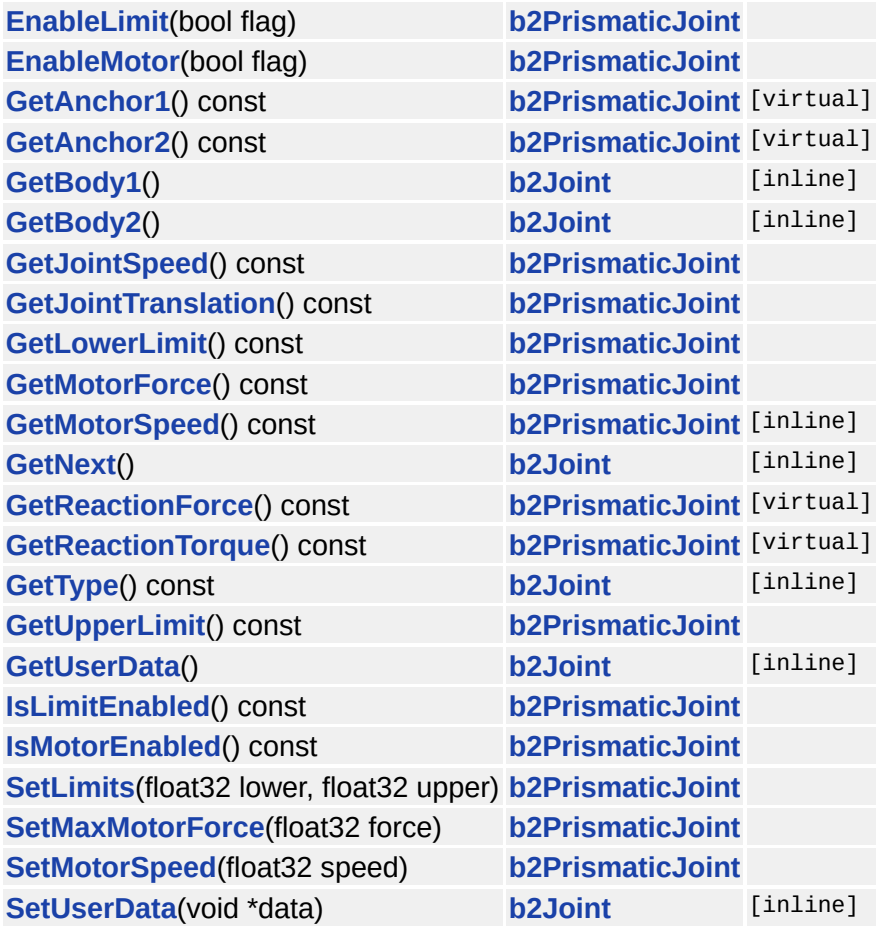

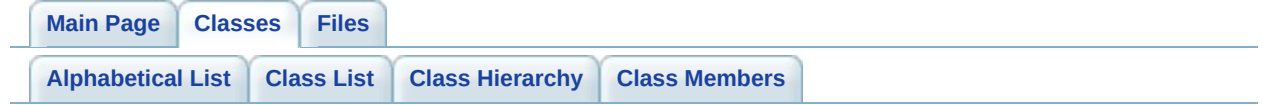

### **b2PrismaticJointDef Member List**

This is the complete list of members for **[b2PrismaticJointDef](#page-181-0)**, including all inherited members.

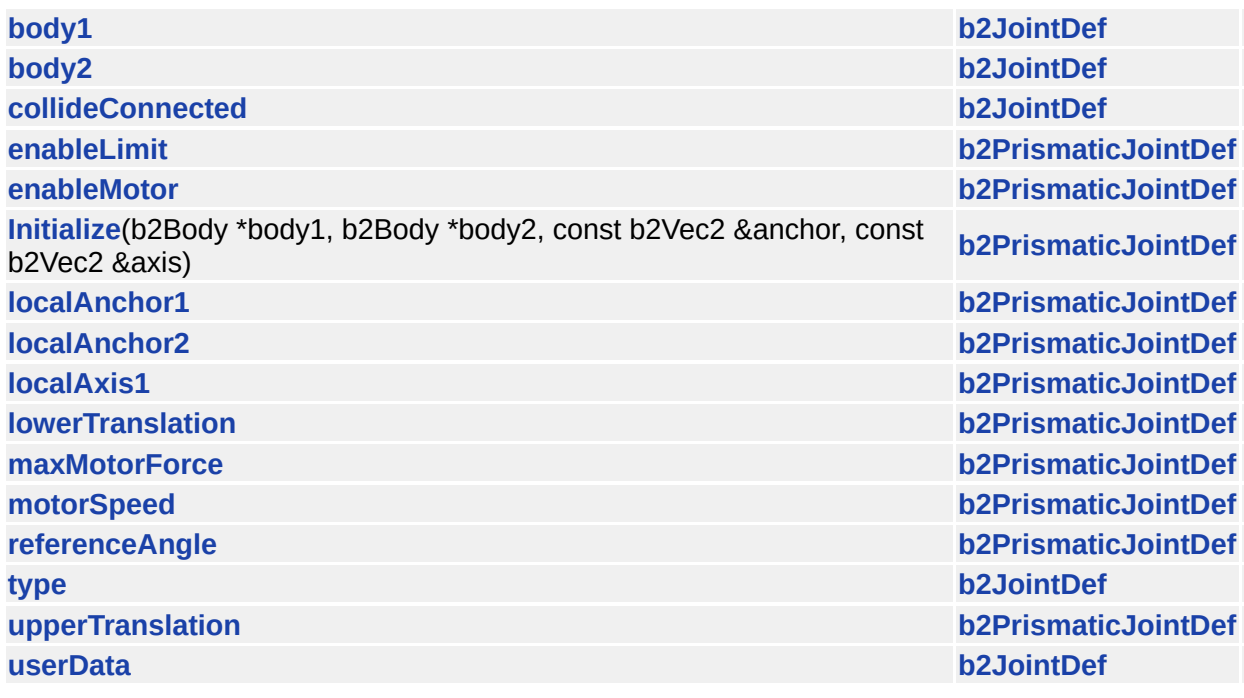

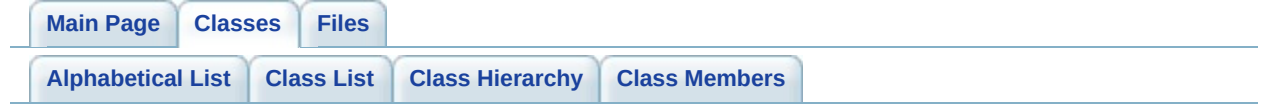

# **b2PulleyJoint Member List**

This is the complete list of members for **[b2PulleyJoint](#page-187-0)**, including all inherited members.

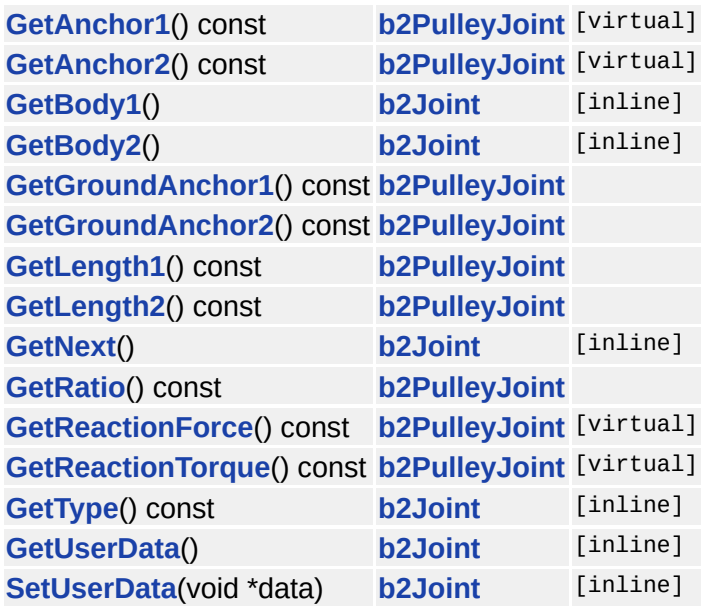

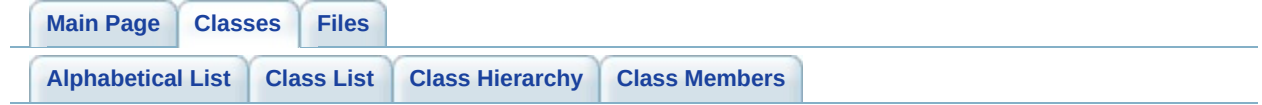

# **b2PulleyJointDef Member List**

This is the complete list of members for **[b2PulleyJointDef](#page-191-0)**, including all inherited members.

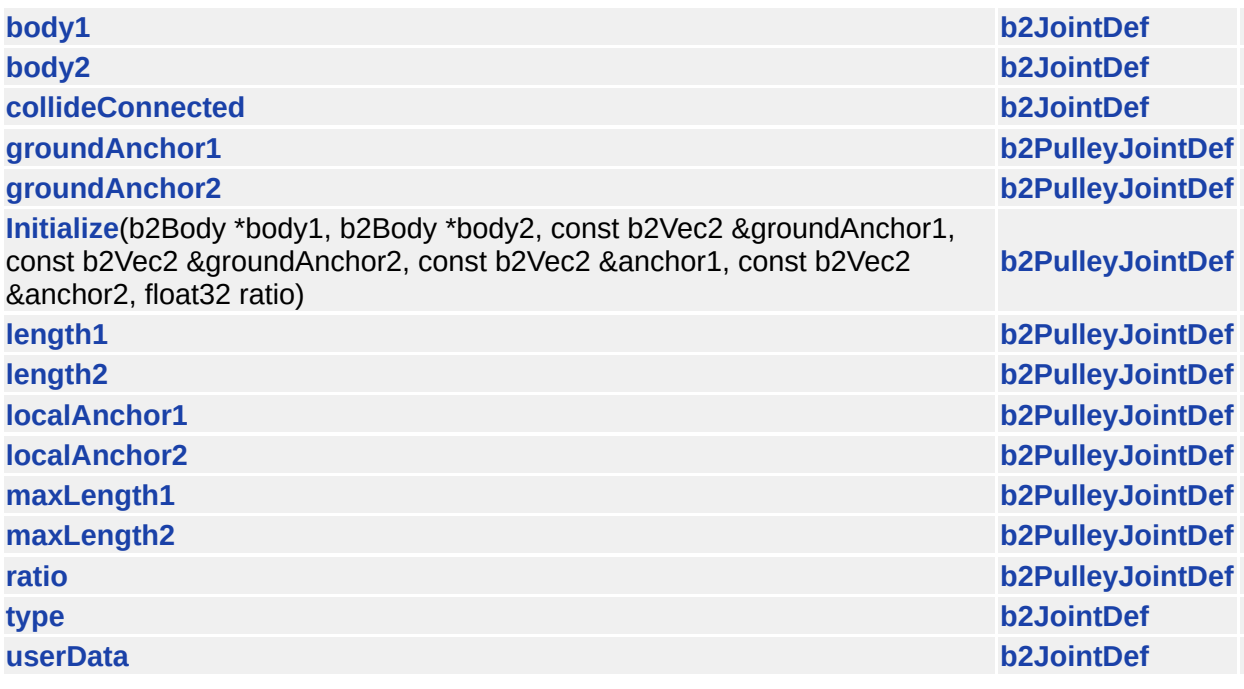

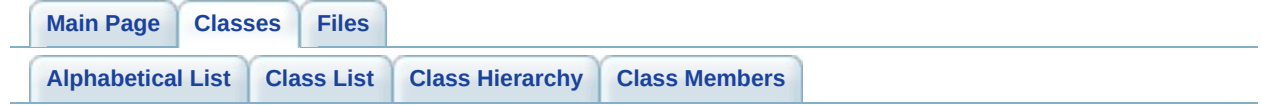

## **b2RevoluteJoint Member List**

This is the complete list of members for **[b2RevoluteJoint](#page-196-0)**, including all inherited members.

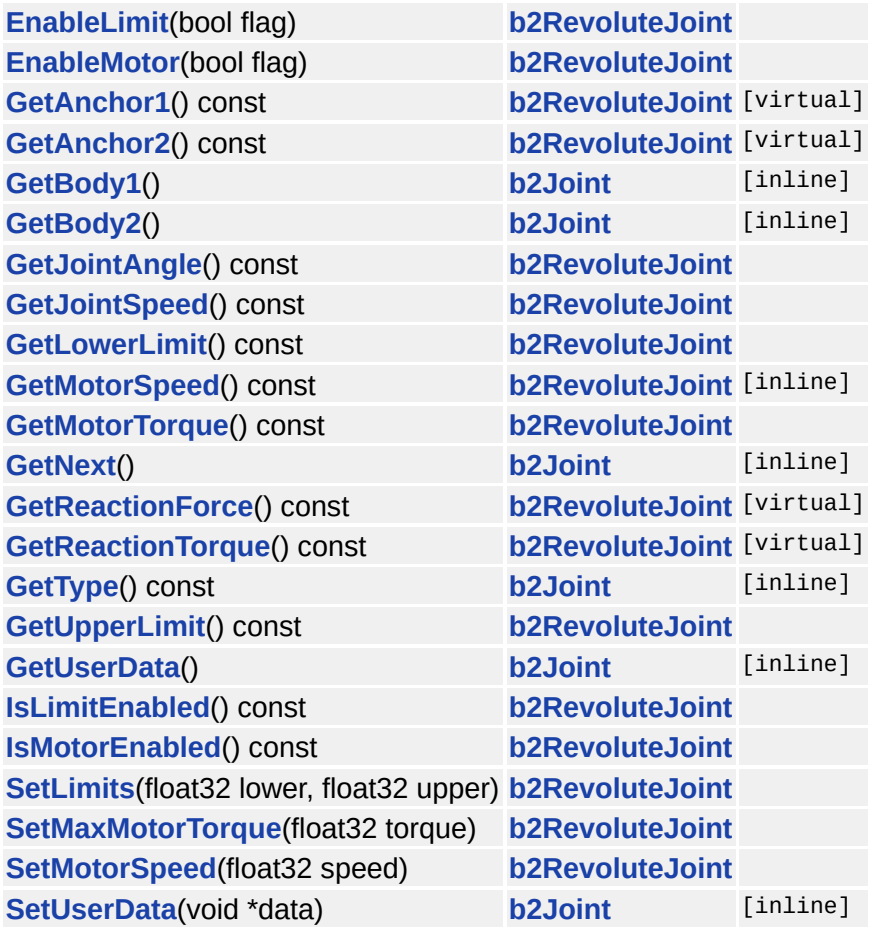

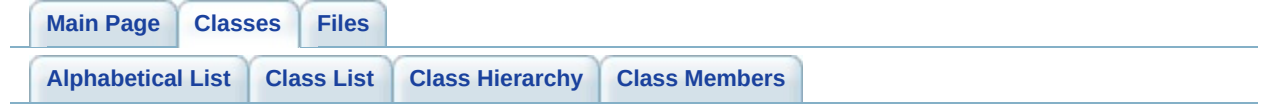
## **b2RevoluteJointDef Member List**

This is the complete list of members for **[b2RevoluteJointDef](#page-200-0)**, including all inherited members.

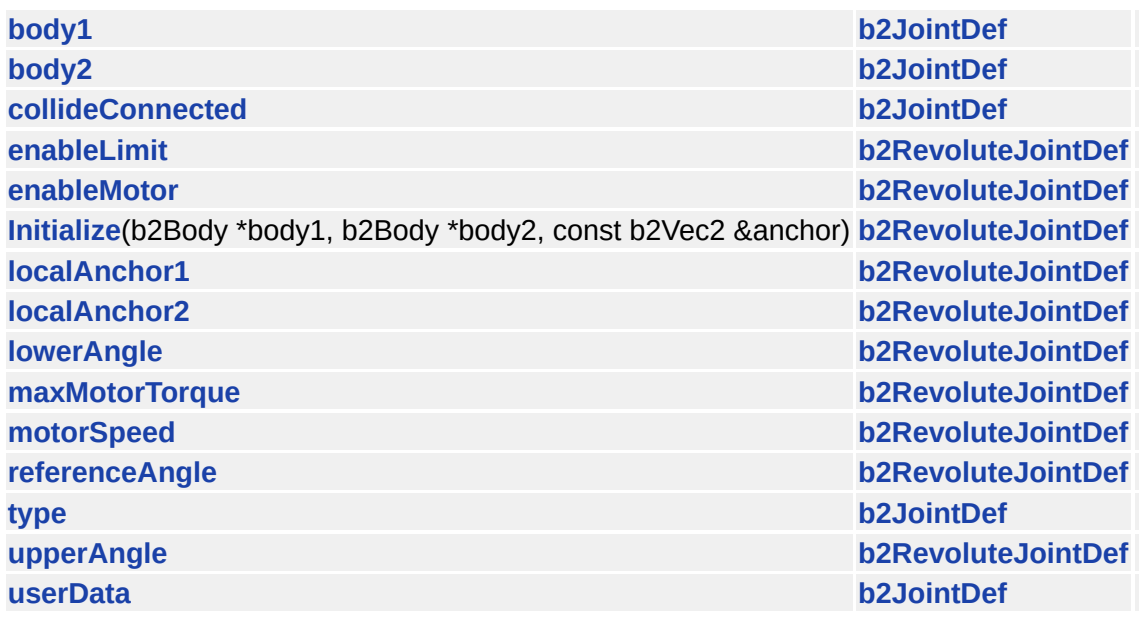

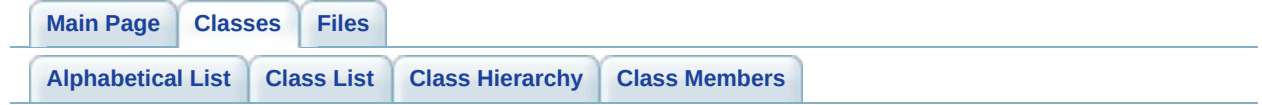

# **b2Segment Member List**

This is the complete list of members for **[b2Segment](#page-207-0)**, including all inherited members.

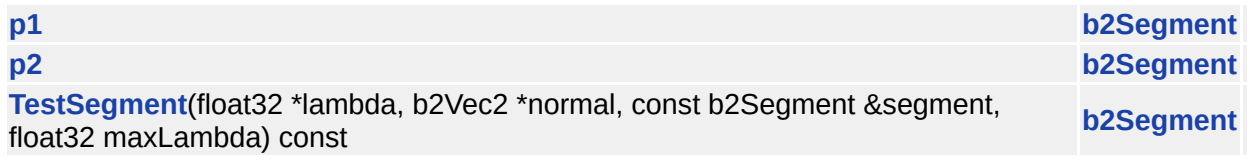

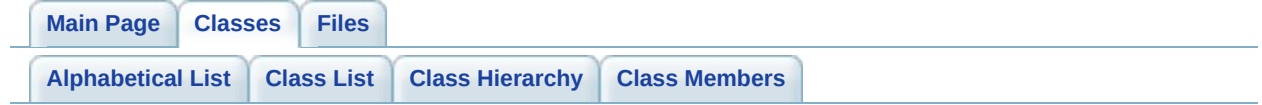

# **b2Shape Member List**

This is the complete list of members for **[b2Shape](#page-212-0)**, including all inherited members.

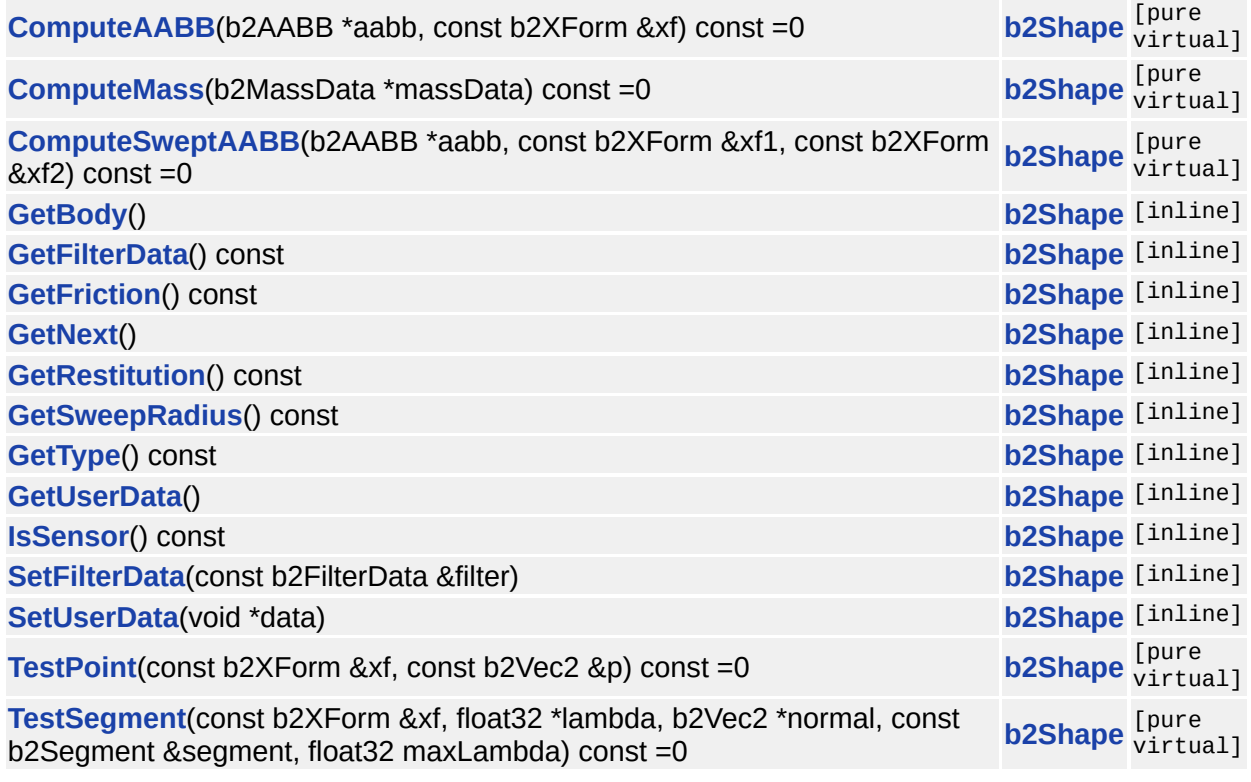

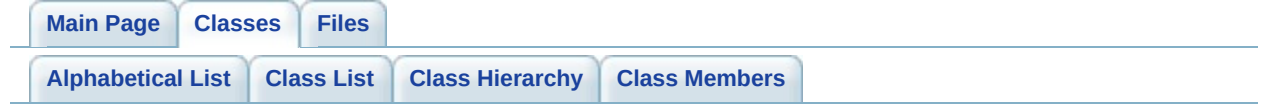

# **b2ShapeDef Member List**

This is the complete list of members for **[b2ShapeDef](#page-221-0)**, including all inherited members.

**[b2ShapeDef](#page-223-0)**() **[b2ShapeDef](#page-221-0)** [inline] **[density](#page-224-0) [b2ShapeDef](#page-221-0) [filter](#page-224-1) [b2ShapeDef](#page-221-0) [friction](#page-224-2) [b2ShapeDef](#page-221-0) [isSensor](#page-226-0) [b2ShapeDef](#page-221-0) [restitution](#page-224-3) [b2ShapeDef](#page-221-0) [type](#page-224-4) [b2ShapeDef](#page-221-0) [userData](#page-224-5) [b2ShapeDef](#page-221-0)**

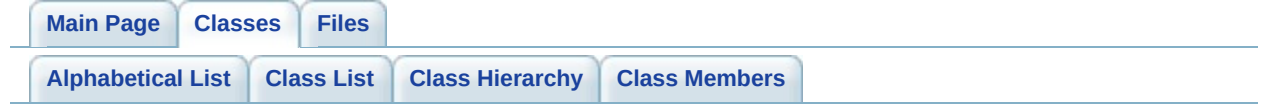

# **b2Sweep Member List**

This is the complete list of members for **[b2Sweep](#page-227-0)**, including all inherited members.

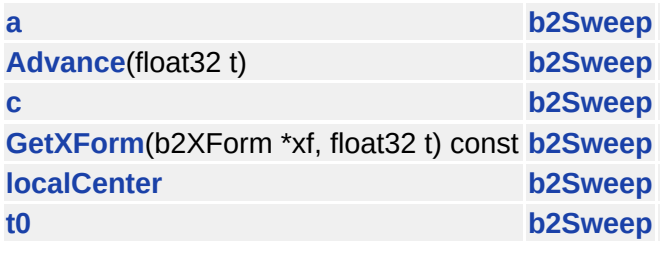

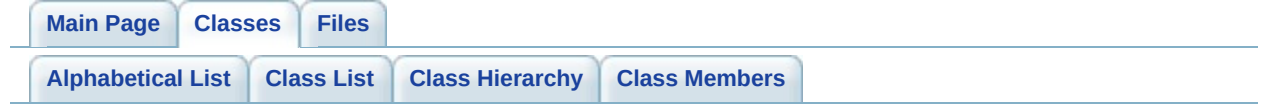

## **b2Vec2 Member List**

This is the complete list of members for **[b2Vec2](#page-233-0)**, including all inherited members.

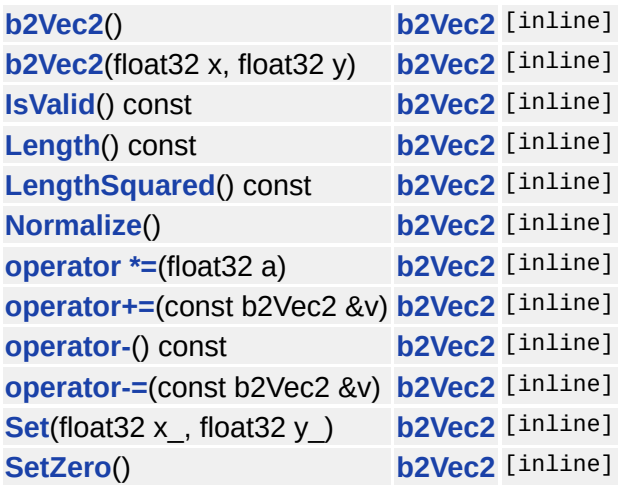

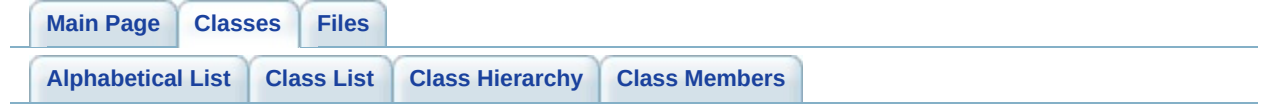

### **b2Version Member List**

This is the complete list of members for **[b2Version](#page-238-0)**, including all inherited members.

**[major](#page-240-0) [b2Version](#page-238-0) [minor](#page-240-1) [b2Version](#page-238-0) [revision](#page-240-2) [b2Version](#page-238-0)**

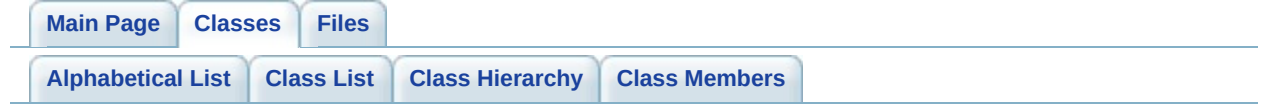

# **b2World Member List**

This is the complete list of members for **[b2World](#page-242-0)**, including all inherited members.

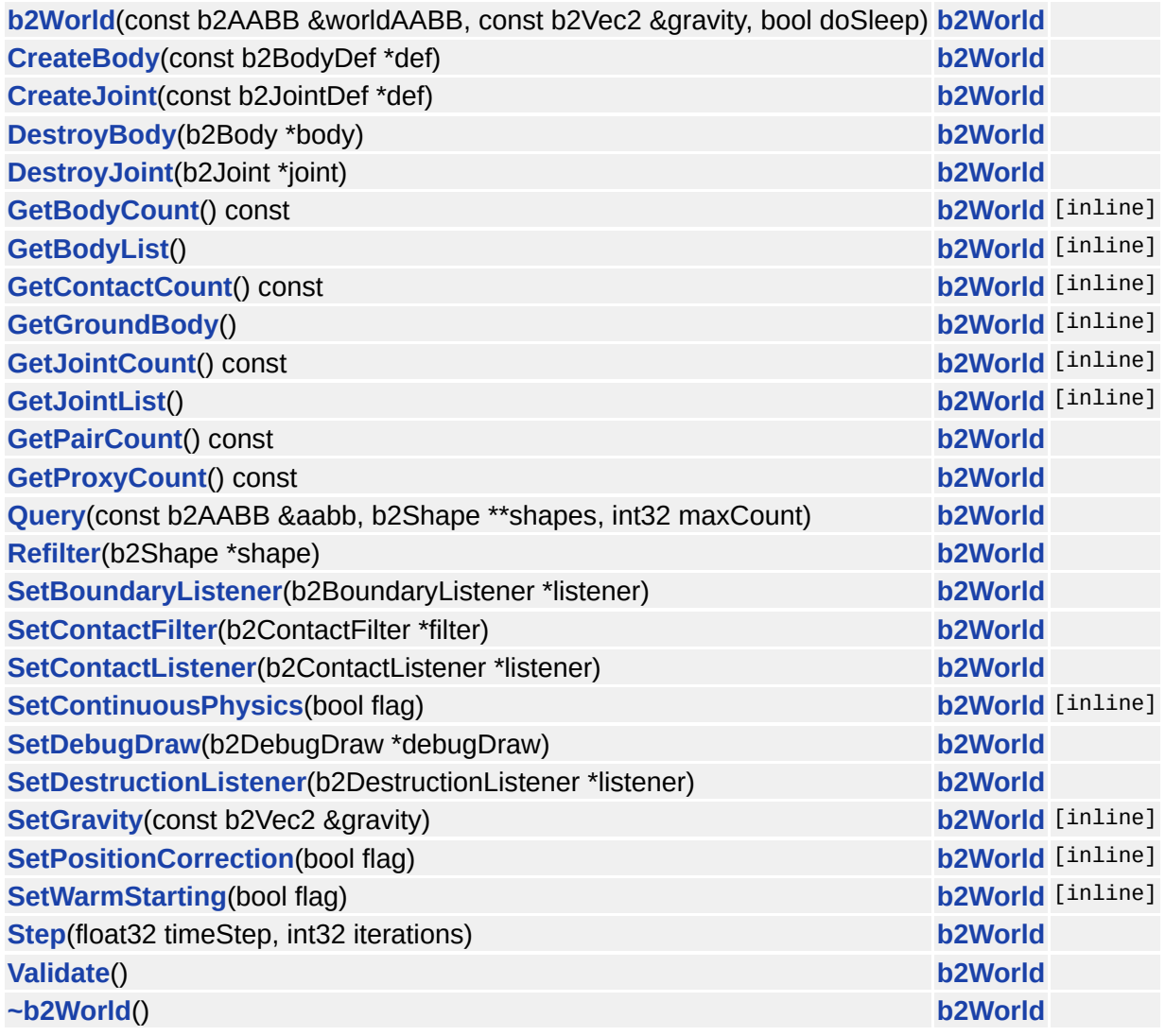

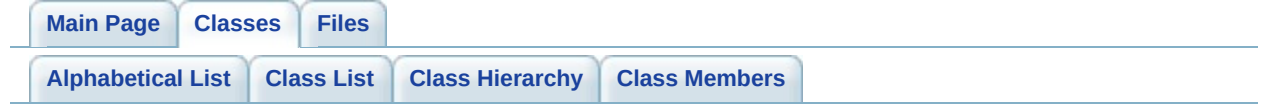

## **b2XForm Member List**

This is the complete list of members for **[b2XForm](#page-253-0)**, including all inherited members.

**[b2XForm](#page-253-0)**() **b2XForm** [inline] **[b2XForm](#page-255-1)**(const b2Vec2 &position, const b2Mat22 &R) **[b2XForm](#page-253-0)** [inline] **[SetIdentity](#page-255-2)**() **[b2XForm](#page-253-0)** [inline]

<span id="page-377-0"></span>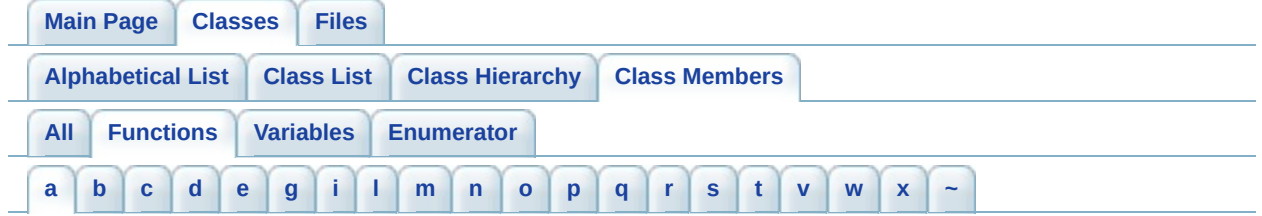

#### <span id="page-377-1"></span>**- a -**

- Add() : **[b2ContactListener](#page-75-0)**
- Advance() : **[b2Sweep](#page-232-0)**
- AllowSleeping() : **[b2Body](#page-14-0)**
- AppendFlags() : **[b2DebugDraw](#page-87-0)**
- ApplyForce() : **[b2Body](#page-21-0)**
- ApplyImpulse() : **[b2Body](#page-21-1)**
- ApplyTorque() : **[b2Body](#page-21-2)**

<span id="page-378-0"></span>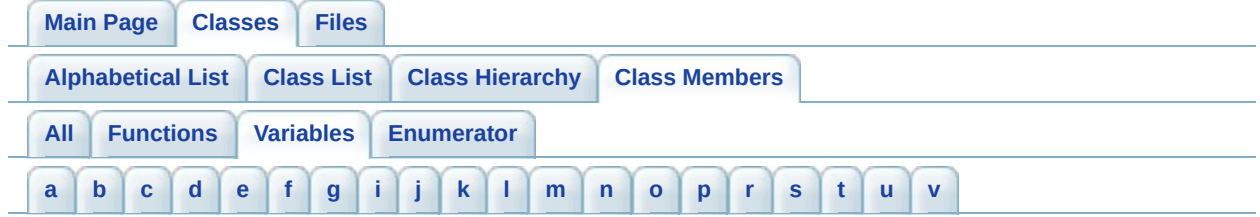

#### <span id="page-378-1"></span>**- a -**

- a : **[b2Sweep](#page-230-0)**
- allowSleep : **[b2BodyDef](#page-30-0)**
- angle : **[b2BodyDef](#page-28-0)**
- angularDamping : **[b2BodyDef](#page-30-1)**

### <span id="page-378-2"></span>**- b -**

- body1 : **[b2JointDef](#page-127-0)**
- body2 : **[b2JointDef](#page-127-1)**

#### <span id="page-378-3"></span>**- c -**

- c : **[b2Sweep](#page-230-1)**
- categoryBits : **[b2FilterData](#page-108-0)**
- center : **[b2MassData](#page-143-0)** , **[b2OBB](#page-162-0)**
- collideConnected : **[b2JointDef](#page-127-2)**
- contact : **[b2ContactEdge](#page-55-0)**

### <span id="page-378-4"></span>**- d -**

- dampingRatio : **[b2DistanceJointDef](#page-103-0)** , **[b2MouseJointDef](#page-157-0)**
- density : **[b2ShapeDef](#page-224-0)**

#### <span id="page-378-5"></span>**- e -**

- enableLimit : **[b2PrismaticJointDef](#page-184-0)** , **[b2RevoluteJointDef](#page-203-0)**
- enableMotor : **[b2RevoluteJointDef](#page-203-1)** , **[b2PrismaticJointDef](#page-184-1)**
- extents : **[b2OBB](#page-162-1)**

<span id="page-378-6"></span>**- f -**

- filter : **[b2ShapeDef](#page-224-1)**
- fixedRotation : **[b2BodyDef](#page-28-1)**
- flip : **[b2ContactID::Features](#page-69-0)**
- frequencyHz : **[b2MouseJointDef](#page-157-1)** , **[b2DistanceJointDef](#page-103-1)**
- friction : **[b2ShapeDef](#page-224-2)** , **[b2ContactPoint](#page-78-0)**

### <span id="page-379-0"></span>**- g -**

- groundAnchor1 : **[b2PulleyJointDef](#page-194-0)**
- groundAnchor2 : **[b2PulleyJointDef](#page-194-1)**
- groupIndex : **[b2FilterData](#page-110-0)**

### <span id="page-379-1"></span>**- i -**

- I : **[b2MassData](#page-143-1)**
- id : **[b2ManifoldPoint](#page-139-0)** , **[b2ContactResult](#page-82-0)** , **[b2ContactPoint](#page-78-1)**
- incidentEdge : **[b2ContactID::Features](#page-69-1)**
- incidentVertex : **[b2ContactID::Features](#page-69-2)**
- isBullet : **[b2BodyDef](#page-31-0)**
- isSensor : **[b2ShapeDef](#page-226-0)**
- isSleeping : **[b2BodyDef](#page-28-2)**

### <span id="page-379-2"></span>**- j -**

- joint : **[b2JointEdge](#page-131-0)**
- joint1 : **[b2GearJointDef](#page-117-0)**
- joint2 : **[b2GearJointDef](#page-117-1)**

### <span id="page-379-3"></span>**- k -**

key : **[b2ContactID](#page-64-0)**

### <span id="page-379-4"></span>**- l -**

- length : **[b2DistanceJointDef](#page-103-2)**
- length1 : **[b2PulleyJointDef](#page-194-2)**
- length2 : **[b2PulleyJointDef](#page-194-3)**
- linearDamping : **[b2BodyDef](#page-30-2)**
- localAnchor1 : **[b2RevoluteJointDef](#page-203-2)** , **[b2DistanceJointDef](#page-103-3)** , **[b2PrismaticJointDef](#page-184-2)** , **[b2PulleyJointDef](#page-194-4)**
- localAnchor2 : **[b2DistanceJointDef](#page-103-4)** , **[b2PrismaticJointDef](#page-184-3)** , **[b2PulleyJointDef](#page-194-5)** , **[b2RevoluteJointDef](#page-203-3)**
- localAxis1 : **[b2PrismaticJointDef](#page-184-4)**
- localCenter : **[b2Sweep](#page-230-2)**
- localPoint1 : **[b2ManifoldPoint](#page-139-1)**
- localPoint2 : **[b2ManifoldPoint](#page-139-2)**
- lowerAngle : **[b2RevoluteJointDef](#page-203-4)**
- lowerBound : **[b2AABB](#page-9-0)**
- lowerTranslation : **[b2PrismaticJointDef](#page-184-5)**

#### <span id="page-380-0"></span>**- m -**

- major : **[b2Version](#page-240-0)**
- maskBits : **[b2FilterData](#page-110-1)**
- mass : **[b2MassData](#page-143-2)**
- massData : **[b2BodyDef](#page-30-3)**
- maxForce : **[b2MouseJointDef](#page-159-0)**
- maxLength1 : **[b2PulleyJointDef](#page-194-6)**
- maxLength2 : **[b2PulleyJointDef](#page-194-7)**
- maxMotorForce : **[b2PrismaticJointDef](#page-184-6)**
- maxMotorTorque : **[b2RevoluteJointDef](#page-206-0)**
- minor : **[b2Version](#page-240-1)**
- motorSpeed : **[b2RevoluteJointDef](#page-203-5)** , **[b2PrismaticJointDef](#page-184-7)**

#### <span id="page-380-1"></span>**- n -**

- next : **[b2ContactEdge](#page-55-1)** , **[b2JointEdge](#page-131-1)**
- normal : **[b2ContactPoint](#page-78-2)** , **[b2ContactResult](#page-82-1)** , **[b2Manifold](#page-135-0)**
- normalImpulse : **[b2ContactResult](#page-82-2)** , **[b2ManifoldPoint](#page-139-3)**

#### <span id="page-380-2"></span>**- o -**

other : **[b2ContactEdge](#page-55-2)** , **[b2JointEdge](#page-131-2)**

### <span id="page-380-3"></span>**- p -**

- p1 : **[b2Segment](#page-210-0)**
- p2 : **[b2Segment](#page-210-1)**
- pointCount : **[b2Manifold](#page-135-1)**
- points : **[b2Manifold](#page-135-2)**
- position : **[b2ContactResult](#page-82-3)** , **[b2BodyDef](#page-30-4)** , **[b2ContactPoint](#page-78-3)**
- prev : **[b2JointEdge](#page-131-3)** , **[b2ContactEdge](#page-55-3)**

<span id="page-381-0"></span>**- r -**

- R : **[b2OBB](#page-162-2)**
- ratio : **[b2GearJointDef](#page-119-0)** , **[b2PulleyJointDef](#page-194-8)**
- referenceAngle : **[b2PrismaticJointDef](#page-184-8)** , **[b2RevoluteJointDef](#page-203-6)**
- referenceEdge : **[b2ContactID::Features](#page-69-3)**
- restitution : **[b2ContactPoint](#page-78-4)** , **[b2ShapeDef](#page-224-3)**
- revision : **[b2Version](#page-240-2)**

<span id="page-381-1"></span>**- s -**

- separation : **[b2ManifoldPoint](#page-139-4)** , **[b2ContactPoint](#page-78-5)**
- shape1 : **[b2ContactResult](#page-82-4)** , **[b2ContactPoint](#page-78-6)**
- shape2 : **[b2ContactResult](#page-82-5)** , **[b2ContactPoint](#page-78-7)**

<span id="page-381-2"></span>**- t -**

- t0 : **[b2Sweep](#page-230-3)**
- tangentImpulse : **[b2ManifoldPoint](#page-139-5)** , **[b2ContactResult](#page-82-6)**
- target : **[b2MouseJointDef](#page-159-1)**
- timeStep : **[b2MouseJointDef](#page-157-2)**
- type : **[b2ShapeDef](#page-224-4)** , **[b2JointDef](#page-127-3)**

<span id="page-381-3"></span>**- u -**

- upperAngle : **[b2RevoluteJointDef](#page-203-7)**
- upperBound : **[b2AABB](#page-9-1)**
- upperTranslation : **[b2PrismaticJointDef](#page-184-9)**
- userData : **[b2ShapeDef](#page-224-5)** , **[b2BodyDef](#page-28-3)** , **[b2JointDef](#page-127-4)**

<span id="page-381-4"></span>**- v -**

- velocity : **[b2ContactPoint](#page-78-8)**
- vertexCount : **[b2PolygonDef](#page-167-0)**
- vertices : **[b2PolygonDef](#page-167-1)**

<span id="page-383-0"></span>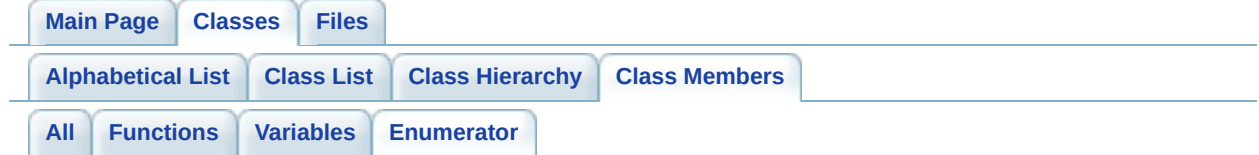

- e\_aabbBit : **[b2DebugDraw](#page-89-0)**
- e\_centerOfMassBit : **[b2DebugDraw](#page-89-1)**
- e\_coreShapeBit : **[b2DebugDraw](#page-89-2)**
- e\_jointBit : **[b2DebugDraw](#page-89-3)**
- e\_obbBit : **[b2DebugDraw](#page-89-4)**
- e\_pairBit : **[b2DebugDraw](#page-89-5)**
- e\_shapeBit : **[b2DebugDraw](#page-89-6)**

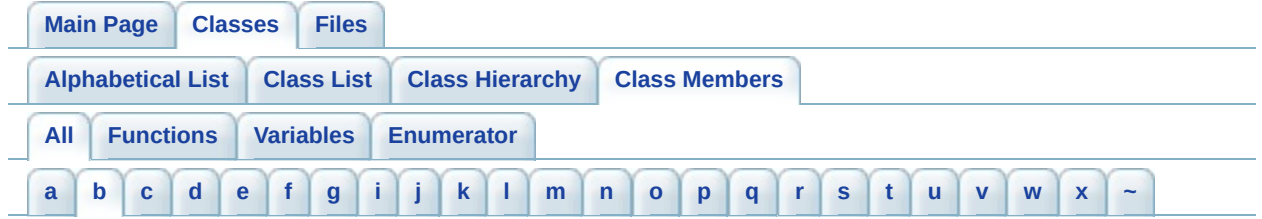

<span id="page-384-0"></span>**- b -**

- b2BodyDef() : **[b2BodyDef](#page-27-0)**
- body1 : **[b2JointDef](#page-127-0)**
- body2 : **[b2JointDef](#page-127-1)**

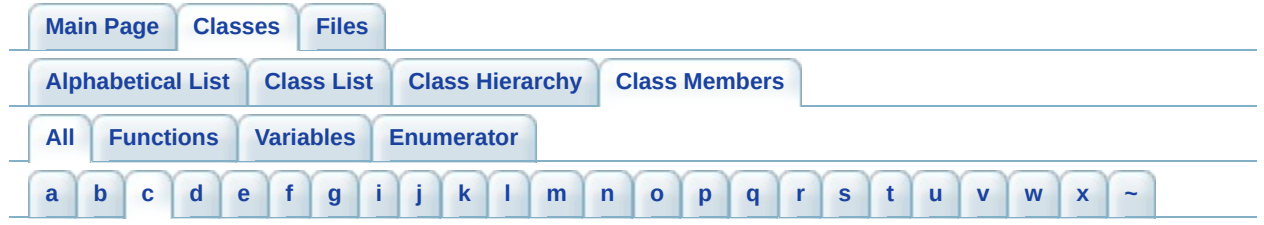

<span id="page-385-0"></span>**- c -**

- c : **[b2Sweep](#page-230-1)**
- categoryBits : **[b2FilterData](#page-108-0)**
- center : **[b2MassData](#page-143-0)** , **[b2OBB](#page-162-0)**
- Centroid() : **[b2PolygonShape](#page-173-0)**
- ClearFlags() : **[b2DebugDraw](#page-87-1)**
- collideConnected : **[b2JointDef](#page-127-2)**
- ComputeAABB() : **[b2CircleShape](#page-42-0)** , **[b2PolygonShape](#page-172-0)** , **[b2Shape](#page-219-0)**
- ComputeMass() : **[b2CircleShape](#page-42-1)** , **[b2PolygonShape](#page-172-1)** , **[b2Shape](#page-220-0)**
- ComputeSweptAABB() : **[b2Shape](#page-219-1)** , **[b2PolygonShape](#page-172-2)** , **[b2CircleShape](#page-42-2)**
- contact : **[b2ContactEdge](#page-55-0)**
- CreateBody() : **[b2World](#page-249-0)**
- CreateJoint() : **[b2World](#page-250-0)**
- CreateShape() : **[b2Body](#page-18-0)**

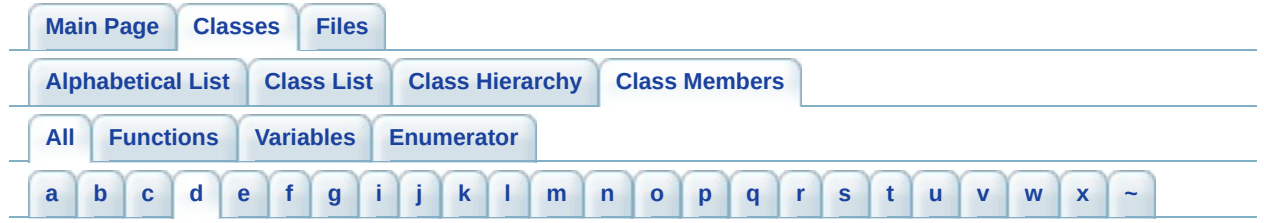

<span id="page-386-0"></span>**- d -**

- dampingRatio : **[b2DistanceJointDef](#page-103-0)** , **[b2MouseJointDef](#page-157-0)**
- density : **[b2ShapeDef](#page-224-0)**
- DestroyBody() : **[b2World](#page-249-1)**
- DestroyJoint() : **[b2World](#page-250-1)**
- DestroyShape() : **[b2Body](#page-18-1)**
- DrawCircle() : **[b2DebugDraw](#page-87-2)**
- DrawPolygon() : **[b2DebugDraw](#page-87-3)**
- DrawSegment() : **[b2DebugDraw](#page-87-4)**
- DrawSolidCircle() : **[b2DebugDraw](#page-87-5)**
- DrawSolidPolygon() : **[b2DebugDraw](#page-87-6)**
- DrawXForm() : **[b2DebugDraw](#page-90-0)**

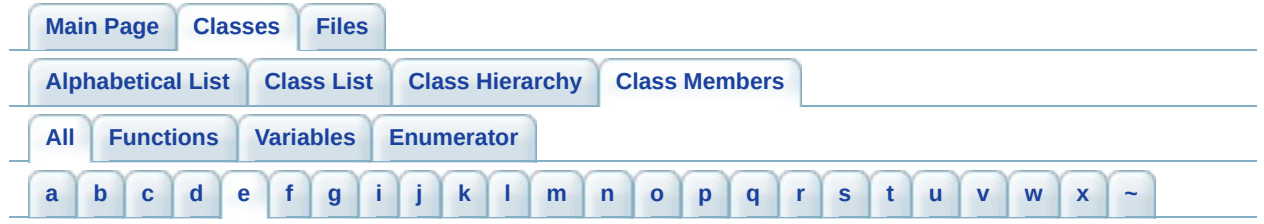

<span id="page-387-0"></span>**- e -**

- e\_aabbBit : **[b2DebugDraw](#page-89-0)**
- e\_centerOfMassBit : **[b2DebugDraw](#page-89-1)**
- e\_coreShapeBit : **[b2DebugDraw](#page-89-2)**
- e\_jointBit : **[b2DebugDraw](#page-89-3)**
- e\_obbBit : **[b2DebugDraw](#page-89-4)**
- e\_pairBit : **[b2DebugDraw](#page-89-5)**
- e\_shapeBit : **[b2DebugDraw](#page-89-6)**
- enableLimit : **[b2PrismaticJointDef](#page-184-0)** , **[b2RevoluteJointDef](#page-203-0)**
- EnableLimit() : **[b2PrismaticJoint](#page-179-0)** , **[b2RevoluteJoint](#page-198-0)**
- EnableMotor() : **[b2RevoluteJoint](#page-198-1)**
- enableMotor : **[b2RevoluteJointDef](#page-203-1)**
- EnableMotor() : **[b2PrismaticJoint](#page-179-1)**
- enableMotor : **[b2PrismaticJointDef](#page-184-1)**
- extents : **[b2OBB](#page-162-1)**

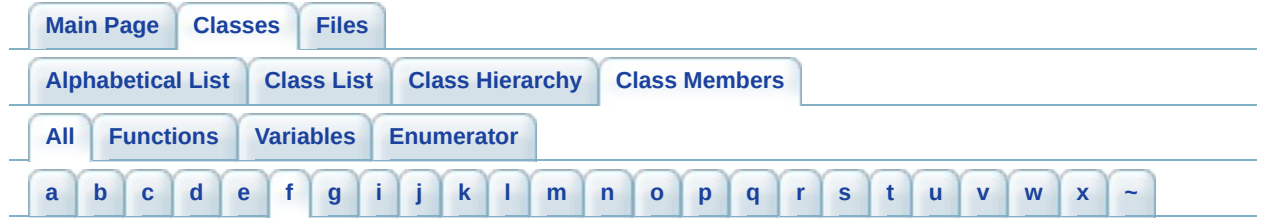

<span id="page-388-0"></span>**- f -**

- filter : **[b2ShapeDef](#page-224-1)**
- fixedRotation : **[b2BodyDef](#page-28-1)**
- flip : **[b2ContactID::Features](#page-69-0)**
- frequencyHz : **[b2MouseJointDef](#page-157-1)** , **[b2DistanceJointDef](#page-103-1)**
- friction : **[b2ShapeDef](#page-224-2)** , **[b2ContactPoint](#page-78-0)**

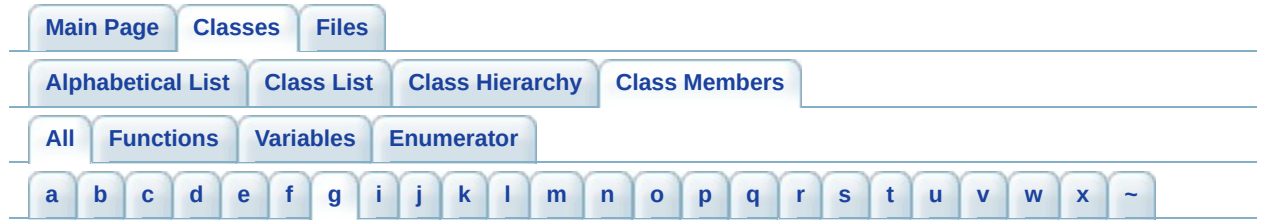

<span id="page-389-0"></span>**- g -**

- GetAnchor1() : **[b2DistanceJoint](#page-98-0)** , **[b2GearJoint](#page-113-0)** , **[b2MouseJoint](#page-153-0)** , **[b2PrismaticJoint](#page-179-2)** , **[b2Joint](#page-122-0)** , **[b2PulleyJoint](#page-189-0)** , **[b2RevoluteJoint](#page-198-2)**
- GetAnchor2() : **[b2DistanceJoint](#page-98-1)** , **[b2GearJoint](#page-113-1)** , **[b2Joint](#page-122-1)** , **[b2MouseJoint](#page-153-1)** , **[b2PrismaticJoint](#page-179-3)** , **[b2PulleyJoint](#page-189-1)** , **[b2RevoluteJoint](#page-198-3)**
- GetAngle() : **[b2Body](#page-20-0)** , **[b2Mat22](#page-150-0)**
- GetAngularVelocity() : **[b2Body](#page-20-1)**
- GetBody() : **[b2Shape](#page-217-0)**
- GetBody1() : **[b2Joint](#page-122-2)**
- GetBody2() : **[b2Joint](#page-122-3)**
- GetBodyCount() : **[b2World](#page-245-0)**
- GetBodyList() : **[b2World](#page-251-0)**
- GetCentroid() : **[b2PolygonShape](#page-172-3)**
- GetContactCount() : **[b2World](#page-245-1)**
- GetCoreVertices() : **[b2PolygonShape](#page-176-0)**
- GetFilterData() : **[b2Shape](#page-214-0)**
- GetFirstVertex() : **[b2PolygonShape](#page-173-1)**
- GetFlags() : **[b2DebugDraw](#page-87-7)**
- GetFriction() : **[b2Shape](#page-214-1)**
- GetGroundAnchor1() : **[b2PulleyJoint](#page-189-2)**
- GetGroundAnchor2() : **[b2PulleyJoint](#page-189-3)**
- GetGroundBody() : **[b2World](#page-250-2)**
- GetInertia() : **[b2Body](#page-22-0)**
- GetJointAngle() : **[b2RevoluteJoint](#page-198-4)**
- GetJointCount() : **[b2World](#page-245-2)**
- GetJointList() : **[b2Body](#page-14-1)** , **[b2World](#page-251-1)**
- GetJointSpeed() : **[b2PrismaticJoint](#page-179-4)** , **[b2RevoluteJoint](#page-198-5)**
- GetJointTranslation() : **[b2PrismaticJoint](#page-179-5)**
- GetLength1() : **[b2PulleyJoint](#page-189-4)**
- GetLength2() : **[b2PulleyJoint](#page-189-5)**
- GetLinearVelocity() : **[b2Body](#page-20-2)**
- GetLinearVelocityFromLocalPoint() : **[b2Body](#page-23-0)**
- GetLinearVelocityFromWorldPoint() : **[b2Body](#page-23-1)**
- GetLocalCenter() : **[b2Body](#page-13-0)**
- GetLocalPoint() : **[b2Body](#page-23-2)**
- GetLocalPosition() : **[b2CircleShape](#page-42-3)**
- GetLocalVector() : **[b2Body](#page-23-3)**
- GetLowerLimit() : **[b2PrismaticJoint](#page-179-6)** , **[b2RevoluteJoint](#page-198-6)**
- GetManifoldCount() : **[b2Contact](#page-52-0)**
- GetManifolds() : **[b2Contact](#page-50-0)**
- GetMass() : **[b2Body](#page-22-1)**
- GetMotorForce() : **[b2PrismaticJoint](#page-179-7)**
- GetMotorSpeed() : **[b2PrismaticJoint](#page-179-8)** , **[b2RevoluteJoint](#page-198-7)**
- GetMotorTorque() : **[b2RevoluteJoint](#page-198-8)**
- GetNext() : **[b2Shape](#page-217-1)** , **[b2Body](#page-14-2)** , **[b2Contact](#page-50-1)** , **[b2Joint](#page-122-4)**
- GetNormals() : **[b2PolygonShape](#page-172-4)**
- GetOBB() : **[b2PolygonShape](#page-172-5)**
- GetPairCount() : **[b2World](#page-245-3)**
- GetPosition() : **[b2Body](#page-19-0)**
- GetProxyCount() : **[b2World](#page-245-4)**
- GetRadius() : **[b2CircleShape](#page-42-4)**
- GetRatio() : **[b2GearJoint](#page-113-2)** , **[b2PulleyJoint](#page-189-6)**
- GetReactionForce() : **[b2PulleyJoint](#page-189-7)** , **[b2PrismaticJoint](#page-179-9)** , **[b2GearJoint](#page-113-3)** , **[b2MouseJoint](#page-153-2)** , **[b2Joint](#page-122-5)** , **[b2RevoluteJoint](#page-198-9)** , **[b2DistanceJoint](#page-98-2)**
- GetReactionTorque() : **[b2PrismaticJoint](#page-179-10)** , **[b2Joint](#page-122-6)** , **[b2MouseJoint](#page-153-3)** , **[b2RevoluteJoint](#page-198-10)** , **[b2PulleyJoint](#page-189-8)** , **[b2DistanceJoint](#page-98-3)** , **[b2GearJoint](#page-113-4)**
- GetRestitution() : **[b2Shape](#page-214-2)**
- GetShape1() : **[b2Contact](#page-50-2)**
- GetShape2() : **[b2Contact](#page-50-3)**
- GetShapeList() : **[b2Body](#page-14-3)**
- GetSweepRadius() : **[b2Shape](#page-214-3)**
- GetType() : **[b2Joint](#page-122-7)** , **[b2Shape](#page-217-2)**
- GetUpperLimit() : **[b2PrismaticJoint](#page-179-11)** , **[b2RevoluteJoint](#page-198-11)**
- GetUserData() : **[b2Body](#page-14-4)** , **[b2Shape](#page-218-0)** , **[b2Joint](#page-122-8)**
- GetVertexCount() : **[b2PolygonShape](#page-172-6)**
- GetVertices() : **[b2PolygonShape](#page-172-7)**
- GetWorld() : **[b2Body](#page-15-0)**
- GetWorldCenter() : **[b2Body](#page-13-1)**
- GetWorldPoint() : **[b2Body](#page-22-2)**
- GetWorldVector() : **[b2Body](#page-22-3)**
- GetXForm() : **[b2Sweep](#page-232-1)** , **[b2Body](#page-19-1)**
- groundAnchor1 : **[b2PulleyJointDef](#page-194-0)**
- groundAnchor2 : **[b2PulleyJointDef](#page-194-1)**
- groupIndex : **[b2FilterData](#page-110-0)**

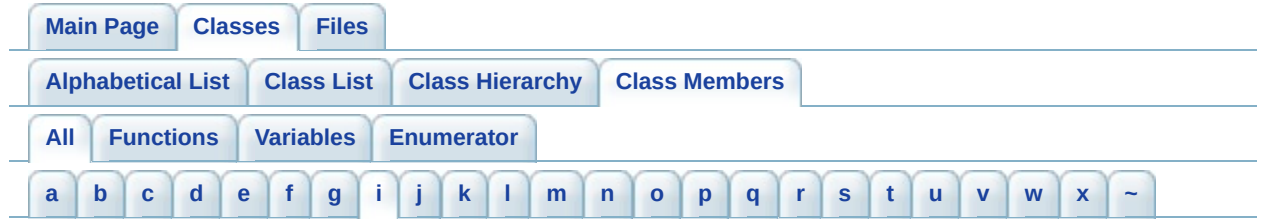

<span id="page-392-0"></span>**- i -**

- I : **[b2MassData](#page-143-1)**
- id : **[b2ManifoldPoint](#page-139-0)** , **[b2ContactResult](#page-82-0)** , **[b2ContactPoint](#page-78-1)**
- incidentEdge : **[b2ContactID::Features](#page-69-1)**
- incidentVertex : **[b2ContactID::Features](#page-69-2)**
- Initialize() : **[b2PrismaticJointDef](#page-186-0)** , **[b2PulleyJointDef](#page-193-0)** , **[b2RevoluteJointDef](#page-205-0)** , **[b2DistanceJointDef](#page-105-0)**
- IsBullet() : **[b2Body](#page-14-5)**
- isBullet : **[b2BodyDef](#page-31-0)**
- IsDynamic() : **[b2Body](#page-14-6)**
- IsFrozen() : **[b2Body](#page-14-7)**
- IsLimitEnabled() : **[b2RevoluteJoint](#page-198-12)** , **[b2PrismaticJoint](#page-179-12)**
- IsMotorEnabled() : **[b2PrismaticJoint](#page-179-13)** , **[b2RevoluteJoint](#page-198-13)**
- IsSensor() : **[b2Shape](#page-217-3)**
- isSensor : **[b2ShapeDef](#page-226-0)**
- IsSleeping() : **[b2Body](#page-14-8)**
- isSleeping : **[b2BodyDef](#page-28-2)**
- IsSolid() : **[b2Contact](#page-52-1)**
- IsStatic() : **[b2Body](#page-14-9)**
- IsValid() : **[b2Vec2](#page-235-2)** , **[b2AABB](#page-8-0)**

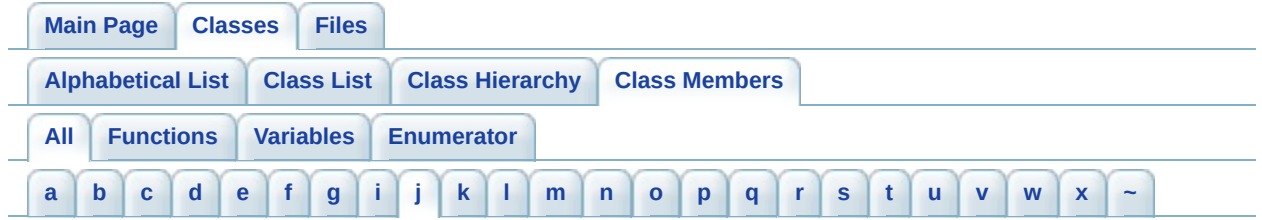

<span id="page-393-0"></span>**- j -**

- joint : **[b2JointEdge](#page-131-0)**
- joint1 : **[b2GearJointDef](#page-117-0)**
- joint2 : **[b2GearJointDef](#page-117-1)**

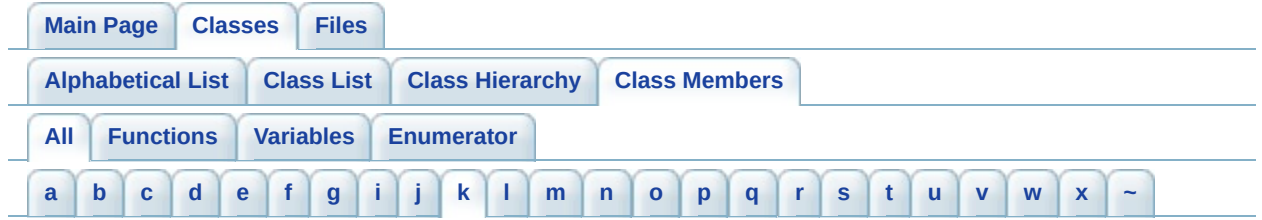

- <span id="page-394-0"></span>**- k** 
	- key : **[b2ContactID](#page-64-0)**

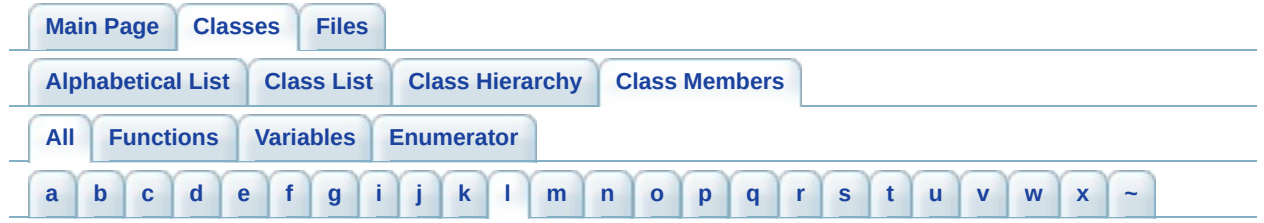

<span id="page-395-0"></span>**- l -**

- length : **[b2DistanceJointDef](#page-103-2)**
- Length() : **[b2Vec2](#page-235-3)**
- length1 : **[b2PulleyJointDef](#page-194-2)**
- length2 : **[b2PulleyJointDef](#page-194-3)**
- LengthSquared() : **[b2Vec2](#page-237-0)**
- linearDamping : **[b2BodyDef](#page-30-2)**
- localAnchor1 : **[b2PrismaticJointDef](#page-184-2)** , **[b2PulleyJointDef](#page-194-4)** , **[b2RevoluteJointDef](#page-203-2)** , **[b2DistanceJointDef](#page-103-3)**
- localAnchor2 : **[b2DistanceJointDef](#page-103-4)** , **[b2PulleyJointDef](#page-194-5)** , **[b2PrismaticJointDef](#page-184-3)** , **[b2RevoluteJointDef](#page-203-3)**
- localAxis1 : **[b2PrismaticJointDef](#page-184-4)**
- localCenter : **[b2Sweep](#page-230-2)**
- localPoint1 : **[b2ManifoldPoint](#page-139-1)**
- localPoint2 : **[b2ManifoldPoint](#page-139-2)**
- lowerAngle : **[b2RevoluteJointDef](#page-203-4)**
- lowerBound : **[b2AABB](#page-9-0)**
- lowerTranslation : **[b2PrismaticJointDef](#page-184-5)**
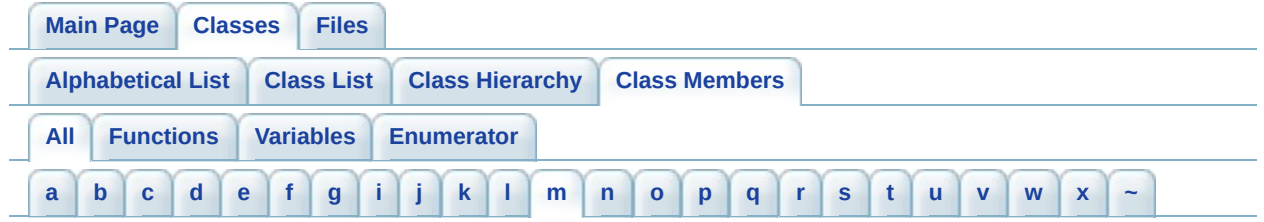

<span id="page-396-0"></span>**- m -**

- b2Mat22() : **[b2Mat22](#page-147-0)**
- major : **[b2Version](#page-240-0)**
- maskBits : **[b2FilterData](#page-110-0)**
- mass : **[b2MassData](#page-143-0)**
- massData : **[b2BodyDef](#page-30-0)**
- maxForce : **[b2MouseJointDef](#page-159-0)**
- maxLength1 : **[b2PulleyJointDef](#page-194-0)**
- maxLength2 : **[b2PulleyJointDef](#page-194-1)**
- maxMotorForce : **[b2PrismaticJointDef](#page-184-0)**
- maxMotorTorque : **[b2RevoluteJointDef](#page-206-0)**
- minor : **[b2Version](#page-240-1)**
- motorSpeed : **[b2RevoluteJointDef](#page-203-0)** , **[b2PrismaticJointDef](#page-184-1)**

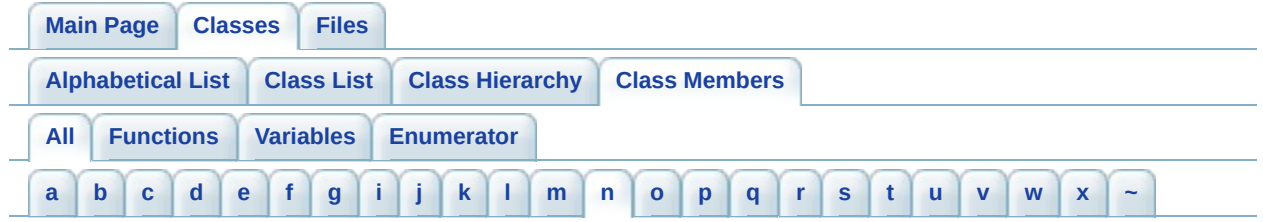

<span id="page-397-0"></span>**- n -**

- next : **[b2ContactEdge](#page-55-0)** , **[b2JointEdge](#page-131-0)**
- normal : **[b2ContactPoint](#page-78-0)** , **[b2ContactResult](#page-82-0)** , **[b2Manifold](#page-135-0)**
- normalImpulse : **[b2ManifoldPoint](#page-139-0)** , **[b2ContactResult](#page-82-1)**
- Normalize() : **[b2Vec2](#page-235-0)**

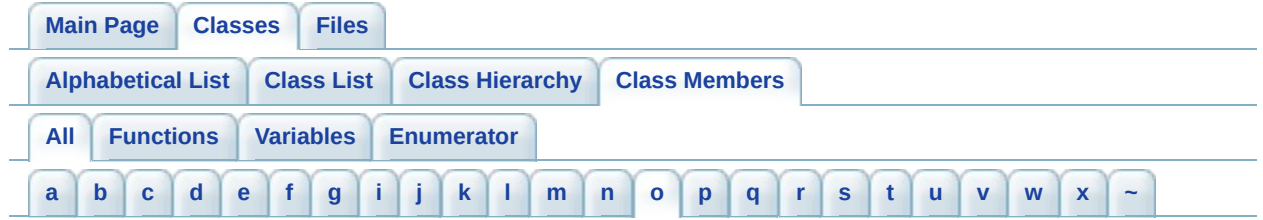

<span id="page-398-0"></span>**- o -**

- $\bullet$  operator  $*=()$  **[b2Vec2](#page-235-1)**
- $\bullet$  operator $+=$ () : **[b2Vec2](#page-235-2)**
- operator-() : **[b2Vec2](#page-235-3)**
- operator-=() : **[b2Vec2](#page-235-4)**
- other : **[b2ContactEdge](#page-55-1)** , **[b2JointEdge](#page-131-1)**

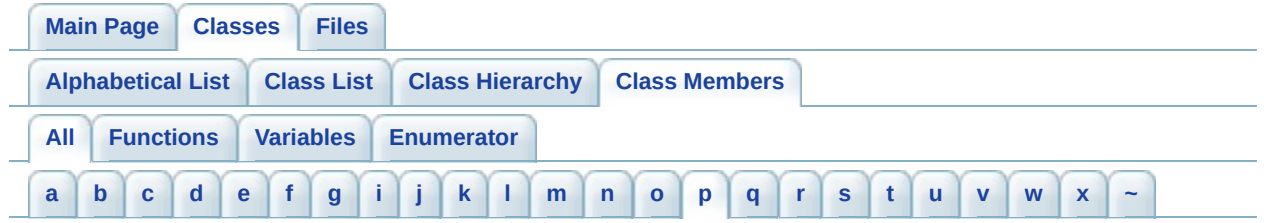

<span id="page-399-0"></span>**- p -**

- p1 : **[b2Segment](#page-210-0)**
- p2 : **[b2Segment](#page-210-1)**
- Persist() : **[b2ContactListener](#page-75-0)**
- pointCount : **[b2Manifold](#page-135-1)**
- points : **[b2Manifold](#page-135-2)**
- position : **[b2ContactPoint](#page-78-1)** , **[b2ContactResult](#page-82-2)** , **[b2BodyDef](#page-30-1)**
- prev : **[b2JointEdge](#page-131-2)** , **[b2ContactEdge](#page-55-2)**
- PutToSleep() : **[b2Body](#page-24-0)**

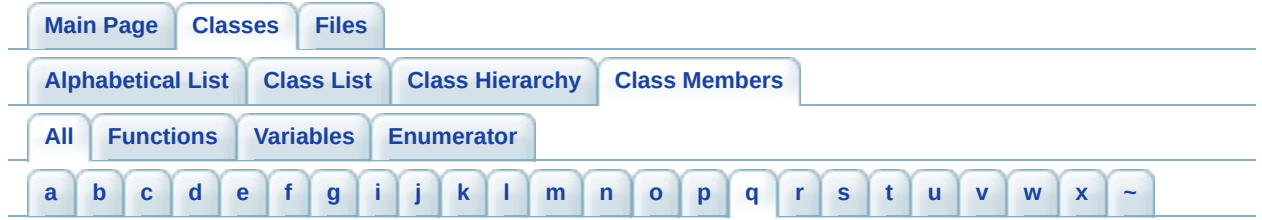

- <span id="page-400-0"></span>**- q -**
	- Query() : **[b2World](#page-251-0)**

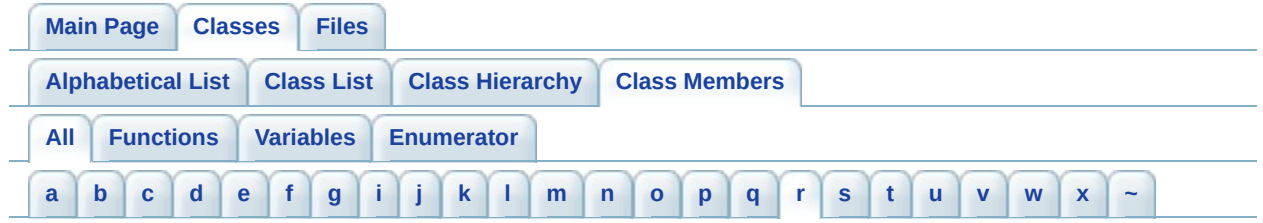

<span id="page-401-0"></span>**- r -**

- R : **[b2OBB](#page-162-0)**
- ratio : **[b2GearJointDef](#page-119-0)** , **[b2PulleyJointDef](#page-194-2)**
- referenceAngle : **[b2PrismaticJointDef](#page-184-2)** , **[b2RevoluteJointDef](#page-203-1)**
- referenceEdge : **[b2ContactID::Features](#page-69-0)**
- Refilter() : **[b2World](#page-244-0)**
- Remove() : **[b2ContactListener](#page-75-1)**
- restitution : **[b2ContactPoint](#page-78-2)** , **[b2ShapeDef](#page-224-0)**
- Result() : **[b2ContactListener](#page-73-0)**
- revision : **[b2Version](#page-240-2)**

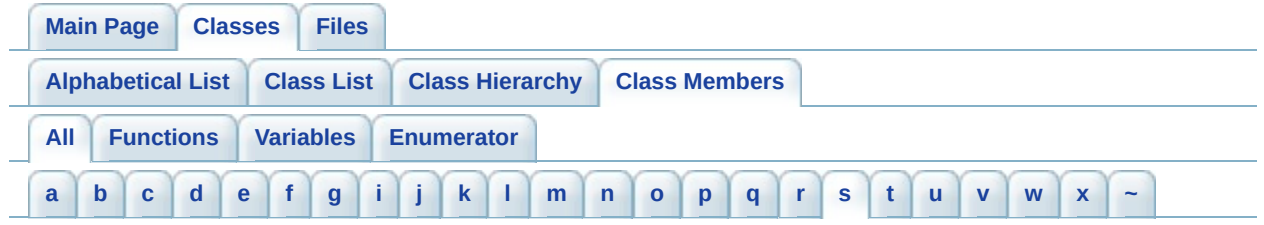

<span id="page-402-0"></span>**- s -**

- b2ShapeDef() : **[b2ShapeDef](#page-223-0)**
- SayGoodbye() : **[b2DestructionListener](#page-95-0)**
- separation : **[b2ContactPoint](#page-78-3)** , **[b2ManifoldPoint](#page-139-1)**
- Set() : **[b2Vec2](#page-235-5)** , **[b2Mat22](#page-147-1)**
- SetAngularVelocity() : **[b2Body](#page-20-0)**
- SetAsBox() : **[b2PolygonDef](#page-169-0)**
- SetBoundaryListener() : **[b2World](#page-244-1)**
- SetBullet() : **[b2Body](#page-14-0)**
- SetContactFilter() : **[b2World](#page-249-0)**
- SetContactListener() : **[b2World](#page-244-2)**
- SetContinuousPhysics() : **[b2World](#page-245-0)**
- SetDebugDraw() : **[b2World](#page-249-1)**
- SetDestructionListener() : **[b2World](#page-244-3)**
- SetFilterData() : **[b2Shape](#page-217-0)**
- SetFlags() : **[b2DebugDraw](#page-87-0)**
- SetGravity() : **[b2World](#page-245-1)**
- SetIdentity() : **[b2Mat22](#page-147-2)** , **[b2XForm](#page-255-0)**
- SetLimits() : **[b2PrismaticJoint](#page-179-0)** , **[b2RevoluteJoint](#page-198-0)**
- SetLinearVelocity() : **[b2Body](#page-20-1)**
- SetMass() : **[b2Body](#page-18-0)**
- SetMassFromShapes() : **[b2Body](#page-19-0)**
- SetMaxMotorForce() : **[b2PrismaticJoint](#page-179-1)**
- SetMaxMotorTorque() : **[b2RevoluteJoint](#page-198-1)**
- SetMotorSpeed() : **[b2RevoluteJoint](#page-198-2)** , **[b2PrismaticJoint](#page-179-2)**
- SetPositionCorrection() : **[b2World](#page-244-4)**
- SetTarget() : **[b2MouseJoint](#page-153-0)**
- SetUserData() : **[b2Shape](#page-214-0)** , **[b2Joint](#page-122-0)** , **[b2Body](#page-14-1)**
- SetWarmStarting() : **[b2World](#page-244-5)**
- SetXForm() : **[b2Body](#page-19-1)**
- SetZero() : **[b2Vec2](#page-235-6)** , **[b2Mat22](#page-147-3)**
- shape1 : **[b2ContactPoint](#page-78-4)** , **[b2ContactResult](#page-82-3)**
- shape2 : **[b2ContactResult](#page-82-4)** , **[b2ContactPoint](#page-78-5)**
- ShouldCollide() : **[b2ContactFilter](#page-61-0)**
- Solve() : **[b2Mat22](#page-150-0)**
- Step() : **[b2World](#page-250-0)**
- Support() : **[b2PolygonShape](#page-176-0)**

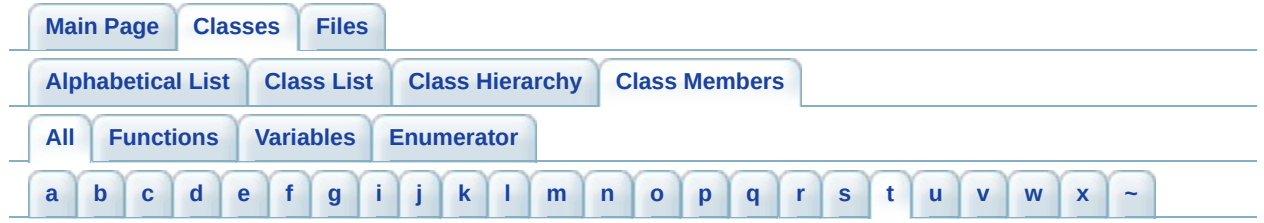

<span id="page-404-0"></span>**- t -**

- t0 : **[b2Sweep](#page-230-0)**
- tangentImpulse : **[b2ManifoldPoint](#page-139-2)** , **[b2ContactResult](#page-82-5)**
- target : **[b2MouseJointDef](#page-159-1)**
- TestPoint() : **[b2CircleShape](#page-42-0)** , **[b2PolygonShape](#page-172-0)** , **[b2Shape](#page-218-0)**
- TestSegment() : **[b2Shape](#page-218-1)** , **[b2Segment](#page-209-0)** , **[b2PolygonShape](#page-172-1)** , **[b2CircleShape](#page-42-1)**
- timeStep : **[b2MouseJointDef](#page-157-0)**
- type : **[b2ShapeDef](#page-224-1)** , **[b2JointDef](#page-127-0)**

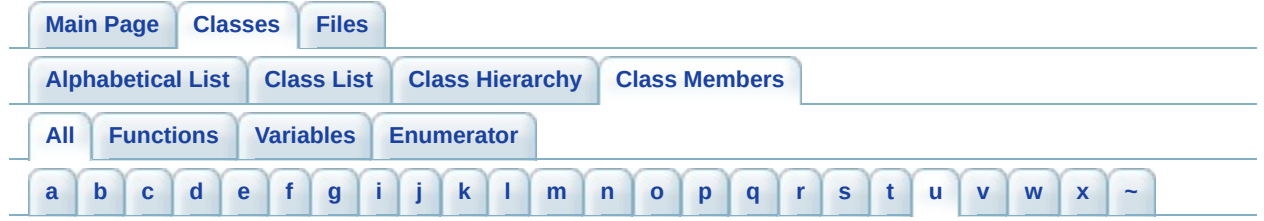

<span id="page-405-0"></span>**- u -**

- upperAngle : **[b2RevoluteJointDef](#page-203-2)**
- upperBound : **[b2AABB](#page-9-0)**
- upperTranslation : **[b2PrismaticJointDef](#page-184-3)**
- userData : **[b2ShapeDef](#page-224-2)** , **[b2BodyDef](#page-28-0)** , **[b2JointDef](#page-127-1)**

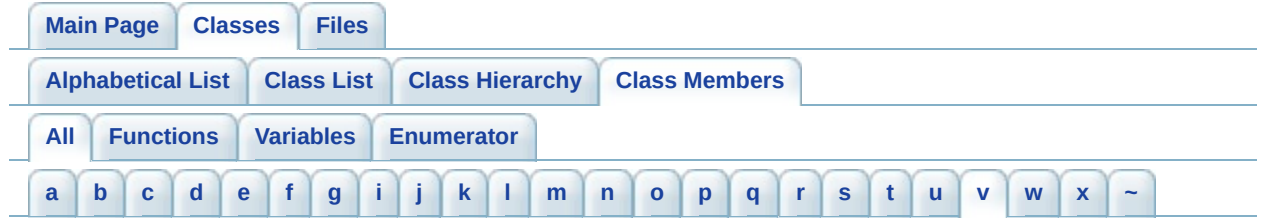

<span id="page-406-0"></span>**- v -**

- b2Vec2() : **[b2Vec2](#page-235-7)**
- Validate() : **[b2World](#page-245-2)**
- velocity : **[b2ContactPoint](#page-78-6)**
- vertexCount : **[b2PolygonDef](#page-167-0)**
- vertices : **[b2PolygonDef](#page-167-1)**
- Violation() : **[b2BoundaryListener](#page-36-0)**

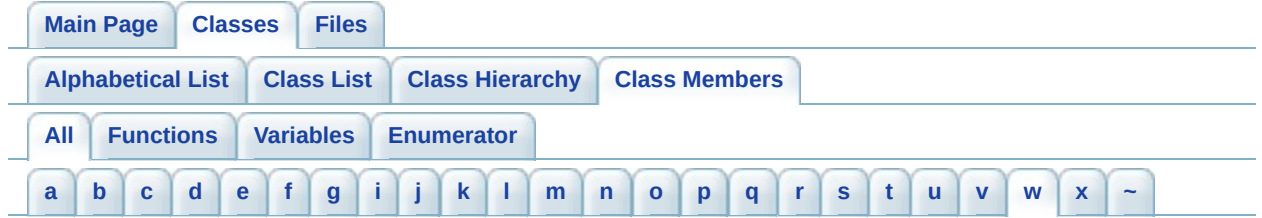

<span id="page-407-0"></span>**- w -**

- b2World() : **[b2World](#page-248-0)**
- WakeUp() : **[b2Body](#page-14-2)**

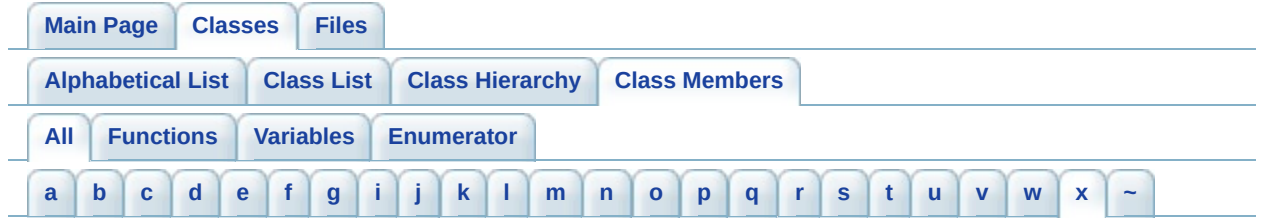

- <span id="page-408-0"></span>**- x** 
	- b2XForm() : **[b2XForm](#page-255-1)**

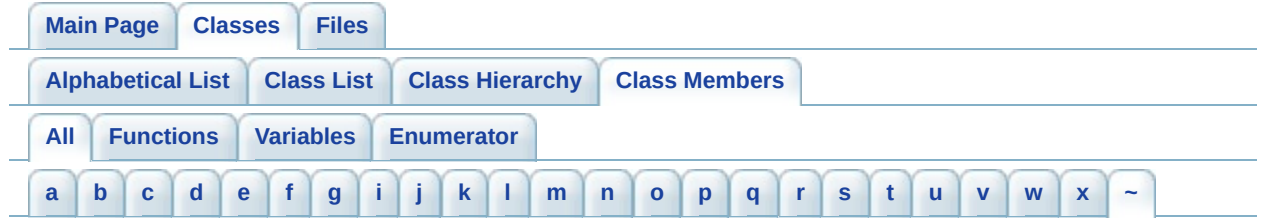

<span id="page-409-0"></span>**- ~ -**

~b2World() : **[b2World](#page-244-6)**

<span id="page-410-0"></span>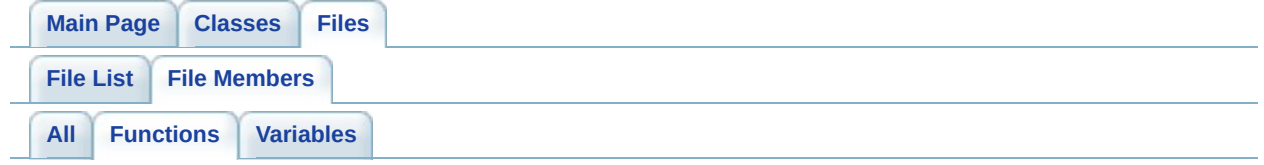

- b2Alloc() : **[b2Settings.h](#page-272-0)**
- b2CollideCircles() : **[b2Collision.h](#page-266-0)**
- b2CollidePolygonAndCircle() : **[b2Collision.h](#page-266-1)**
- b2CollidePolygons() : **[b2Collision.h](#page-266-2)**
- b2Distance() : **[b2Collision.h](#page-268-0)**
- b2Free() : **[b2Settings.h](#page-272-1)**
- b2MixFriction() : **[b2Settings.h](#page-272-2)**
- b2MixRestitution() : **[b2Settings.h](#page-272-3)**
- b2TimeOfImpact() : **[b2Collision.h](#page-268-1)**

<span id="page-411-0"></span>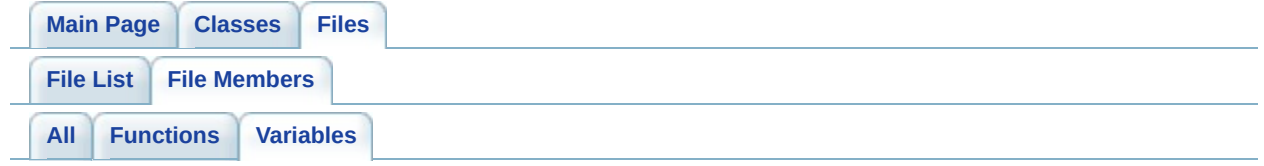

- b2\_angularSleepTolerance : **[b2Settings.h](#page-273-0)**
- b2\_angularSlop : **[b2Settings.h](#page-275-0)**
- b2\_byteCount : **[b2Settings.h](#page-273-1)**
- b2\_contactBaumgarte : **[b2Settings.h](#page-275-1)**
- b2\_linearSleepTolerance : **[b2Settings.h](#page-273-2)**
- b2\_linearSlop : **[b2Settings.h](#page-275-2)**
- b2\_maxAngularCorrection : **[b2Settings.h](#page-275-3)**
- b2\_maxAngularVelocity : **[b2Settings.h](#page-275-4)**
- b2\_maxLinearCorrection : **[b2Settings.h](#page-276-0)**
- b2\_maxLinearVelocity : **[b2Settings.h](#page-276-1)**
- b2\_maxTOIContactsPerIsland : **[b2Settings.h](#page-273-3)**
- b2\_timeToSleep : **[b2Settings.h](#page-273-4)**
- b2\_toiSlop : **[b2Settings.h](#page-276-2)**
- b2\_velocityThreshold : **[b2Settings.h](#page-276-3)**
- b2\_version : **[b2Settings.h](#page-273-5)**

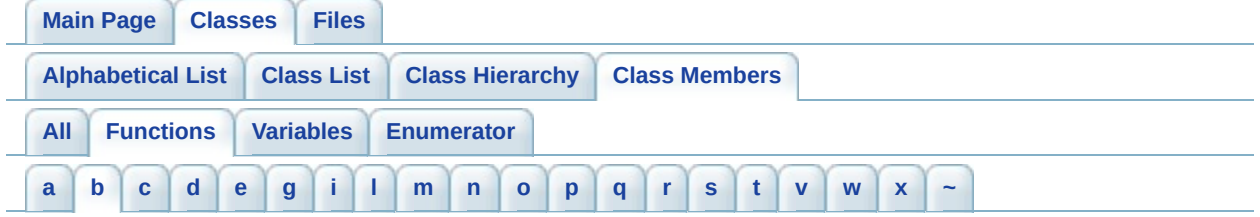

- <span id="page-412-0"></span>**- b** 
	- b2BodyDef() : **[b2BodyDef](#page-27-0)**

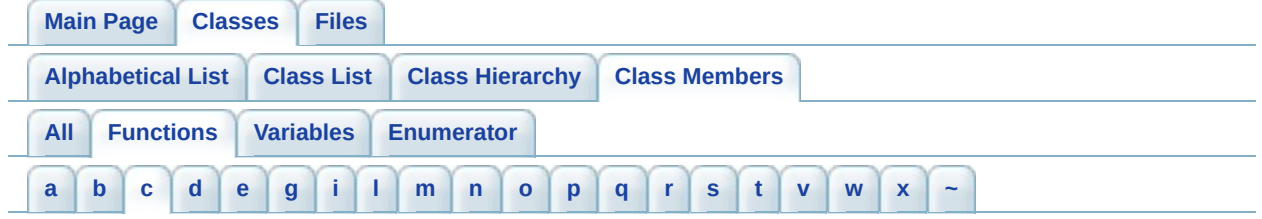

- <span id="page-413-0"></span>**- c -**
	- Centroid() : **[b2PolygonShape](#page-173-0)**
	- ClearFlags() : **[b2DebugDraw](#page-87-1)**
	- ComputeAABB() : **[b2PolygonShape](#page-172-2)** , **[b2Shape](#page-219-0)** , **[b2CircleShape](#page-42-2)**
	- ComputeMass() : **[b2Shape](#page-220-0)** , **[b2CircleShape](#page-42-3)** , **[b2PolygonShape](#page-172-3)**
	- ComputeSweptAABB() : **[b2CircleShape](#page-42-4)** , **[b2PolygonShape](#page-172-4)** , **[b2Shape](#page-219-1)**
	- CreateBody() : **[b2World](#page-249-2)**
	- CreateJoint() : **[b2World](#page-250-1)**
	- CreateShape() : **[b2Body](#page-18-1)**

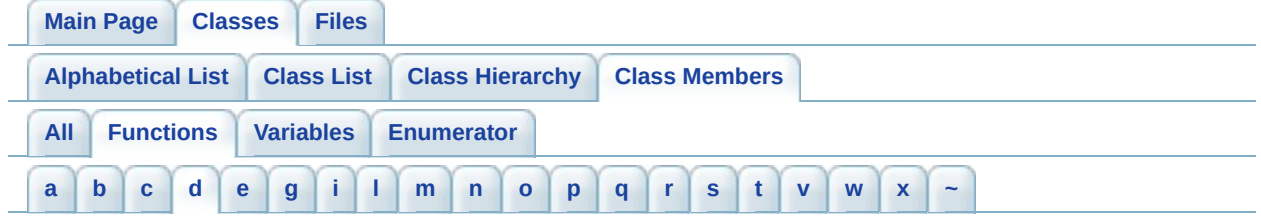

## <span id="page-414-0"></span>**- d -**

- DestroyBody() : **[b2World](#page-249-3)**
- DestroyJoint() : **[b2World](#page-250-2)**
- DestroyShape() : **[b2Body](#page-18-2)**
- DrawCircle() : **[b2DebugDraw](#page-87-2)**
- DrawPolygon() : **[b2DebugDraw](#page-87-3)**
- DrawSegment() : **[b2DebugDraw](#page-87-4)**
- DrawSolidCircle() : **[b2DebugDraw](#page-87-5)**
- DrawSolidPolygon() : **[b2DebugDraw](#page-87-6)**
- DrawXForm() : **[b2DebugDraw](#page-90-0)**

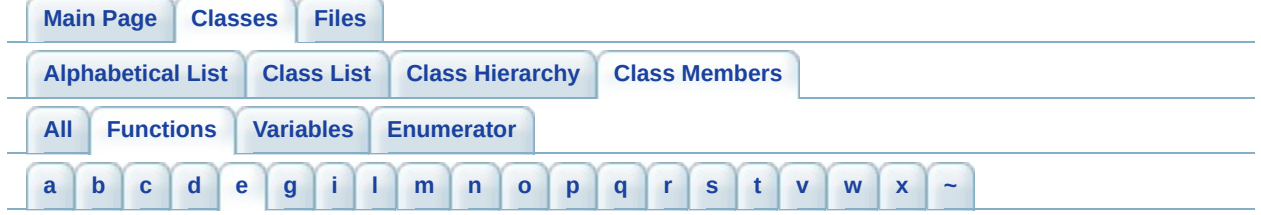

<span id="page-415-0"></span>**- e -**

- EnableLimit() : **[b2PrismaticJoint](#page-179-3)** , **[b2RevoluteJoint](#page-198-3)**
- EnableMotor() : **[b2PrismaticJoint](#page-179-4)** , **[b2RevoluteJoint](#page-198-4)**

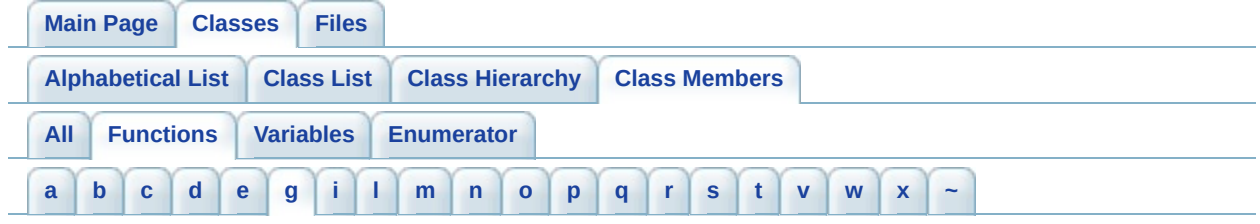

## <span id="page-416-0"></span>**- g -**

- GetAnchor1() : **[b2DistanceJoint](#page-98-0)** , **[b2GearJoint](#page-113-0)** , **[b2MouseJoint](#page-153-1)** , **[b2PrismaticJoint](#page-179-5)** , **[b2Joint](#page-122-1)** , **[b2PulleyJoint](#page-189-0)** , **[b2RevoluteJoint](#page-198-5)**
- GetAnchor2() : **[b2DistanceJoint](#page-98-1)** , **[b2GearJoint](#page-113-1)** , **[b2Joint](#page-122-2)** , **[b2MouseJoint](#page-153-2)** , **[b2PrismaticJoint](#page-179-6)** , **[b2PulleyJoint](#page-189-1)** , **[b2RevoluteJoint](#page-198-6)**
- GetAngle() : **[b2Body](#page-20-2)** , **[b2Mat22](#page-150-1)**
- GetAngularVelocity() : **[b2Body](#page-20-3)**
- GetBody() : **[b2Shape](#page-217-1)**
- GetBody1() : **[b2Joint](#page-122-3)**
- GetBody2() : **[b2Joint](#page-122-4)**
- GetBodyCount() : **[b2World](#page-245-3)**
- GetBodyList() : **[b2World](#page-251-1)**
- GetCentroid() : **[b2PolygonShape](#page-172-5)**
- GetContactCount() : **[b2World](#page-245-4)**
- GetCoreVertices() : **[b2PolygonShape](#page-176-1)**
- GetFilterData() : **[b2Shape](#page-214-1)**
- GetFirstVertex() : **[b2PolygonShape](#page-173-1)**
- GetFlags() : **[b2DebugDraw](#page-87-7)**
- GetFriction() : **[b2Shape](#page-214-2)**
- GetGroundAnchor1() : **[b2PulleyJoint](#page-189-2)**
- GetGroundAnchor2() : **[b2PulleyJoint](#page-189-3)**
- GetGroundBody() : **[b2World](#page-250-3)**
- GetInertia() : **[b2Body](#page-22-0)**
- GetJointAngle() : **[b2RevoluteJoint](#page-198-7)**
- GetJointCount() : **[b2World](#page-245-5)**
- GetJointList() : **[b2Body](#page-14-3)** , **[b2World](#page-251-2)**
- GetJointSpeed() : **[b2PrismaticJoint](#page-179-7)** , **[b2RevoluteJoint](#page-198-8)**
- GetJointTranslation() : **[b2PrismaticJoint](#page-179-8)**
- GetLength1() : **[b2PulleyJoint](#page-189-4)**
- GetLength2() : **[b2PulleyJoint](#page-189-5)**
- GetLinearVelocity() : **[b2Body](#page-20-4)**
- GetLinearVelocityFromLocalPoint() : **[b2Body](#page-23-0)**
- GetLinearVelocityFromWorldPoint() : **[b2Body](#page-23-1)**
- GetLocalCenter() : **[b2Body](#page-13-0)**
- GetLocalPoint() : **[b2Body](#page-23-2)**
- GetLocalPosition() : **[b2CircleShape](#page-42-5)**
- GetLocalVector() : **[b2Body](#page-23-3)**
- GetLowerLimit() : **[b2PrismaticJoint](#page-179-9)** , **[b2RevoluteJoint](#page-198-9)**
- GetManifoldCount() : **[b2Contact](#page-52-0)**
- GetManifolds() : **[b2Contact](#page-50-0)**
- GetMass() : **[b2Body](#page-22-1)**
- GetMotorForce() : **[b2PrismaticJoint](#page-179-10)**
- GetMotorSpeed() : **[b2PrismaticJoint](#page-179-11)** , **[b2RevoluteJoint](#page-198-10)**
- GetMotorTorque() : **[b2RevoluteJoint](#page-198-11)**
- GetNext() : **[b2Shape](#page-217-2)** , **[b2Body](#page-14-4)** , **[b2Contact](#page-50-1)** , **[b2Joint](#page-122-5)**
- GetNormals() : **[b2PolygonShape](#page-172-6)**
- GetOBB() : **[b2PolygonShape](#page-172-7)**
- GetPairCount() : **[b2World](#page-245-6)**
- GetPosition() : **[b2Body](#page-19-2)**
- GetProxyCount() : **[b2World](#page-245-7)**
- GetRadius() : **[b2CircleShape](#page-42-6)**
- GetRatio() : **[b2GearJoint](#page-113-2)** , **[b2PulleyJoint](#page-189-6)**
- GetReactionForce() : **[b2Joint](#page-122-6)** , **[b2DistanceJoint](#page-98-2)** , **[b2GearJoint](#page-113-3)** , **[b2MouseJoint](#page-153-3)** , **[b2PulleyJoint](#page-189-7)** , **[b2RevoluteJoint](#page-198-12)** , **[b2PrismaticJoint](#page-179-12)**
- GetReactionTorque() : **[b2PulleyJoint](#page-189-8)** , **[b2PrismaticJoint](#page-179-13)** , **[b2Joint](#page-122-7)** , **[b2MouseJoint](#page-153-4)** , **[b2RevoluteJoint](#page-198-13)** , **[b2DistanceJoint](#page-98-3)** , **[b2GearJoint](#page-113-4)**
- GetRestitution() : **[b2Shape](#page-214-3)**
- GetShape1() : **[b2Contact](#page-50-2)**
- GetShape2() : **[b2Contact](#page-50-3)**
- GetShapeList() : **[b2Body](#page-14-5)**
- GetSweepRadius() : **[b2Shape](#page-214-4)**
- GetType() : **[b2Joint](#page-122-8)** , **[b2Shape](#page-217-3)**
- GetUpperLimit() : **[b2RevoluteJoint](#page-198-14)** , **[b2PrismaticJoint](#page-179-14)**
- GetUserData() : **[b2Body](#page-14-6)** , **[b2Joint](#page-122-9)** , **[b2Shape](#page-218-2)**
- GetVertexCount() : **[b2PolygonShape](#page-172-8)**
- GetVertices() : **[b2PolygonShape](#page-172-9)**
- GetWorld() : **[b2Body](#page-15-0)**
- GetWorldCenter() : **[b2Body](#page-13-1)**
- GetWorldPoint() : **[b2Body](#page-22-2)**
- GetWorldVector() : **[b2Body](#page-22-3)**
- GetXForm() : **[b2Sweep](#page-232-0)** , **[b2Body](#page-19-3)**

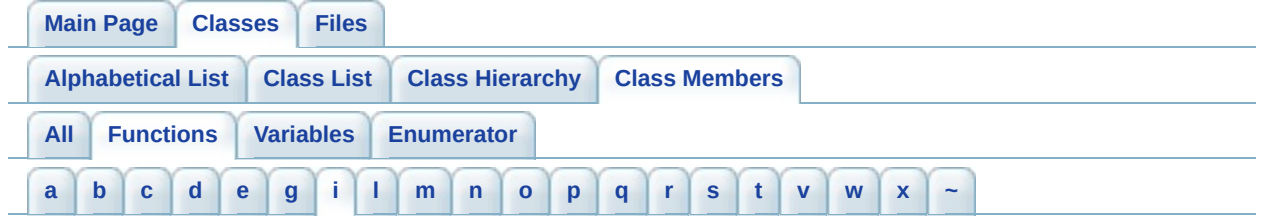

<span id="page-419-0"></span>**- i -**

- Initialize() : **[b2DistanceJointDef](#page-105-0)** , **[b2PrismaticJointDef](#page-186-0)** , **[b2RevoluteJointDef](#page-205-0)** , **[b2PulleyJointDef](#page-193-0)**
- IsBullet() : **[b2Body](#page-14-7)**
- IsDynamic() : **[b2Body](#page-14-8)**
- IsFrozen() : **[b2Body](#page-14-9)**
- IsLimitEnabled() : **[b2PrismaticJoint](#page-179-15)** , **[b2RevoluteJoint](#page-198-15)**
- IsMotorEnabled() : **[b2RevoluteJoint](#page-198-16)** , **[b2PrismaticJoint](#page-179-16)**
- IsSensor() : **[b2Shape](#page-217-4)**
- IsSleeping() : **[b2Body](#page-14-10)**
- IsSolid() : **[b2Contact](#page-52-1)**
- IsStatic() : **[b2Body](#page-14-11)**
- IsValid() : **[b2Vec2](#page-235-8)** , **[b2AABB](#page-8-0)**

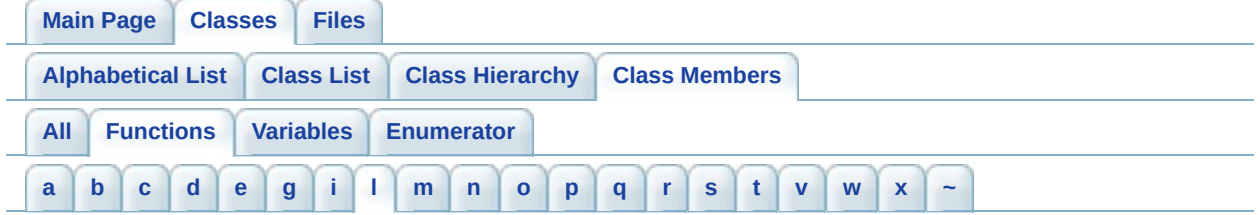

<span id="page-420-0"></span>**- l -**

- Length() : **[b2Vec2](#page-235-9)**
- LengthSquared() : **[b2Vec2](#page-237-0)**

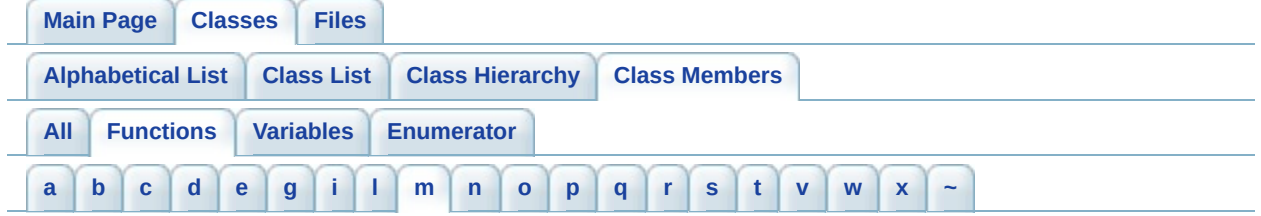

<span id="page-421-0"></span>**- m -**

b2Mat22() : **[b2Mat22](#page-147-0)**

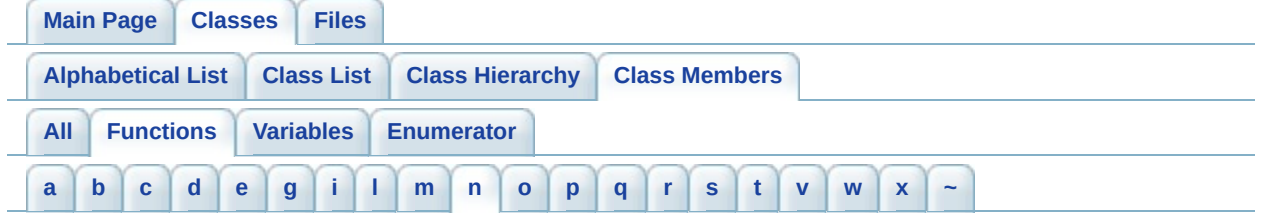

- <span id="page-422-0"></span>**- n -**
	- Normalize() : **[b2Vec2](#page-235-0)**

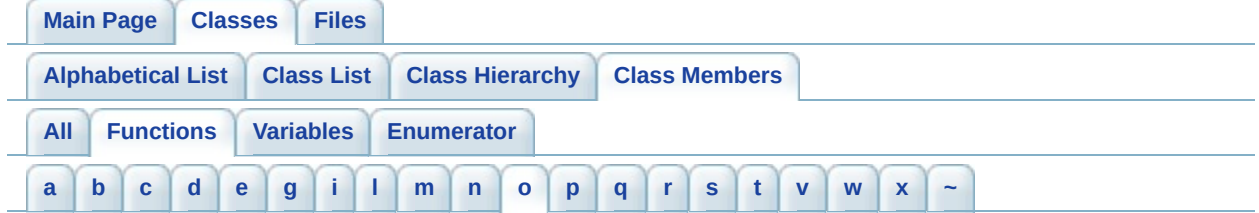

<span id="page-423-0"></span>**- o -**

- operator \*=() : **[b2Vec2](#page-235-1)**
- $\bullet$  operator += $()$  : **[b2Vec2](#page-235-2)**
- operator-() : **[b2Vec2](#page-235-3)**
- $\bullet$  operator- $=() : b2Vec2$  $=() : b2Vec2$

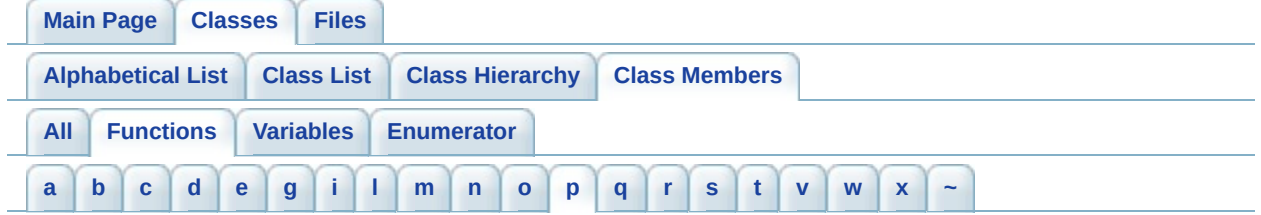

## <span id="page-424-0"></span>**- p -**

- Persist() : **[b2ContactListener](#page-75-0)**
- PutToSleep() : **[b2Body](#page-24-0)**

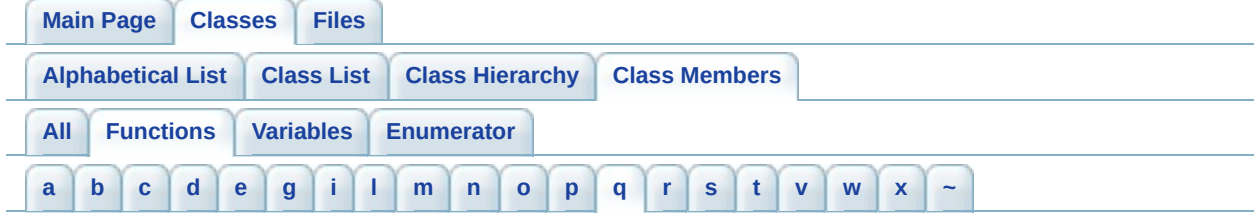

- <span id="page-425-0"></span>**- q -**
	- Query() : **[b2World](#page-251-0)**

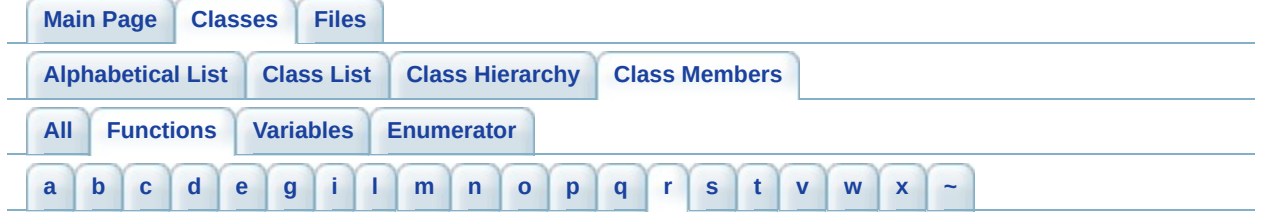

<span id="page-426-0"></span>**- r -**

- Refilter() : **[b2World](#page-244-0)**
- Remove() : **[b2ContactListener](#page-75-1)**
- Result() : **[b2ContactListener](#page-73-0)**

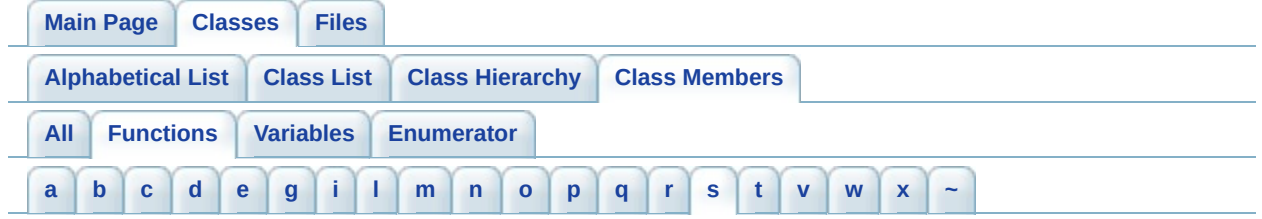

## <span id="page-427-0"></span>**- s -**

- b2ShapeDef() : **[b2ShapeDef](#page-223-0)**
- SayGoodbye() : **[b2DestructionListener](#page-95-0)**
- Set() : **[b2Mat22](#page-147-1)** , **[b2Vec2](#page-235-5)**
- SetAngularVelocity() : **[b2Body](#page-20-0)**
- SetAsBox() : **[b2PolygonDef](#page-169-1)**
- SetBoundaryListener() : **[b2World](#page-244-1)**
- SetBullet() : **[b2Body](#page-14-0)**
- SetContactFilter() : **[b2World](#page-249-0)**
- SetContactListener() : **[b2World](#page-244-2)**
- SetContinuousPhysics() : **[b2World](#page-245-0)**
- SetDebugDraw() : **[b2World](#page-249-1)**
- SetDestructionListener() : **[b2World](#page-244-3)**
- SetFilterData() : **[b2Shape](#page-217-0)**
- SetFlags() : **[b2DebugDraw](#page-87-0)**
- SetGravity() : **[b2World](#page-245-1)**
- SetIdentity() : **[b2Mat22](#page-147-2)** , **[b2XForm](#page-255-0)**
- SetLimits() : **[b2PrismaticJoint](#page-179-0)** , **[b2RevoluteJoint](#page-198-0)**
- SetLinearVelocity() : **[b2Body](#page-20-1)**
- SetMass() **[b2Body](#page-18-0)**
- SetMassFromShapes() : **[b2Body](#page-19-0)**
- SetMaxMotorForce() : **[b2PrismaticJoint](#page-179-1)**
- SetMaxMotorTorque() : **[b2RevoluteJoint](#page-198-1)**
- SetMotorSpeed() : **[b2PrismaticJoint](#page-179-2)** , **[b2RevoluteJoint](#page-198-2)**
- SetPositionCorrection() : **[b2World](#page-244-4)**
- SetTarget() : **[b2MouseJoint](#page-153-0)**
- SetUserData() : **[b2Joint](#page-122-0)** , **[b2Body](#page-14-1)** , **[b2Shape](#page-214-0)**
- SetWarmStarting() : **[b2World](#page-244-5)**
- SetXForm() : **[b2Body](#page-19-1)**
- SetZero() : **[b2Vec2](#page-235-6)** , **[b2Mat22](#page-147-3)**
- ShouldCollide() : **[b2ContactFilter](#page-61-0)**
- Solve() : **[b2Mat22](#page-150-0)**
- Step(): **[b2World](#page-250-0)**
- Support() : **[b2PolygonShape](#page-176-0)**

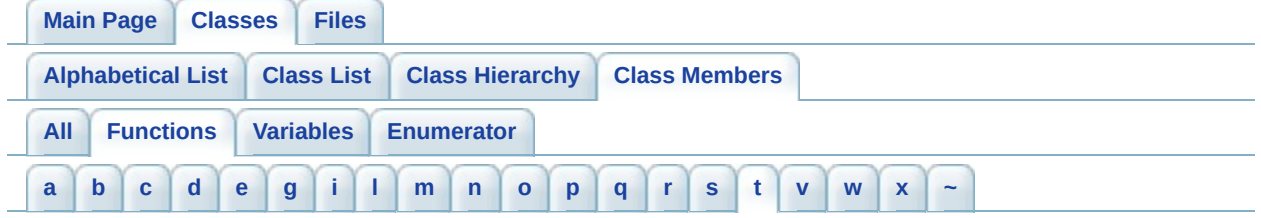

<span id="page-429-0"></span>**- t -**

- TestPoint() : **[b2CircleShape](#page-42-0)** , **[b2PolygonShape](#page-172-0)** , **[b2Shape](#page-218-0)**
- TestSegment() : **[b2CircleShape](#page-42-1)** , **[b2Segment](#page-209-0)** , **[b2PolygonShape](#page-172-1)** , **[b2Shape](#page-218-1)**

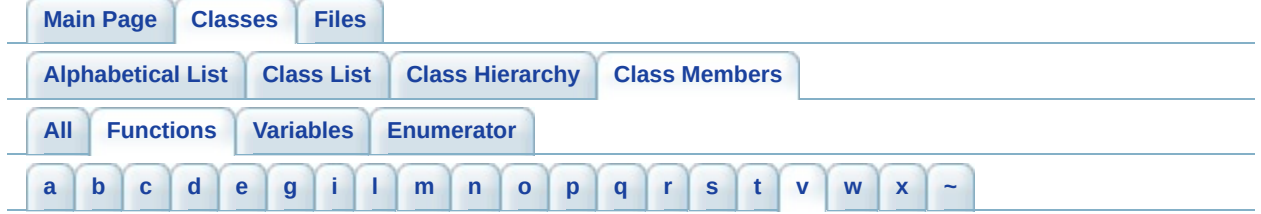

<span id="page-430-0"></span>**- v -**

- b2Vec2() : **[b2Vec2](#page-235-7)**
- Validate() : **[b2World](#page-245-2)**
- Violation() : **[b2BoundaryListener](#page-36-0)**

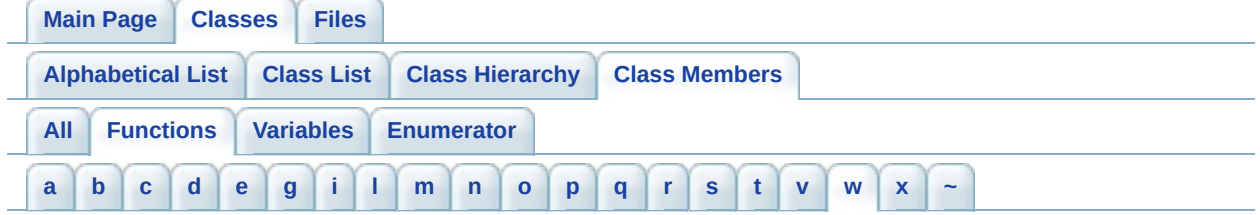

<span id="page-431-0"></span>**- w -**

- b2World() : **[b2World](#page-248-0)**
- WakeUp() : **[b2Body](#page-14-2)**
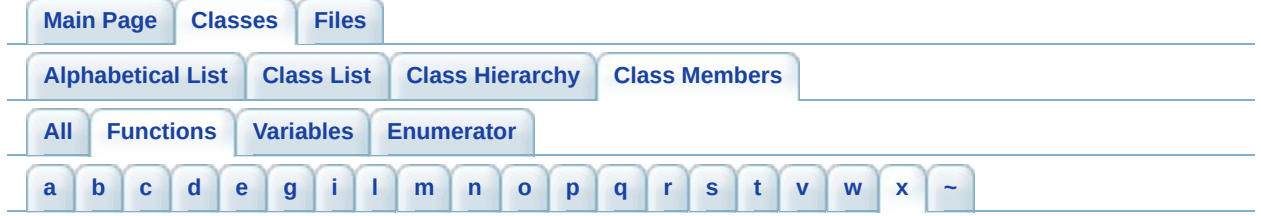

- <span id="page-432-0"></span>**- x** 
	- b2XForm() : **[b2XForm](#page-255-0)**

*Generated on Sun Apr 13 15:21:27 2008 for Box2D by 1.5.4*

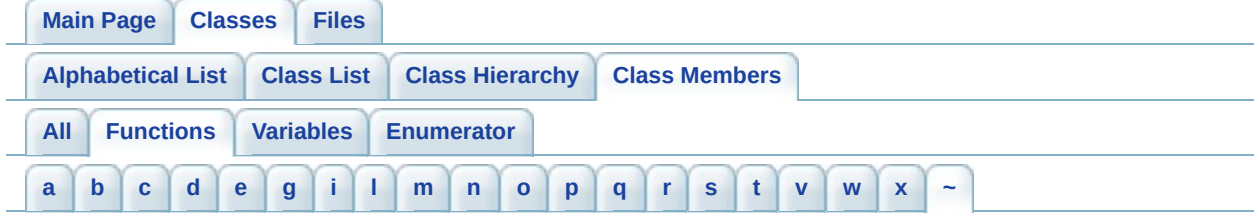

- <span id="page-433-0"></span>**- ~ -**
	- ~b2World() : **[b2World](#page-244-0)**

*Generated on Sun Apr 13 15:21:27 2008 for Box2D by 1.5.4*